## <span id="page-0-0"></span>University of Bergen DEPARTMENT OF INFORMATICS

# Exploring Hardware Agnostic Multiarrays in Magnolia

Author: Marius Kleppe Larnøy Supervisors: Magne Haveraaen

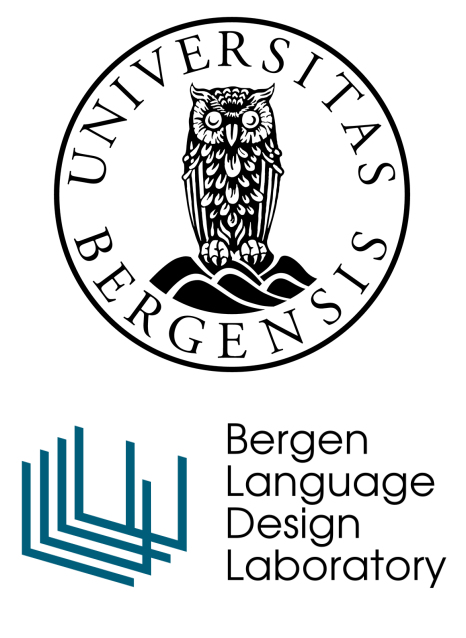

June, 2022

#### Abstract

We present a specification and implementation of a generic multiarray API based on A Mathematics of Arrays in the general purpose research language Magnolia. We show how we can lift the reasoning on arrays to a more abstract level, and how this enables us to precisely manipulate arrays independent of hardware memory layouts.

#### Acknowledgements

This thesis has benefited from the Experimental Infrastructure for Exploration of Exascale Computing  $(eX^3)$ , which is financially supported by the Research Council of Norway under contract 270053.

I want to thank my supervisor Magne Haveraaen for his guidance on this thesis, and for facilitating an environment for interesting discussions on generic programming and formal methods through both the Magnolia work group and BLDL. Thank you to my collegues, and especially Benjamin Chetioui for endless feedback and support on my work. Lastly I want to thank my family for continued support throughout this process.

> Marius Kleppe Larnøy Wednesday 1<sup>st</sup> June, 2022

## **Contents**

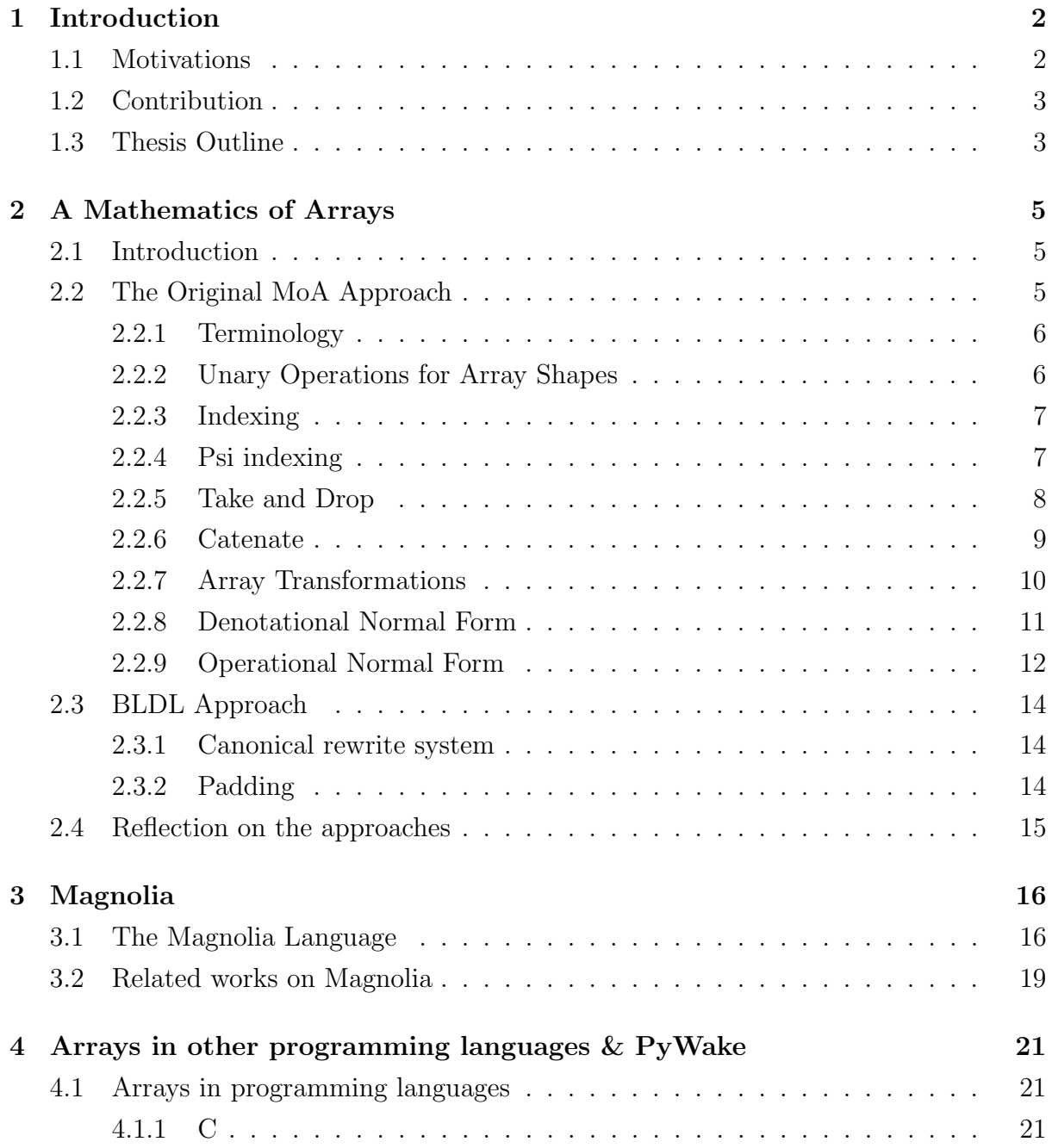

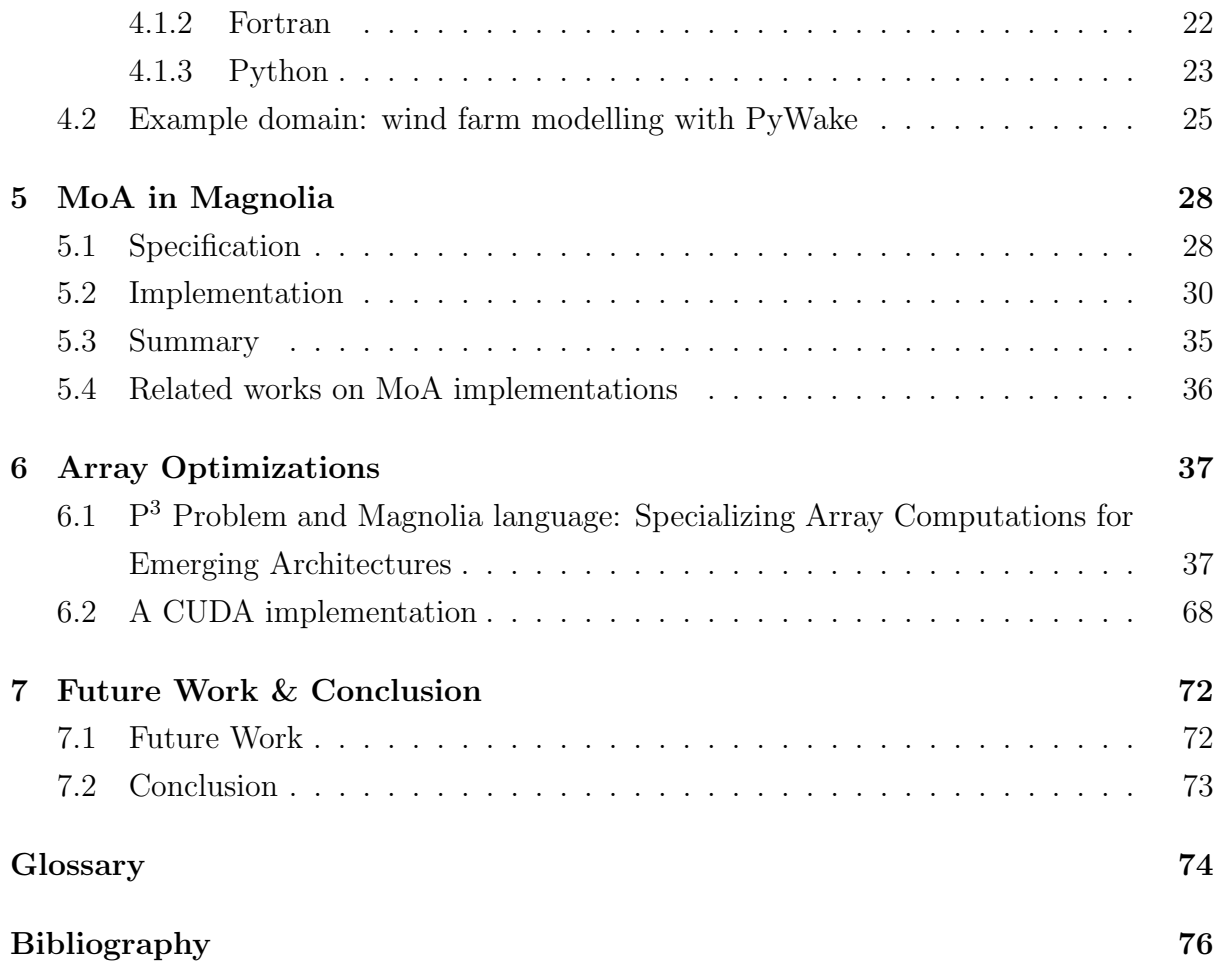

# List of Figures

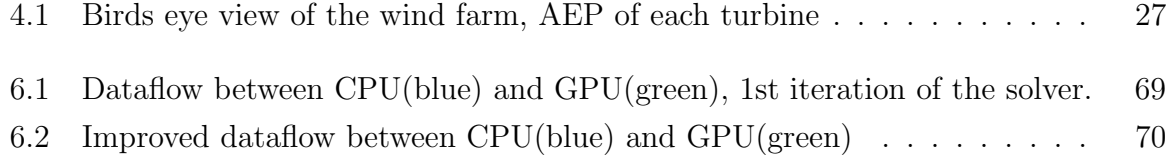

# List of Tables

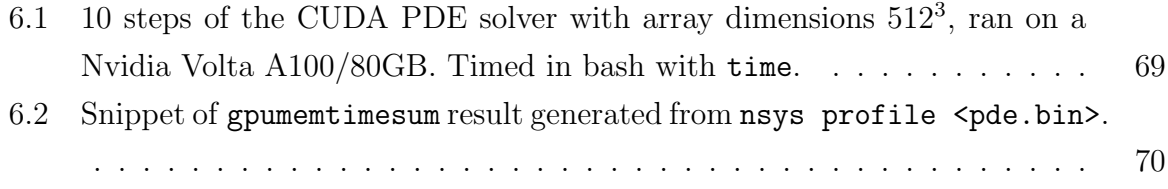

# Listings

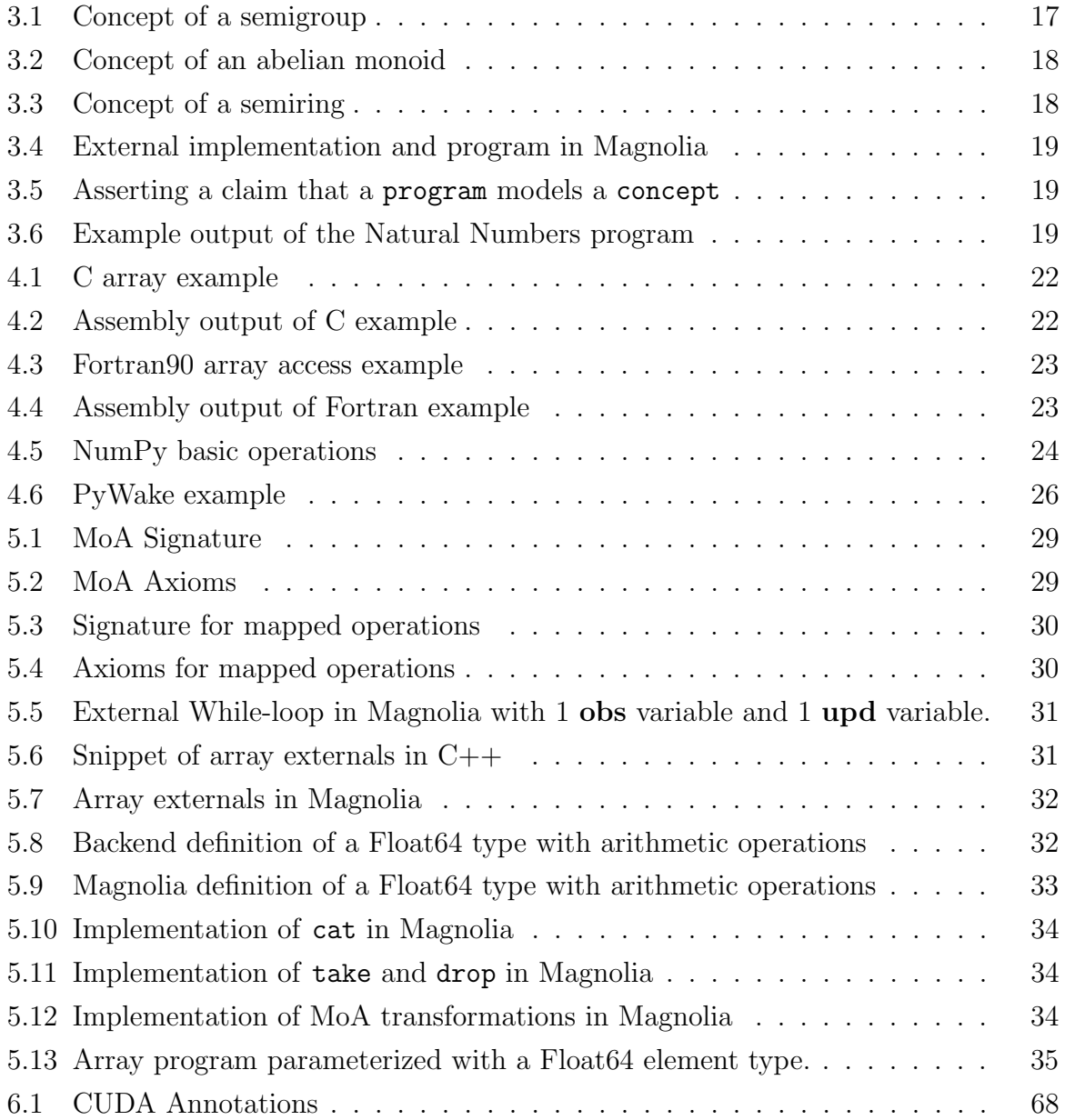

## <span id="page-8-0"></span>Chapter 1

## Introduction

Gordon Moore postulated in the 1960s that the number of transistors in a processing unit would double every two years [\[14\]](#page-83-0). This postulate largely holds true as we enter the  $2020$ s, with computing power reaching exascale levels  $(10^{18}$  [FLOPS\)](#page-80-5) in 2018. As hardware continues to evolve we are reliant on software capable of adapting to both current and future architectures, whilst remaining maintainable.

Fields of both research and industry that deal with large volumes of data often utilize  $HPC - i.e.$  $HPC - i.e.$  supercomputers or clusters – to process and perform calculations efficiently. This creates the need for software capable of leveraging distributed architectures, whilst remaining maintainable. [MoA](#page-80-4)  $[40]$  is a calculus for working with arrays, generalizing the notion of an array to the concepts of shapes and dimensions. A big motivation behind creating this calculus was how arrays are mapped down to hardware, and how we can rearrange and manipulate the arrays independently of memory layout without losing the ability to target specific architectures.

In this thesis we will explore the [MoA](#page-80-4) calculus, using the generic programming language Magnolia [\[2,](#page-82-0) [5\]](#page-82-1) as our vehicle to implement a generic array [API](#page-80-7) based on [MoA.](#page-80-4) We will observe how [MoA](#page-80-4) allows us to manipulate arrays on a hardware independent level without compromising neither performance or supported hardware.

### <span id="page-8-1"></span>1.1 Motivations

There are numerous domains in science and industry that rely on discretizations of formally defined physics models. These models are reliant on numerical solutions in order to be applicable to real-world problems, and discretization of [PDEs](#page-80-8) in order to be able to compute finite solutions. A good example is the Navier-Stokes equations, which are used to model the behavior of fluids, e.g. wind and water. In fields such as meteorology and industry sectors such as wind farms, fast and accurate modeling of wind and water is essential. Work by [BLDL](#page-80-0) at the University of Bergen has contributed to the idea that mapping array expressions that can run efficiently on arbitrary hardware is worth exploring. A recurring case study from this research is how to use arrays to compute numerical solutions to [PDEs](#page-80-8) on different hardware, potentially bringing together domain experts in fields such as meteorology who are looking for both faster and more portable ways to simulate data independent of current computing power.

### <span id="page-9-0"></span>1.2 Contribution

This thesis is comprised out of existing theory in conjunction with the authors own work on applications. Mainly, A Mathematics of Arrays [\[40\]](#page-86-0) is the work of Lenore Mullin, with subsequent publications on [MoA](#page-80-4) being the work of Mullin and her co-authors. More recent literature on [MoA](#page-80-4) [\[6,](#page-82-2) [7,](#page-82-3) [9\]](#page-83-1) is the work of researchers associated with [BLDL](#page-80-0) in collaboration with Mullin. Additionally, [Magnolia](#page-80-9) is a research language under active development at [BLDL.](#page-80-0) Among the related works are two compiler implementations [\[2,](#page-82-0) [5\]](#page-82-1).

What this thesis aims to do is to explore the [MoA](#page-80-4) calculus through the lens of formal specifications. We establish a baseline of understanding of multiarrays and [Magnolia,](#page-80-9) and then we present a specification and implementation for a subset of [MoA.](#page-80-4)

### <span id="page-9-1"></span>1.3 Thesis Outline

The thesis is structured as follows:

- Chapter [2](#page-11-0) introduces the relevant parts of the [MoA](#page-80-4) theory,
- Chapter [3](#page-22-0) introduces the Magnolia programming language
- Chapter [4](#page-27-0) explores arrays in convensional programming languages, and we motivate the problem at hand by highlighting a relevant domain where efficient array computations are important,
- Chapter [5](#page-34-0) describes an implementation of a subset of [MoA](#page-80-4) in the Magnolia programming language,
- Chapter [6](#page-43-0) consists of a collaborative article highlighting current work on being carried out at [BLDL,](#page-80-0) and a closer look at an experimental implementation in CUDA,
- Chapter [7](#page-78-0) rounds off the thesis with discussion and reflection on both the work that has been done and future work.

## <span id="page-11-0"></span>Chapter 2

## A Mathematics of Arrays

### <span id="page-11-1"></span>2.1 Introduction

[MoA](#page-80-4) is a theoretical framework for multidimensional arrays, defining them by the notion of their shape. Its inception was the PhD thesis of Lenore Mullin in 1988 [\[40\]](#page-86-0), and she has been the driving force behind promoting [MoA](#page-80-4) and its applications in parallel computing [\[16\]](#page-83-2), [HPC](#page-80-6) [\[15\]](#page-83-3) etc.

The original presentation of [MoA](#page-80-4) draws heavy inspiration from Ken Iverson and [APL](#page-80-10) [\[25\]](#page-84-0), both in its approach to defining arrays and its notational style. More recent publications depart from the APL roots of the theory [\[1,](#page-82-4) [6,](#page-82-2) [7\]](#page-82-3), focusing instead on its ideas of creating dense array expressions operating on single multiarrays. In this chapter we present an overview of the core theory, first as presented in the original papers and then as given in recent literature. We then draw comparisons between the two approaches.

### <span id="page-11-2"></span>2.2 The Original MoA Approach

<span id="page-11-3"></span>Following from [APL](#page-80-10) where the centerpiece data type is the multidimensional array, [MoA](#page-80-4) revolves around a single array type. Unary operators and infix binary operations are used without any specified operator precedence, and parentheses are used to dictate order of application. Expressions associate implicitly to the right, following from [APL.](#page-80-10)

#### 2.2.1 Terminology

Every array has a *dimensionality*, often denoted by an integer superscript. E.g.  $\xi^3$  is a 3-dimensional array. An arrays shape denotes the length of each of its dimensions, collected in a 1-dimensional array. E.g.  $\xi^3$  would have a shape of the form  $\langle i \, j \, k \rangle$ , where  $i, j, k \in \mathbb{N}^+$ .

Some arrays with a specific dimensionality are more commonly used than others, and as such they are given unique names.

- A scalar refers to a 0-dimensional array, i.e. an array with zero dimensions and an empty shape. The literature denotes the empty scalar as  $\sigma$ .
- A vector in [MoA](#page-80-4) is a 1-dimensional array of elements with ordered integer indices. In the literature, the empty vector is denoted  $\Theta$ , and vectors in general are denoted with the typical arrow notation. E.g.  $\vec{v} = \langle 1 \ 2 \ 3 \rangle$  is a vector with 3 elements.
- <span id="page-12-0"></span>A matrix is a 2-dimensional array.

#### 2.2.2 Unary Operations for Array Shapes

- $\bullet$   $\delta$  (Delta): takes an array and returns its dimensions as a scalar. For scalar arguments  $\delta \sigma = 0$ .
- $\rho$  (Rho): takes an array and returns its shape as a vector. In particular  $\rho \sigma = \Theta$ .
- $\bullet$   $\tau$  (Tau): takes an array returns the total number of objects in the array as a scalar.  $\tau \sigma = 1.$

Example: if we have a vector  $\vec{v} = \langle 1 \ 2 \ 3 \rangle, \tau \vec{v} = 3.$ 

•  $\iota$  (iota): takes as argument a scalar  $\sigma \in \mathbb{N}$  and generates a vector containing the integer sequence  $0 \dots (\sigma - 1)$ . For  $\sigma = 0, \iota 0 \equiv \Theta$ .

#### <span id="page-13-0"></span>2.2.3 Indexing

Indexing can be done a few different ways.  $\vec{v} = \langle 1 \ 2 \ 3 \rangle \ \tau \vec{v} = 3$ 

1. Scalar indexing

$$
\vec{v}[0] = 1
$$

$$
\vec{v}[1] = 2
$$

$$
\vec{v}[2] = 3
$$

2. Vector indexing, given that the components of the index vector all are valid indices for the indexed vector

$$
\vec{u} = \langle 2 \ 1 \ 0 \rangle
$$

$$
\tau \vec{u} = 3
$$

$$
\vec{v}[\vec{u}] = \langle 3 \ 2 \ 1 \rangle
$$

#### <span id="page-13-1"></span>2.2.4 Psi indexing

The psi indexing function  $\psi$  takes as a left argument an index vector and right argument an n-dimensional array.

We will begin defining the few special cases for  $\psi$ , and then move on to the general form. For the empty scalar  $\sigma$  and the empty vector  $\Theta$  acts as neutral elements:

$$
\Theta \psi \sigma \equiv \sigma
$$

$$
\Theta \psi \vec{x} \equiv \vec{x}
$$

$$
\Theta \psi \vec{x} \equiv \vec{x}
$$

$$
\Theta \psi \zeta^{n} \equiv \zeta^{n}
$$

$$
0 \leq i < (\tau \vec{x}) \qquad \langle i \rangle \psi \vec{x} \equiv \vec{x}[i]
$$

In general, for an index vector  $\vec{i}$  satisfying the bounds<sup>[1](#page-0-0)</sup> 0 ≤<sup>∗</sup>  $\vec{i}$  <<sup>\*</sup> ( $\rho \zeta$ <sup>n</sup>):

$$
\vec{i} \psi \zeta^n = \zeta^n[\vec{i}[0]; \ldots; \vec{i}[n-1]]
$$

<sup>&</sup>lt;sup>1</sup>In her dissertation, Mullin introduces the notation  $\xi_l$   $R^*$   $\xi_r$  to talk about constraints on indices. It is used to express the condition that  $\vec{i}$  is a valid index vector. E.g.  $0 \leq^* \vec{i} \leq^* (\rho \xi^n)$ .

#### Partial indexing

Until now we have assumed indexing arguments to  $\psi$  to be total, i.e.  $(\tau \vec{i}) = \delta \zeta^n = n$ . When  $\vec{i}$  is a total index,  $\vec{i} \psi \zeta^n$  will return a scalar with an empty shape. Now we are going to introduce a partial index, also called a short index, i.e. an index vector that does not access precisely to the scalar level, but rather to a subarray level. We impose some restrictions on the partial index vectors, to make it play nicely in bounds of the accessed arrays.

For an index vector  $\vec{j}$  and a *n*-dimensional array  $\xi^n$ :

Given 
$$
0 \leq^* \vec{j} \leq^* ((\tau \vec{j}) \uparrow (\rho \xi^n))
$$
  
then  $0 \leq (\tau \vec{j}) \leq \delta(\xi^n)$ 

<span id="page-14-0"></span>When  $\vec{j}$  is a partial index, the shape of the indexed subarray is given as  $\rho(\vec{j} \psi \xi^n) =$  $(\tau \vec{j}) \downarrow (\rho \xi^n).$ 

#### 2.2.5 Take and Drop

We can define the  $\uparrow$  (take) and  $\downarrow$  (drop) operators as shorthand for indexing on the primary axis<sup>[2](#page-0-0)</sup>. By take we are accessing the first n subarrays of the given array, keeping them. Conversely, *drop* will ignore the n first subarrays and keep the rest in an array. When applied to a 1-dimensional array, take and drop accesses down to the element level.

Example (1 dimensional):

$$
\vec{x} = \langle 1 \ 2 \ 3 \ 4 \ 5 \ 6 \rangle
$$

$$
\tau \vec{x} = 6
$$

$$
\vec{x}[\langle 0 \ 1 \ 2 \rangle] = 3 \uparrow \vec{x} = -3 \downarrow \vec{x} = \langle 1 \ 2 \ 3 \rangle
$$

$$
\vec{x}[\langle 4 \ 5 \rangle] = -2 \uparrow \vec{x} = 4 \downarrow \vec{x} = \langle 5 \ 6 \rangle
$$

<sup>&</sup>lt;sup>2</sup>In the literature the theory is usually presented in row-major fashion, and as such when we refer to the primary axis we are talking about the outmost row-axis unless specified otherwise.

Example  $(\delta(A) > 1)$ :

$$
A = \begin{bmatrix} 1 & 2 & 3 & 4 \\ 5 & 6 & 7 & 8 \\ 9 & 10 & 11 & 12 \end{bmatrix}
$$
  
0  $\uparrow$  A =  $\langle 1 \ 2 \ 3 \ 4 \rangle$   
0  $\downarrow$  A =  $\begin{bmatrix} 5 & 6 & 7 & 8 \\ 9 & 10 & 11 & 12 \end{bmatrix}$ 

### <span id="page-15-0"></span>2.2.6 Catenate

Given two vectors  $\vec{x}$  and  $\vec{y}$ , their (con)catenation  $\vec{x} \# \vec{y}$  yields a vector by indexing them together. The resulting vector  $\tau(\vec{x} \# \vec{y}) \equiv (\tau \vec{x}) + (\tau \vec{y})$ .

Catenating a vector with a scalar is legal, "promoting"s the scalar to a one-element vector.

$$
\tau(\vec{x} \neq \sigma) \equiv (\tau \vec{x}) + 1
$$

#### Catenation of arrays

Arrays can also be catenated on the primary axis, given that the shapes of the rest of the dimensions match. The shape of two catenated arrays is

$$
((1\uparrow (\rho\xi^n)) + (1\uparrow (\rho\zeta^n)))\,\# \,(1\downarrow (\rho\zeta^n))
$$

<span id="page-15-1"></span>Example:

$$
A = \begin{bmatrix} 1 & 2 \\ 5 & 6 \\ 9 & 10 \end{bmatrix} \quad B = \begin{bmatrix} 3 & 4 \\ 7 & 8 \\ 11 & 12 \end{bmatrix}
$$

$$
A \# B = \begin{bmatrix} 1 & 2 & 3 & 4 \\ 5 & 6 & 7 & 8 \\ 9 & 10 & 11 & 12 \end{bmatrix}
$$

#### 2.2.7 Array Transformations

Here we will introduce three operations for manipulating the indexing of existing arrays: reverse, rotate and transpose.

#### Reverse

The unary reverse operation  $\phi$  takes an array argument and reverses the order of the elements on the primary axis. It does not change the shape of the array.

$$
\rho(\phi\xi^n) \equiv \rho\xi^n
$$

For valid indices  $0 \leq i < (\rho \xi^n)[0]$ :

$$
\langle i \rangle \psi (\phi \xi^n) \equiv \langle (\rho \xi^n)[0] - (i+1) \rangle \psi \xi^n
$$

Example:

$$
\rho A = \langle 3 \ 4 \rangle \quad \rho(\phi A) = \langle 3 \ 4 \rangle = \rho A
$$

$$
A = \begin{bmatrix} 1 & 2 & 3 & 4 \\ 5 & 6 & 7 & 8 \\ 9 & 10 & 11 & 12 \end{bmatrix} \phi A = \begin{bmatrix} 9 & 10 & 11 & 12 \\ 5 & 6 & 7 & 8 \\ 1 & 2 & 3 & 4 \end{bmatrix}
$$

#### Rotate

Rotate -  $\ominus$  - takes a scalar left argument and an array on the right.  $\sigma \ominus \xi^n$  shifts the order of the elements on the primary axis by  $\sigma$ .  $\rho(\sigma \ominus \xi^n) \equiv \rho \xi^n$ .

$$
\sigma \ominus \xi^n \equiv \begin{cases}\n(\sigma \downarrow \xi^n) \# (\sigma \uparrow \xi^n), & 0 < \sigma \leq (\rho \xi^n)[0] \\
(\sigma \uparrow \xi^n) \# (\sigma \downarrow \xi^n), & -(\rho \xi^n)[0] \leq \sigma < 0\n\end{cases}
$$

Example:

$$
\rho A = \langle 3 \ 4 \rangle \quad \rho(1 \ominus A) = \langle 3 \ 4 \rangle = \rho A
$$

$$
A = \begin{bmatrix} 1 & 2 & 3 & 4 \\ 5 & 6 & 7 & 8 \\ 9 & 10 & 11 & 12 \end{bmatrix} 1 \ominus A = \begin{bmatrix} 5 & 6 & 7 & 8 \\ 9 & 10 & 11 & 12 \\ 1 & 2 & 3 & 4 \end{bmatrix}
$$

#### Transpose

Transpose - <sup>∅</sup>- reverses the order of the indices. The resulting shape of the transposed array is the reversal of the original shape.

$$
\rho(\mathfrak{D}\xi^n) \equiv \phi(\rho\xi^n)
$$

For valid index vectors  $0 \leq^* \vec{i} \lt^* \phi(\rho \xi^n)$ ,

$$
\vec{i} \psi (\otimes \xi^n) \equiv (\phi \vec{i}) \psi \xi^n
$$

Example:

$$
\rho A = \langle 3 \ 4 \rangle \qquad \rho(\otimes A) = \langle 4 \ 3 \rangle = \phi(\rho A)
$$

$$
A = \begin{bmatrix} 1 & 2 & 3 & 4 \\ 5 & 6 & 7 & 8 \\ 9 & 10 & 11 & 12 \end{bmatrix} \otimes A = \begin{bmatrix} 1 & 5 & 9 \\ 2 & 6 & 10 \\ 3 & 7 & 11 \\ 4 & 8 & 12 \end{bmatrix}
$$

#### <span id="page-17-0"></span>2.2.8 Denotational Normal Form

[DNF](#page-80-11) is a semantics-only, layout-agnostic normal form for array expressions, and represents the most "cost-effective" way to perform operations on any given array. Any [MoA](#page-80-4) expression can be rewritten as a [DNF](#page-80-11) expression. What we want to achieve by reducing an expression to its corresponding [DNF](#page-80-11) is to end up with (ideally) only terms utilizing the  $\psi$  operator, which in essence is an array access (cheap). By layout-agnostic we mean that this reduction to normal form is performed before any mapping to hardware takes place, meaning optimizations for specific hardware architectures will take place later, and that we don't have to worry about different layouts when performing the conversion to [DNF.](#page-80-11)

#### $\psi$ -reduction

 $\psi$ -reduction is the formal process of transforming an array expression stepwise into its normal form. It is a mechanical process where each operator has its defined rewrite rules. The complete list of rewrite rules were defined and published already in the 1990s, including that  $\psi$ -reduction could be performed by a computer [\[33\]](#page-85-0). It is the first step in using MoA for efficient array calculations.

In this section we will be discussing the semantics of  $\psi$ -reduction. The paper presented in Chapter [6](#page-43-0) applies  $\psi$ -reduction as part of optimizing array expressions.

#### Shape Analysis

In order for us to perform a reduction, the shape of both the initial variables of the array expression and the partial results needs to be computed. We also need to define the valid indices (or index vectors) of the result. The valid indices for the expression can be decribed using:

 $0 \leq i < (\tau E)$  for scalar indices or  $0 \leq^* \vec{i} \leq^* (\rho E)$  for index vectors

#### Reduction

Using valid indices as left side argument of  $\psi$ , we start out on the form

 $\langle i \rangle \psi E$  for scalar indices or  $\vec{i} \psi E$  for index vectors

The reduction is performed simply by applying what definitions/properties/identities that apply to the given expression. [Mullin and Thibault](#page-85-0) defines a complete list of reduction rules, and shows that the reduction process is deterministic.

#### <span id="page-18-0"></span>2.2.9 Operational Normal Form

Memory layouts in hardware are linear. What separates different systems are how they are accessed, with factors such as the number of processors and processor cores also affecting the final physical layout. Here we will introduce the [ONF,](#page-80-12) a collection of functions to both transform and work with array expressions in a hardware specific context. This part of the [MoA](#page-80-4) algebra is not in the scope of this thesis, but an overview is provided for completeness.

#### Ravel

Ravel –  $rav$  – takes an array expression and returns it as a vector, flattening its elements into a one dimensional array. rav can be performed both row-major and column-major, depending on the target memory layout.

#### Reshape

Reshape -  $\hat{p}$ . Takes a shape s and an array A and returns A with the same elements but with the shape s. I.e.  $\rho(reshape(s, A)) = s$ .

#### Gamma

To be able to map the [DNF](#page-80-11) efficiently and optimally down to [ONF](#page-80-12) we need to know two things. We need knowledge about the memory layout where our array is being mapped to, and we need an array expression in [DNF](#page-80-11) form. We now introduce a family of functions  $\gamma$  which we can use to express the relation between an index and an offset in flat memory.

For vectors, the  $\gamma$  function is layout independent, as vectors are already onedimensional and contiguous:

$$
\gamma(\langle i\rangle,\vec{v})\equiv\vec{v}[i]
$$

The  $\gamma$  functions for for *n*-dimensional arrays depend on the target memory layout. We will give an example on how one can define a  $\gamma$  function for a row-major architecture. Given an *n*-dimensional array  $\zeta^n$  with shape  $\rho(\zeta^n) = \langle s_0 \dots s_{n-1} \rangle$  and valid index vectors  $0 \leq^* \vec{i} \lt^* \rho \zeta^n$ , we can give the following relation:

$$
\gamma_{\text{row}}(\vec{i}, \rho(\zeta^n)) = \gamma_{\text{row}}(\langle i_0 \ldots i_{n-1} \rangle, \langle s_0 \ldots s_{n-1} \rangle) \equiv i_{n-1} + s_{n-1} \times \gamma_{\text{row}}(\langle i_0 \ldots i_{n-2} \rangle, \langle s_0 \ldots s_{n-2} \rangle)
$$

<span id="page-19-0"></span>We are now equipped with the operations we need to manipulate arrays to fit specific memory layouts. This concludes our small introduction to the original [MoA](#page-80-4) formalism.

### 2.3 [BLDL](#page-80-0) Approach

For the last few years, effort has been put into creating a complete pipeline for using [MoA](#page-80-4) in tandem with the Magnolia programming language to generate high-performing array expressions. This work has been carried out by researchers at [BLDL](#page-80-0) in collaboration with Mullin, resulting in a series of papers [\[6,](#page-82-2) [7,](#page-82-3) [9\]](#page-83-1). A case study on creating an efficient [PDE](#page-80-8) solver serves as the recurring domain of interest. The work includes important additions to the existing theory, as well as required proofs for existing theory.

<span id="page-20-0"></span>Here we will briefly introduce this approach to the theory. As the two approaches constitute the same theory, we will focus on the specific contributions of the articles.

#### 2.3.1 Canonical rewrite system

[Chetioui et al.](#page-82-2) approaches [MoA](#page-80-4) with a specific goal in mind, namely to define the minimal array [API](#page-80-7) decribed in [Burrows et al.](#page-82-5) in terms of the [MoA](#page-80-4) formalism. A subset of [MoA](#page-80-4) is sufficient to investigate this [API,](#page-80-7) and the paper provides rewrite rules for these operations, along with proofs that the rules form a canonical rewrite system. That is, the system is is confluent, and any expression can be rewritten to its normal form in a finite number of steps.

#### <span id="page-20-1"></span>2.3.2 Padding

<span id="page-20-2"></span>Padding in [MoA](#page-80-4) was introduced by [Chetioui et al.](#page-82-3) as a way to introduce reduncancy in arrays. When working with high-performance computers, a limiting factor for computational efficiency is data locality. Large distributed systems might not have sufficient global memory, relying on message passing systems such as [MPI](#page-80-13) to transfer data between components running parallel computations. By prepending or appending existing data to the array, one can limit the need for interaction between different processors. [Chetioui](#page-82-3) [et al.](#page-82-3) demonstrated significant runtime improvements for the [PDE](#page-80-8) solver by padding the arrays.

### 2.4 Reflection on the approaches

Mullin was heavily inspired by [APL](#page-80-10) when developing the original [MoA](#page-80-4) theory. This is reflected in both in choice of syntax, as well as semantics. Notation used in [MoA](#page-80-4) as presented by Mullin often follows directly from [APL.](#page-80-10) Some semantic rules carry over as well, such as operators being implicitly associated to the right if no parentheses are provided.

The contemporary approach makes an effort to step away from the [APL](#page-80-10) roots. While faithful and equivalent to the original theory, steps are made to create a more seamless transition into a [Magnolia](#page-80-9) flavoured notational style. All operations are now defined consistently throughout in terms of the  $\psi$  operator, on the form *index*  $\psi$  *op*(*args*), leaving the recursive definitions behind. There exist multiple reasons to why this notational style could be preferable.

- 1. The notational style is well suited for application in parallel computing. By describing the result at each index, the computation can easily be distributed between different processes.
- 2. Magnolia explicitly disallows recursion, so by relying on recursive definitions there would be a notational gap between implementations and the underlying theory.
- 3. The recent publications are focused on a limited subset of the theory, keeping notation consistent is more practical.

The approaches are also shaped by their respective goals. In the introduction of her thesis, Mullin argues that [MoA](#page-80-4) enables verification of computer architecture design, building on [VLSI](#page-81-0) design, i.e. design of integrated circuits. The focus of the papers produced at [BLDL](#page-80-0) has been array transformations. Designing a pipeline for creating dense, hardware-independent array expressions in [DNF](#page-80-11) which then can be translated to padded hardware-specific expressions well suited for distributed computing. Combined with [Magnolia](#page-80-9) this creates a platform for theoretically well founded, portable array code not limited to existing hardware.

With these areas of applications in mind, it highlights the versatility of [MoA](#page-80-4) as a theoretical framework for multiarrays.

## <span id="page-22-0"></span>Chapter 3

## Magnolia

Magnolia is a research programming and specification language based on institution theory [\[13\]](#page-83-4), with the goal of fully capturing Stepanov-style generics [\[10\]](#page-83-5). This type of generics is known as genericity by property in terms of the Gibbons taxonomy [\[12\]](#page-83-6), which describes structures and algorithms in terms of syntactic and semantic requirements. To describe the type of genericity provided by Magnolia, [Chetioui et al.](#page-83-7) coined the term genericity by host language. Magnolia is dependent on being parameterized by a host language because it provides no base data types or data structures, giving rise to a minor distinction.

<span id="page-22-1"></span>Here we will give an introduction to the Magnolia specification and programming language.

### 3.1 The Magnolia Language

In Magnolia there are four top level module types. A signature is a collection of generic type - and function names. We can equip a signature with axioms, stating behavior of the defined types and functions. Signatures with axioms together form a concept. The implementation module expands on the functionality of the signature by allowing us to provide generic implementations for the defined types and functions. This is done either by providing an implementation in a backend language of choice<sup>[1](#page-0-0)</sup>, or by providing bodies to the defined functions. Types and structures expecting an external implementation are prefixed with the require keyword. In addition to functions, Magnolia also supports

 $1\text{At the time of writing this thesis, } C++ \text{ and Python [8] are supported background and the data.}$  $1\text{At the time of writing this thesis, } C++ \text{ and Python [8] are supported background and the data.}$  $1\text{At the time of writing this thesis, } C++ \text{ and Python [8] are supported background and the data.}$ 

predicates and procedures. Whereas functions are immutable, procedures can modify state of its input variables depending on its mode. Input parameters to procedures must be given explicit mode declarations, which can be either obs, upd or out. An implementation fully parameterized by the backend is called a program module.

#### Introductory Example[2](#page-0-0)

Let us look at how to specify and implement natural numbers in Magnolia as an example. We will take advantage of the fact that natural numbers with addition and multiplication form a commutative semiring.

A commutative semiring is defined as a set S with two binary operations plus and mult such that:

- $\bullet$  (*S, plus*) is a commutative monoid with identity element 0
- $\bullet$  (*S*, *mult*) is a commutative monoid with identity element 1
- $\bullet$  mult distributes over plus
- mult by 0 annihilates  $S$

First, we will define a generic commutative semiring and then we will relate it to a specific natural number implementation. This also serves as an example to show how separating generic structures from specific implementation can decrease code duplication by reusing generic code.

We will begin by specifying a basic algebraic structure, the semigroup. A semigroup is a type together with an associative binary operation. This is straight forward to formulate in Magnolia.

```
concept Semigroup = {
 2
        type S;
 4
        function bop(s1: S, s2: S): S;
 6
        axiom associative (s1: S, s2: S, s3: S) {
              assert bop(bop(s1, s2), s3) == bop(s1, bop(s2, s3));
  \begin{matrix} \uparrow \\ \downarrow \end{matrix}10 }
```
Listing 3.1: Concept of a semigroup

 $2$ The complete example is available online under examples/naturalnumbers [\[30\]](#page-85-1)

We can then expand on our semigroup concept by adding an identity element, this gives us a monoid. For a semiring to be commutative we require that its underlying monoids are commutative. By adding the commutative property to our monoid concept, we get a commutative (or abelian) monoid. Magnolia's powerful renaming mechanism is also in use here. Renamings allow us to give new names to any declared type or function in a module, providing great flexibility for both specializing generic structures and avoiding unintended name overlaps when importing multiple modules.

```
concept AbelianMonoid = {
 2
         // include Semigroup, rename type S to M
         use Semigroup [S^{\sim} \Rightarrow M];
 5
         function identity (): M;
 7
         axiom idAxiom (m: M) {
9 assert bop(identity(), m) == m;<br>10 assert bop(m, identity()) == m;
         assert bop(m, identity()) == m;
\frac{11}{12}12 axiom commutative (m1: M, m2: M) {<br>13 assert bop (m1, m2) == bop (m2, m2)assert bop (m1, m2) == bop (m2, m1);
\begin{array}{c} 14 \\ 15 \end{array}15 }
```
Listing 3.2: Concept of an abelian monoid

We can now specify our semiring by bringing in our monoid concept in scope with the appropriate renamings, and by asserting the distribution- and annihilation properties.

```
\begin{array}{c|c} 1 & \text{concept} & \text{Semiring} = \{ \\ 2 & // \text{ gives us } + \text{ an} \end{array}\begin{array}{ccc} 2 & / & \text{Gives us} + \text{and} \\ 3 & \text{use AbelianMonoid} \end{array}use AbelianMonoid [bop => _{-}+_{-}, identity => zero];
          // Gives us * and 1
          use AbelianMonoid [bop => -*, identity => one];
4567897 // Multiplication distributes over addition
 8 axiom multDistribution(m1: M, m2: M, m3: M) {
 9 assert m1 * (m2 + m3) == (m1 * m2) + (m1 * m3);
10 assert (m1 + m2) * m3 == (m1 * m3) + (m2 * m3);
11 }
\begin{array}{c} 12 \\ 13 \end{array}13 // Annihilation of mult by zero<br>14 axiom multAnnihilation(m: M) {
14 axiom multAnnihilation (m: M) {<br>15 assert m * zero () == zero (
15 \vert assert m * zero () == zero ();<br>16 \vert assert zero () * m == zero ();
          assert zero () * m == zero ();
17 }
18 }
```
Listing 3.3: Concept of a semiring

This concludes our specification of a generic commutative semiring, and we proceed to a concrete implementation. We must rely on externally provided types for our implementation because Magnolia does not provide any concrete types. In this example, we'll use a C++ backend.

```
\frac{1}{2} // externally defined types and functions<br>\frac{2}{3} implementation ExternalNat = external C++
   implementation ExternalNat = external C++ base.nat {
         type Nat;
 4
          function zero (): Nat;
          function one (): Nat;
 \frac{56}{789}function add (a: Nat, b: Nat): Nat;
   function mul (a: Nat, b: Nat): Nat;<br>}
10\begin{array}{c} 11 \\ 12 \\ 13 \end{array}12 program NaturalNumbers = {
   use ExternalNat;<br>}
14 }
```
Listing 3.4: External implementation and program in Magnolia

Now we want to relate our generic specification to our concrete implementation. The satisfaction construct allows us to do precisely this.

```
1 satisfaction NaturalNumbersModelsSemiring = NaturalNumbers<br>
2 models Semiring [M => Nat,<br>
2 ero => zero,<br>
0 = > one,<br>
-t_ => add,<br>
2 = > mul];
           models Semiring [M = > Nat,zero \Rightarrow zero,one \Rightarrow one.
                                      - + - = > add
                                      -* => mu1];
```
Listing 3.5: Asserting a claim that a program models a concept

This satisfaction relation NaturalNumbersModelsSemiring expresses that the program NaturalNumbers satisfies the axioms of Semiring with the provided type Nat and functions zero, one, add and mul.

If we provide a minimal backend in  $C_{++}$ , together with a main function with some test calls, we can compile with [magnoliac](#page-80-14) and check that our small specification and implementation in fact yields executable code.

```
\frac{1}{2} \frac{1}{2} \frac{1}{2} \frac{1}{2} \frac{1}{2} \frac{1}{2} \frac{1}{2} \frac{1}{2} \frac{1}{2} \frac{1}{2} \frac{1}{2} \frac{1}{2} \frac{1}{2} \frac{1}{2} \frac{1}{2} \frac{1}{2} \frac{1}{2} \frac{1}{2} \frac{1}{2} \frac{1}{2} \frac{1}{2} \frac{1}{2} \begin{array}{c} 2 \mid \texttt{zero}() : 0 \\ 3 \mid \texttt{add}() \texttt{one}() \end{array}add (one (), one () ) = 2
```
Listing 3.6: Example output of the Natural Numbers program

### <span id="page-25-0"></span>3.2 Related works on Magnolia

There has been a wide range of work done in the Magnolia ecosystem since its inception.

 $\bullet$  [Bagge](#page-82-0) lays the groundwork for the concepts explored in Magnolia, as well as providing the first compiler implementation.

- [Haugsbakk](#page-84-1) uses Magnolia as a vehicle to explore program transformation techniques.
- [Abusdal](#page-82-4) explores the MoA calculus in the context of Magnolia similarily to this thesis, but through the lens of array transformations.
- [Chetioui et al.](#page-83-7) highlights a redesigned Magnolia compiler [\[5\]](#page-82-1), extending it to support a Python backend, and implementing a subset of the Boost Graph Library [\[42\]](#page-86-1) in Magnolia to demonstrate how this allows for performant code in both transpiled C++ and Python from the same Magnolia source.
- [Hamre](#page-83-8) provides insights on the viability and use of third-party verification software such as [SMT](#page-81-1) solvers to prove or disprove satisfaction claims in Magnolia code.

## <span id="page-27-0"></span>Chapter 4

# Arrays in other programming languages & PyWake

### <span id="page-27-1"></span>4.1 Arrays in programming languages

Arrays in programming are used to conveniently allocate equal parts of contiguous memory without having to refer to individual variables for each allocation. In this section we will take a short detour to look at multiarray support in some convensional programming languages.

#### <span id="page-27-2"></span>4.1.1 C

C does not have support for multiarrays, only allowing integer indexing. While one can both create and index C arrays with multiple integer indices – e.g. a "2-dimensional" array int array  $[4]$  [4] – this is just syntactic sugar for making 1-dimensional array manipulation easier. Array creation in C is in itself in fact syntactic sugar for creating a pointer to a location in memory. C arrays are in reality pointers to the first block of memory, and accessing elements after that is just providing an offset to the initial pointer position. This is reflected in C11 standard [\[24\]](#page-84-2), where it describes array memory layout as contiguous. Two arrays of different dimensionality with the same elements in identical order will be represented equally in memory. C also allows for nesting of arrays, i.e. arrays of arrays.

[Abusdal](#page-82-4) showcased how efficient the C compiler can be, in an example similar to this.

```
1 const int one_d [4] = {1,2,3,4};
     const int \text{two}_d[2][3] = \{\{1,2\},\{3,4\}\};\begin{array}{c} 2 \\ 3 \\ 4 \\ 5 \end{array}4 int c_indexing () {
  5 if(one_d[0] == two_d[0][0] &&
  6\vert one_d [1] == two_d [0] [1] &&
  7\vert one_d [2] == two_d [1][0] &&
 \begin{array}{ll} 6 & \texttt{one\_d [1]} == \texttt{two\_d [0][1]} \\ 7 & \texttt{one\_d [2]} == \texttt{two\_d [1][0]} \\ 8 & \texttt{one\_d [3]} == \texttt{two\_d [1][1]}) \\ 9 & \texttt{freturn 5:} \end{array}\begin{array}{c} 9 \\ 10 \end{array} else
          else
     { return 10; }<br>}
\begin{bmatrix} 11 \\ 12 \end{bmatrix}
```
Listing 4.1: C array example

<span id="page-28-3"></span>Compiling using [GCC](#page-80-15) with all optimizations on, we can see that the whole comparison in the c indexing function has been reduced to a single mov instruction.

```
\begin{array}{c} 1 \geq c \text{-indexing} > \frac{1}{2} \\ 2 \geq 0 \\ 3 \geq 0 \end{array}mov 0x5, %eax
            ret
```
Listing 4.2: Assembly output of C example

#### <span id="page-28-0"></span>4.1.2 Fortran

Fortran arrays offer much more fine-grained manipulations out of the box. It supports arithmetic operations on arrays, reducing the need to iterate through arrays as one are used to in the C school of languages. Interestingly, unlike C, Fortran does not allow for nested arrays. It is explicitly described in the Fortran 2003 standard [\[23\]](#page-84-3) that a **scalar** is a datum that is not an array  $(.)$  an **array** is a set of scalar data, all of the same type (..). Fortran also limits the number of dimensions an array can have to seven, but poses no restrictions on the number of elements each dimension can have.

Drawing once again from [Abusdal,](#page-82-4) the [GCC](#page-80-15) Fortran compiler can – as the C compiler – optimize out all array accesses given the right conditions.

```
1
      function fortran_indexing () result (r)\frac{2}{3}4 integer :: r
           integer, dimension (2, 2, 2) :: array1
           integer, dimension (8) :: array2
           array1 = reshape ([1, 2, 3, 4, 5, 6, 7, 8], [2, 2, 2])<br>array2 = reshape ([1, 2, 3, 4, 5, 6, 7, 8], [8])
                           = reshape ([1, 2, 3, 4, 5, 6, 7, 8], [8])
\begin{array}{c} 4 \\ 5 \\ 6 \\ 7 \\ 8 \\ 9 \\ 10 \end{array}10 if( array2 (1) == array1 (1 ,1 ,1) .and . &
\begin{array}{c} 11 \\ 11 \\ 12 \end{array} array2(2) == array1(2,1,1) .and &<br>12 array2(3) == array1(1,2,1) .and &
12 \vert array2(3) == array1(1,2,1) .and & 13 array2(4) == array1(2,2,1) .and &
13 array2(4) == array1(2,2,1)<br>14 array2(5) == array1(1,1,2)
\begin{array}{lll} 14 & \quad \text{array}(5) & == & \text{array}(1,1,2) & \text{and} & k \\ 15 & \quad \text{array}(6) & == & \text{array}(2.1,2) & \text{and} & k \end{array}\begin{array}{lll} 15 & \text{array2 (6)} & == & \text{array1 (2,1,2)} \ 16 & \text{array2 (7)} & == & \text{array1 (1,2,2)} \ 16 & \text{array4} & \text{kg} \end{array}16 \ar{ray2(7)} == array1(1, 2, 2) . and . 17 \ar{ray2(8)} == array1(2, 2, 2) then
\begin{array}{c} 17 \\ 18 \\ 18 \end{array} array2(8) == array1(2,2,2)) then
\begin{array}{c|cc}\n 18 & & \text{r = 5} \\
 19 & & \text{else}\n \end{array}\begin{array}{c|c} 19 & \text{else} \end{array}\begin{array}{c|cc}\n 20 & \mathbf{r} & = & 10 \\
 21 & \text{end if} \\
 22 & \text{end function} \end{array}end if
      end function access
```
Listing 4.3: Fortran90 array access example

As with [4.1.1,](#page-28-3) if we compile using [GCC](#page-80-15) with all optimizations enabled and inspect the assembly output we can see that all array accesses has been optimized out, and we are left with a simple mov instruction setting the result to 5.

```
\frac{1}{2} < fortran_indexing_>:<br>
\frac{1}{3} = \frac{1}{2} = \frac{1}{2} = \frac{1}{2} = \frac{1}{2} = \frac{1}{2} = \frac{1}{2} = \frac{1}{2} = \frac{1}{2} = \frac{1}{2} = \frac{1}{2} = \frac{1}{2} = \frac{1}{2} = \frac{1}{2} = \frac{1}{2} = \frac{1}{2}mov $0x5, % eax
                          ret.
```
Listing 4.4: Assembly output of Fortran example

#### <span id="page-29-0"></span>4.1.3 Python

Python is not known for its arrays, but rather for its lists. While arrays typically require a type to be provided, the flexibility of lists are more suited for the dynamically typed paradigm Python follows. Python lists are dynamically sized and allows for mixing of types in a single container. As with other languages, Pythons built-in lists has – while useful – largely been replaced with library provided alternatives for performance heavy computations. While the Python standard library includes an array package [\[11\]](#page-83-9), it is scheduled for deprecation in Python 4, most likely due to third-party libraries already meeting the demand for arrays. Let us take a look at the most prolific one: NumPy.

NumPy [\[18\]](#page-83-10) is a Python library for array and numerical computations. It has become synonymous with array- and numerical computing in the realm of Python, and is part of the foundation of libraries such as SciPy [\[46\]](#page-86-2) and pandas [\[48\]](#page-87-0). It has even proved itself worthy of application in fields with demanding computational requirements, e.g. astrophysics [\[35\]](#page-85-2).

NumPy offers a powerful [API](#page-80-7) for array manipulation, and manages to achieve higher performance than usually associated with Python by leveraging optimized C code for much of its core implementation, and Fortran libraries such as [OpenBLAS.](#page-80-16) Additionally, there exists extensions to NumPy designed to leverage high performance architectures such as [GPUs](#page-80-17) [\[34\]](#page-85-3), backing up the claim that there is a demand for tooling to adapt to increasing computing power. Many of the operations provided by NumPy corresponds with operations from [MoA](#page-80-4) and Fortran, both in naming and behavior. This gives an indication that many array libraries – although different design choices – to a varying degree inherit some core traits from early array languages such as [APL](#page-80-10) and Fortran.

Here we give a few examples of operations that show up in NumPy as well as [MoA](#page-80-4) or Fortran.

```
\frac{1}{2} import numpy as np
 2 \mid \# creating a 1-dimensional array<br>3 data = np.arange(12)
 3 \mid 4 data = np. arange (12)<br>4 > array ([ 0, 1, 2,
                                \begin{array}{ccccccccc} 1 & 2 & 3 & 4 & 5 & 6 & 7 & 8 & 9 & 10 & 11 \end{array}5
 \frac{6}{7} \frac{\text{# the shape}}{\text{data shape}}\begin{array}{c} 7 \ 8 \end{array} data.shape
       (12, )\begin{smallmatrix} 9 \\ 10 \end{smallmatrix}# reshape it to an array with shape (3, 4)11 | data = data.reshape((3, 4))12
13 > \text{ array}([0, 1, 2, 3],14 [ 4, 5, 6, 7],
15 [ 8, 9, 10, 11]])
16 data. shape
\begin{array}{c} 17 > 0.41 \\ 18 \end{array} + index
\begin{bmatrix} 18 \\ 19 \end{bmatrix}# indexing<br>19 data [1,2]
\frac{19}{20} data [1,2] # total
    > 6\begin{array}{c} 21 \ 22 \end{array} ata [2] # partial<br>\begin{array}{c} 22 \end{array} array ([ 8. 9.
22 > array ([ 8, 9, 10, 11])
23 data [-1] # negative (in bounds)
24 > array ([ 8, 9, 10, 11])
\frac{25}{26}\begin{array}{c|cc} 26 & \text{\#} & \text{map} \\ 27 & \text{\#} & \texttt{atan} \end{array}\begin{array}{c|c} 27 & \text{data } + 2 \\ 28 & & \text{array} \end{array}28 > \arctan \left( \begin{bmatrix} 2, 3, 4, 5 \end{bmatrix} \right)29 [ 6, 7, 8, 9],
30 [10, 11, 12, 13]])
```
<span id="page-30-0"></span>Listing 4.5: NumPy basic operations

## 4.2 Example domain: wind farm modelling with Py-Wake

Simulating wind in wind farms is an application area well suited for high performance array computations. Here we take a quick look on how the PyWake library combines the computational strength of NumPy with Pythons ease of use.

Calculating wind flow is far from a new field of research. The Navier-Stokes equations on the motion of viscous fluids were formulated in the first half of the 19th century. Proofs of general solutions and their uniqueness are famously one of the open questions presented as part of the Millennium Prize Problems [\[4\]](#page-82-6). Leveraging the power of computers to calculate wind flow proved useful, [Veers](#page-86-3) exemplifies earlier application areas of this, using simulation data to analyse the aerodynamics of wind turbines.

Arrays were an obvious representation of data to explore when it came to fluid simulations. The three spatial axes of the real world can be represented by a three-dimensional array, and the problem could then be reduced to efficiently propagating updated values between a finite collection of grid points. One also saw the potential for running much of the computation in parallel, especially since the rise of [GPGPU](#page-80-18) in the mid- 2000s [\[32,](#page-85-4) [26\]](#page-84-4) with platforms such as [CUDA](#page-80-3) [\[36\]](#page-85-5) and [OpenCL](#page-80-19) [\[43\]](#page-86-4).

Large-scale wind farm design and maintenance necessitate extensive modeling of wind and ocean conditions. The wind conditions of the locations suitable for power generation are self-explanatory: you would want to build your wind farm in a location with average wind speeds high enough to generate a sufficient amount of electricity. The addition of wind turbines complicates matters considerably. The rows of turbines disrupt the wind flow, so positioning the turbines to maximize output in the face of disrupted air flow is critical.

PyWake [\[38\]](#page-85-6) is a Python library developed and maintained by the Technical University of Denmark, used for calculating wind fields and energy production of wind farms. As an academic effort [\[27,](#page-84-5) [47,](#page-87-1) [44,](#page-86-5) [41\]](#page-86-6), PyWake is a powerful tool capable of simulating wind conditions in wind farms on both sea (accounting for waves) and land (accounting for terrain). PyWake uses XArray [\[21\]](#page-84-6) for its data representation, which are labeled multiarrays. XArray is in it self built on top of NumPy arrays. With NumPy arrays

serving as the underlying data structures, calculating how wind propagates through the wind farm can be reduced to numerical maps on arrays.

While highly customizable to meet the requirements of domain experts, PyWake comes with a library of pre-defined models to work with. This includes real-world wind turbines that are currently in use, as well as a collection of existing wind farms with which one can experiment. PyWake is also tightly integrated with matplotlib [\[22\]](#page-84-7), allowing for easy visualization of aspects such as [AEP,](#page-80-2) wind speeds across a wind farm, and wind speeds around single turbines.

In this example we will be using the pre-defined site Horns Rev 1, which is an offshore wind farm in Denmark. We will create a SimulationResult, which is a labeled XArray containing arrays of information such as wind speeds, wind direction and power production across the site. By invoking methods on the SimulationResult, we can easily extract and visualize information, e.g. [AEP.](#page-80-2)

```
1 import numpy as np
    import py_wake
 \begin{array}{c} 2 \\ 3 \\ 4 \end{array}4\vert from \, py_wake .examples .data .horn\,rev1\, import \, Horn\,srev1Site ,V80 , \, wt_x , \,\rightarrow wt_y, wt16_x, wt16_y5 from py_wake import NOJ
 6
 7 \mid # selecting type of turbine<br>8 windTurbines = V80()
 8 \div 8 = 0 windTurbines = V80()
9 \mid \# selecting site<br>10 site = Hornsrev1
\begin{array}{ll} 10 & \text{site} = \text{Horn} \text{srev1} \text{Site} \text{()} \\ 11 & \text{H} \text{ N0J is a wake model,} \end{array}11 \# NOJ is a wake model, which combines a site with a set of turbines 12 noi = NOJ(site.windTurbines)
    noj = NOJ (site, windTurbines)
\begin{vmatrix} 13 \\ 14 \end{vmatrix}# creating a simulation result with 16 turbines
15 \sin \text{meas} = \text{noj}(\text{wt16\_x}, \text{wt16\_y})
```
Listing 4.6: PyWake example

Here we give an example plot to showcase how one can easily present information of about the wind farm. [Figure 4.2](#page-33-0) gives clear information about how the power production of the inner turbines are being affected by the surrounding ones.

<span id="page-33-0"></span>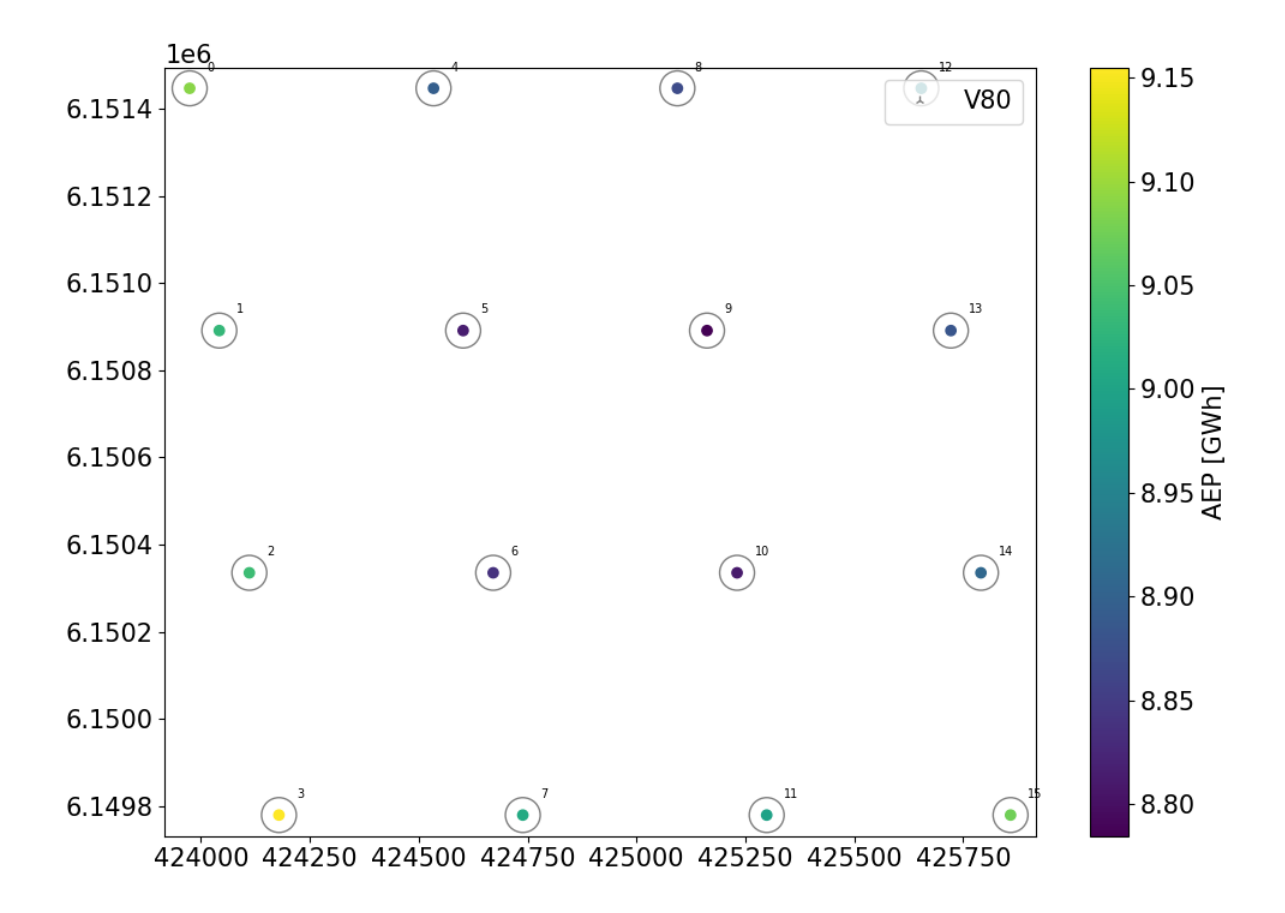

Figure 4.1: Birds eye view of the wind farm, [AEP](#page-80-2) of each turbine

## <span id="page-34-0"></span>Chapter 5

## MoA in Magnolia

In this chapter, we present an implementation of a subset of [MoA](#page-80-4) in the Magnolia programming language, utilizing the [magnoliac](#page-80-14) [\[5\]](#page-82-1) compiler currently under active development. We leverage a  $C_{++}$  backend to provide us with the basic types and structures we need. The complete code base for the implementation presented in this chapter is publically available online [\[31\]](#page-85-7).

Remark: This implementation is a result of work done in preparation for the paper presented Chapter [6,](#page-43-0) and reflects its intended use as a platform to explore the API presented in [Burrows et al.](#page-82-5) and [Chetioui et al..](#page-82-2) As such, it is not a complete implementation of the  $\psi$ -calculus, but rather a subset.

Remark 2: Following and release of the previous Magnolia compiler [\[2\]](#page-82-0), a large standard library was developed. [magnoliac](#page-80-14) is at the time of writing this thesis incompatible with the standard library, and as such all modules used in this project have been developed independently of previous work.

### <span id="page-34-1"></span>5.1 Specification

Everything in the  $\psi$ -calculus revolves around a single type: the array. Vectors are 1dimensional arrays, as are shapes and index vectors. Separating the concepts of array, shape, and index will be useful for our purposes. This is primarily due to the fact that operations (both unary and binary) are defined on legal ranges of shapes, and using the type system to constrain the functions we define will make the specification more readable and less error-prone.

```
1 concept ArrayBaseOps {<br>2 // Array type<br>3 type Array;
         // Array type
 \begin{array}{cc} 3 & \text{type Array}; \\ 4 & // Index ty \end{array}\begin{array}{cc} 4 & // \text{ Index type} \\ 5 & \text{type Index}; \end{array}5 type Index;<br>6 // Shape ty<br>7 type Shape;<br>8 // Element<br>9 require typ
         // Shape type
        type Shape;
         // Element type
         require type Element;
10
\frac{11}{12}12 We separate the integer types based on<br>13 intended use to avoid type mixups
         intended use to avoid type mixups */\begin{array}{c} 14 \\ 15 \end{array}\begin{array}{cc} 15 & \text{type Axis}; \\ 16 & \text{type Dim}; \end{array}\begin{array}{cc} 16 & \text{type} & \text{Dim}; \\ 17 & \text{type} & \text{Offs} \end{array}\begin{array}{cc} 17 \\ 18 \end{array} type Offset;
         type Size;
\frac{19}{20}20 function dim (a: Array): Dim;<br>21 function shape (a: Array): Sh
21 function shape (a: Array): Shape;
22 function total (a: Array): Size;
\begin{array}{c} 23 \\ 24 \end{array}24 // Predicates assuring that index-parameters are of the correct size
25 predicate isPartialIndex(i: Index, a: Array);
26 predicate isTotalIndex(i: Index, a: Array);
\begin{array}{c} 26 \\ 27 \\ 28 \end{array}28 function psi (i: Index, a: Array): Array guard isPartialIndex(i, a);<br>29 function psi (i: Index, a: Array): Element guard isTotalIndex(i, a);
         function psi (i: Index, a: Array): Element guard isTotalIndex (i, a);
\frac{30}{31}\begin{array}{cc} 31 \\ 32 \end{array} function cat(a1: Array, a2: Array): Array 32 guard drop(0, shape(a1)) == drop(0, sha
             guard drop (0, \text{ shape } (a1)) == \text{drop } (0, \text{ shape } (a2));
33
34 function take (o: Offset, a: Array): Array;<br>35 function drop (o: Offset, a: Array): Array;
         function drop (o: Offset, a: Array): Array;
\frac{36}{37}37 // transformations<br>38 procedure rotate(o
\begin{array}{cc} 38 \\ 39 \end{array} procedure rotate (obs ax: Axis, obs j: Offset, upd a: Array)<br>\begin{array}{cc} 39 \end{array} suard ax < dim (a):
\begin{array}{c|c} 39 & \text{guard ax} < \text{dim(a)} \\ 40 & \text{procedure reverse (up)} \end{array}40 procedure reverse (upd a: Array);
41 procedure transpose (upd a: Array);
42 }
```
Listing 5.1: MoA Signature

Now that the core signature is defined, we can equip it with axioms to assert behavior:

```
1 // rotate does not change the shape of the array<br>axiom rotateShapeAxiom(ax: Axis, j: Offset, a: A<br>3 var pre_shape = shape(a);
      axiom rotateShapeAxiom (ax: Axis, j: Offset, a: Array) {
 3 var pre_shape = shape (a);
 4 call rotate (ax, j, a);5 assert shape (a) == pre\_shape;
 6 }
 7
8 // transposing an array reverses its shape<br>9 axiom transposeShapeAxiom(a: Array) {
9 axiom transposeShapeAxiom (a: Array) {<br>10 var pre_shape = shape(a);
10 var pre_shape = shape (a);
11 call transpose (a);
12 assert shape (a) == reverse (pre\_shape);<br>13 }
13 }
```
Listing 5.2: MoA Axioms

The API described in [Burrows et al.](#page-82-5) states that our implementation is going to need mapped operations on arrays. Let us express this in our specification:
```
concept MappedOps = {
 2
      use ArrayBaseOps;
 4
 5 // Requiring functions that will be provided by the backend require function -+ (a: Element, b: Element): Element;
 6 require function _+_(a: Element, b: Element): Element;<br>7 require function _-_(a: Element, b: Element): Element;
 7 require function _-_(a: Element, b: Element): Element;
 8 require function \texttt{\texttt{=}} \texttt{=} (a: Element, b: Element): Element;
 9\vert require function \vert (a: Element, b: Element): Element;
10 require function - (a: Element): Element;
\begin{array}{c} 11 \\ 12 \end{array}12 require predicate \textsf{\_}\leq\textsf{\_} (a: Element, b: Element);
13 require predicate ===( a : Element , b : Element );
\frac{14}{15}15 // Array-Array operations<br>16 function _+_(a: Array, b:
16 function - + (a : \hat{A}rray, b : Array): Array;<br>17 function - (a : Array, b : Array): Array;
17 function --- (a: Array, b: Array): Array;
18 function -*_ (a: Array, b: Array): Array;
19 function \angle (a: Array, b: Array): Array;
20 function - (a: Array): Array;
\frac{21}{22}predicte _ == _ (a: Array, b: Array);\frac{23}{24}\begin{array}{cc} 24 & // \text{ Scalar-Array operations} \\ 25 & \text{function} + (\text{a: Element. b}) \end{array}25 function - + (a : Element, b : Array ) : Array ; 26 function - - (a : Element, b : Array ; Array ;
26 function \text{\texttt{--}} (a: Element, b: Array): Array;
27 function -*_-(a: Element, b: Array): Array;28 function \angle (a: Element, b: Array): Array;
29 }
```
Listing 5.3: Signature for mapped operations

With the MappedOps signature defined, we can add axioms to express the intended semantics and relate the mapped operations to their underlying element-wise operations.

```
axiom binaryMap (a: Array, b: Array, ix: Index)
        guard isTotalIndex (ix, a) && isTotalIndex (ix, b) {
\frac{2}{3}4 assert psi(a+b, ix) == psi(a, ix) + psi(b, ix);
 5 assert psi (a - b, ix) == psi (a, ix) - psi (b, ix);
 6 assert psi (a * b, ix) == psi(a, ix) * psi(b, ix);assert psi(a/b, ix) == psi(a, ix) / psi(b, ix);
\frac{4}{5} 6 7 8 9
9 axiom scalarLeftMap (e: Element, a: Array, ix: Index)<br>10 guard isTotalIndex (ix, a) {
10 guard isTotalIndex (ix, a) {<br>11 assert psi(e+a, ix) == e +
11 assert psi ( e + a, ix ) == e + psi (a, ix );<br>12 assert psi ( e - a, ix ) == e - psi (a, ix );
12 assert psi (e-a, ix) == e - psi (a, ix);
13 assert psi (e*a, ix) == e * psi (a, ix);
\begin{bmatrix} 14 \\ 15 \\ 15 \end{bmatrix} assert psi(e/a, ix) == e / psi(a, ix);
\begin{array}{c} 15 \\ 16 \end{array}16 axiom unaryMap(a: Array, ix: Index) {
17 assert psi(-a, ix) == -psi(a, ix);
18 }
```
Listing 5.4: Axioms for mapped operations

## 5.2 Implementation

With our specification completed, we can provide an implementation. This is accomplished by combining externally defined functions with our API and providing our own function and procedure bodies. What we rely on from the backend are:

- A looping mechanism
- An array structure with getters/setters
- Base types

Magnolia does not have built-in support for control structures such as loops, and by design does not allow recursion. While cumbersome, we can implement our own looping structures by leveraging loops present in the backend language at hand. Listing [5.5](#page-37-0) is an example of a while-loop with one updatable state, and an observable context. The repeat procedure calls the body procedure as long as the cond predicate holds true given the context and current state. A simple use case would be printing the elements of a list, providing the list as context, an integer type as state, and cond as a upper bound predicate. A drawback to this approach is that Magnolia lacks support for variadics, which forces us to provide different implementations based on the number of contexts and states one would want present in the loop.

```
1 implementation WhileLoop1_1 =<br>2 external C++ while_loop1_1<br>3 require type Context1;
       external C++ while_loop1_1 {
          require type Context1;
          require type State1;
\frac{4}{5} 6 7 8 9
          require predicate cond ( context1: Context1, state1: State1);
          7 require procedure body (obs context1 : Context1 ,
                                                upd state1: State1);
\begin{array}{ll} |9| \ \hline 10| \end{array} procedure repeat (obs context1: Context1, \begin{array}{ll} \hline \end{array}\begin{array}{ccc} 10 & \text{upd state1: State1}; \\ 11 & \text{y} \end{array}11 };
```
Listing 5.5: External While-loop in Magnolia with 1 obs variable and 1 upd variable.

We define our base types and array data structure in  $C_{++}$ , contained in structs.

```
1 template <typename _Element><br>2 struct moa {
 \begin{array}{c|c} 2 & \text{strict } \texttt{moa} & \texttt{if} \\ 3 & // & \texttt{definin} \end{array}3 // defining types<br>4 typedef _Element<br>5 typedef int Int32
 4 typedef _Element Element ;
 5 typedef int Int32;
 6 typedef float Float32;<br>7 typedef std::vector<In<br>8 typedef std::vector<In
        typedef std:: vector<Int> Index;
 8 typedef std:: vector<Index> IndexSpace;<br>9 typedef std:: vector<Int> Shape:
        typedef std:: vector<Int> Shape;
\frac{10}{11}11 // defining the Array<br>12 struct Array {
        struct Array {
\begin{array}{c} 13 \\ 14 \end{array}14 Element * _content;<br>15 Shape _shape;
              Shape _shape;
16
17 // total index, returns element
18 inline Element psi (const Index i);
19 // partial index, returns subarray<br>20 inline Array psi(const Index i);
20 inline Array psi (const Index i);<br>21 }:
       21 };
```

```
\begin{array}{c|c} 22 & // \text{ indexing guards} \\ 23 & \text{inline bool is} \\ 24 & \text{inline} \end{array}23 inline bool isTotalIndex (const Index i, const Array a) <br>24 return size(i) == size(a);
24 return size(i) == size(a);<br>25 inline bool isPartialIndex(c
25 inline bool isPartialIndex (const Index i, const Array a) return size(i) < size(a);
26 return size(i) < size(a);<br>
27 }:
    27 };
```
Listing 5.6: Snippet of array externals in C++

These can then be put together with their corresponding Magnolia-side definitions using the external keyword.

```
1 implementation ExternalMoaOps = external C ++ moa {
      require type Element;
3 type Array;<br>4 type Index;<br>5 type IndexS
      type Index;
5 type IndexSpace;<br>
6 type Shape;<br>
7 type Int32;<br>
8 type Float32;<br>
9 }
      type Shape;
      type Int32;
      type Float32;
  9 }
```
Listing 5.7: Array externals in Magnolia

It is worth noting that the required type Element is not defined in our moa struct, but is instead passed as a generic template argument. This allows us to pass different Element types to our arrays, giving us more flexibility. We provide backend definitions for an Int64 and a Float64 element type, as well as operations on the types, in this implementation.

```
\frac{1}{2} struct float64_utils
 2 \mid \{typedef double Float64;
 4
          inline Float64 zero () { return 0.0; }<br>inline Float64 one () { return 1.0; }
          inline Float64 one () { return 1.0;
 7
8 inline Float64 binary_add (const Float64 a, const Float64 b) return a + b;
\begin{array}{c} 9 \\ 10 \end{array} inline Float64
10 inline Float64 binary_sub(const Float64 a, const Float64 b) return a - b;
\begin{array}{c|cc}\n 11 & \text{return } a - b; \\
 12 & \text{inline Flaat64 mu}\n\end{array}12 inline Float64 mul (const Float64 a, const Float64 b) return a * b;
\begin{array}{cc} 13 \\ 14 \end{array} inline Float64 di
14 inline Float64 div (const Float64 a, const Float64 b) return a \ell b;
15 15 return a / b;<br>16 inline Float64 un
16 inline Float64 unary_sub(const Float64 a)<br>17
17 return -a;<br>18 inline Float64
18 inline Float64 abs (const Float64 a)<br>19 meturn std::abs(a);
\begin{array}{ll}\n 19 \\
 20 \\
 \end{array} ; return std::abs(a);
   20 };
```
Listing 5.8: Backend definition of a Float64 type with arithmetic operations

We also specify a generic NumberType-concept in Magnolia, which in combination with our backend-definition yields our candidates for types we can rename Element to:

```
1 concept NumberOps = {
          type NumberType;
 \frac{2}{3}function zero (): NumberType;
          function one (): NumberType;
 \frac{4}{5} 6 7 8 9
 7\vert function binary_add(a: NumberType, b: NumberType): NumberType;
 8 function binary_sub(a: NumberType, b: NumberType): NumberType;
\begin{array}{lll} |9|&\texttt{function mul(a: NumberType, b: NumberType): NumberType;}\\ 10|&\texttt{function div(a: NumberType, b: NumberType): NumberType;} \end{array}10 function div (a: NumberType, b: NumberType): NumberType;<br>11 function unary_sub(a: NumberType): NumberType;
11 function unary_sub(a: NumberType): NumberType;<br>12 function abs(a: NumberType): NumberType;
   function abs (a: NumberType) : NumberType;
\begin{bmatrix} 13 \\ 14 \end{bmatrix}14 implementation Float64Utils = external C++ float64_utils NumberOps [NumberType => Float64];
       NumberOps [NumberType => Float64];
```
Listing 5.9: Magnolia definition of a Float64 type with arithmetic operations

Now we have all the building blocks we need to provide an implementation for our ArrayBaseOps concept. We make an effort to reflect the [MoA](#page-80-0) notation introduced in [Chetioui et al.](#page-82-0) For the complete list of definitions used to implement these functions we refer the reader to [Chetioui et al.,](#page-82-0) but as an informative example we will compare the definition of catenation to our implementation. The definition given in [Chetioui et al.](#page-82-0) reads:

Given an arrays A and B with  $\rho(A) = \langle s_0^A, s_1, \ldots, s_{n-1} \rangle$  and  $\rho(B) = \langle s_0^B, s_1, \ldots, s_{n-1} \rangle$ i.e. two arrays with identical shape except for the first shape element – we can describe the result at index  $\langle i \rangle$  as

$$
\langle i \rangle \psi \, cat(A, B) = \begin{cases} \langle i \rangle \psi A & \text{if } i < s_0 \\ \langle i - s_0 \rangle \psi B & \text{otherwise} \end{cases}
$$

Notice how  $\langle i \rangle$  is a index vector of length 1. For any array C with  $\delta(C) > 1$  this is a partial index, and as such we are updating subarrays rather than individual elements, i.e. a map.

We provide a body to a loop with 3 observable contexts and 2 updatable states, and instantiate the loop with a valid index space, a result array with correct dimensions, and an counter variable c.

For each valid index, the procedure cat ix is executed once.

```
\begin{array}{c} 1 \ 2 \ 3 \end{array} procedure cat_ix(obs a: Array, obs b: Array, obs ix: Index
                                                            obs b: Array,
                                                            obs ix: Index
                                                            upd res: Array) {
  5
                                var s0 = get(shape(a), zero());
                                var i0 = \text{get}(ix, \text{ zero}());
  8
\begin{array}{c} 9 \\ 10 \end{array} if i0 < s0 then {<br>call set(res,
\begin{array}{lll} 10 & \hspace{1cm} & \hspace{1cm} &\begin{array}{c|c} 11 & \text{ } & \text{ } & \text{ } \\ 12 & \text{ } & \text{ } & \text{var} \end{array}\begin{array}{ccc} 12 & \text{var new\_ix = create\_1d\_index(i0 - s0);} \\ 13 & \text{cal1 set(res, ix, psi(new_i x, b));} \end{array}\begin{array}{ccc} 13 & \text{call set(res, ix, psi(new_ix, b));} \\ 14 & \text{if } \end{array}\} };
15\,
```
Listing 5.10: Implementation of cat in Magnolia

All the operations follow this pattern of utilizing an external loop to describe the result at element level or subarray level, depending on whether we have a total or partial index. We continue by providing bodies to our take and drop prototypes, again calling each procedure once for every valid index.

```
\begin{array}{c|cc} 1 & \text{procedure } \texttt{take\_ix} \text{ (obs a: Array, } \\ 2 & \texttt{obs } \texttt{ix: Index} \\ 3 & \texttt{obs } \texttt{t: Offset} \end{array}obs ix: Index,
 \begin{array}{ccc} 3 & & \text{obs t: Offset,} \\ 4 & & \text{upd res: Array} \end{array}4<br>
\begin{array}{c} 4 \\ 5 \end{array} if zero() \leq t then {
 5 if zero () \leq then {<br>6 call set (res, ix,<br>7 } else {
                        call set (res, ix, psi (a, ix));
 \begin{array}{c} 7 \\ 8 \end{array} } else { var
  8 var s0 = get (shape (a), zero ());
  9 var i0 = get(ix, zero());
10 var new_ix = create_1d_index (s0 - abs(t) + i0);<br>11 call set (res. ix. psi (new ix. a)):
11 call set (res, ix, psi (\begin{bmatrix} 1 & 1 \end{bmatrix} (18);
    \} };
\begin{array}{c} 13 \\ 14 \end{array}14 procedure drop_ix (obs a: Array, \frac{15}{15}\begin{array}{ccc} 15 & \text{obs } \text{ix: Index}, \\ 16 & \text{obs } \text{t: Int}, \end{array}16 obs t: Int,<br>17 upd res: Ar
\begin{array}{c} 17 \\ 18 \end{array} if zero() <= t then {
18 if zero () \leq \bar{t} then {<br>19 var i0 = get(ix,
\begin{array}{lll} 19 & \text{var i0 = get(ix, zero())}; \\ 20 & \text{var new_ix = create\_1d\_in} \end{array}\begin{array}{lll} 20 & \text{var new_ix = create\_1d\_index(i0 + t);\ 21 & \text{call set(res, ix, psi(a, new_ix));} \end{array}21 call set (res, ix, psi (a, new_ix));<br>
22 call set (res, ix, psi (ix, a));
                22 } else {
23 call set (res, ix, psi (ix, a));<br>24 \qquad:
    \} };
25 }
```
Listing 5.11: Implementation of take and drop in Magnolia

With cat, take and drop defined we can implement our transformations, which are defined in terms of these operations [\[7\]](#page-82-0).

```
\frac{1}{2} // reverse
\frac{2}{3} procedure reverse_ix (obs a: Array, obs ix: Index
                                        obs ix: Index
                                        upd res: Array) {
      var sh_0 = get(a, zero());
      var ix_0 = \text{get}(ix, \text{ zero}());
\begin{array}{c} 4 \\ 5 \\ 6 \\ 7 \end{array}
```

```
\begin{array}{c} 8 \\ 9 \end{array} var new_ix_0 = sh_0 - (ix_0 + one());<br>\begin{array}{c} 9 \text{ or } \text{new} \text{ is } = \text{cat index} \text{ (create 1d indec)} \end{array}9 var new_ix = cat_index(create_1d_index(new_ix_0) \frac{10}{10} , zero(
                                                           drop\_index\_elem(ix, zero()) ;
\frac{11}{12}call set (res, new_ix, psi(ix, a)); }
\begin{array}{c} 13 \\ 14 \end{array}\frac{14}{15} // rotate
15 procedure rotate_ix (obs a: Array, 16 obs ix: Index
16 0bs ix: Index<br>17 0bs sigma: 0f:
17 obs sigma: Offset,<br>18 obs sigma: Offset,
18 \begin{array}{c} 18 \\ 19 \end{array} if zero() \leq sigma then {
19 if zero () \leq sigma then {<br>
20 var e1 = take (-sigma,<br>
21 var e2 = drop (-sigma,
                  var e1 = take (-sigma, psi (ix, a));
21 var e2 = drop(-sigma, psi(ix, a));
22 call set (res, ix, cat (e1,e2));
\begin{array}{c} 23 \\ 24 \end{array} } else {<br>24
\begin{array}{lll} 24 & \text{var} & \text{el} = \text{drop}(\text{sigma}, \text{psi}(\text{ix}, \text{a})); \ 25 & \text{var} & \text{e2} = \text{take}(\text{sigma}, \text{psi}(\text{ix}, \text{a})); \end{array}25 var e2 = take (\sin \theta , \sin \theta ) \cos \theta is 26 ) \cos \theta is 22 ) \cos \theta is \sin \theta and \cos \theta is 22 )
\begin{array}{lll} 26 & \text{call set(res, ix, cat(e1,e2));} \\ 27 & \text{]} \end{array}\rightarrow };
\begin{array}{c} 28 \\ 29 \end{array} //
\begin{array}{c|c} 29 \hline \\ 30 \hline \text{procedure} \end{array}30 \vert procedure transpose_ix (obs a: Array, obs ix: Index
\begin{array}{ccc} 31 \\ 32 \end{array} obs ix: Index, \begin{array}{ccc} 31 \\ 32 \end{array}\begin{array}{c} 32 \\ 33 \end{array} var e = psi(reverse(ix), a);
33 var e = psi (reverse (ix), a);<br>34 call set (res, ix, e);
     call set (res, ix, e);<br>}
35
```
Listing 5.12: Implementation of [MoA](#page-80-0) transformations in Magnolia

With transformations complete, we have successfully implemented the [API](#page-80-1) specified by [Burrows et al.](#page-82-1) and [Chetioui et al.](#page-82-2) In order to get executable code, all that remains is to combine our external element type with our MoA implementation in a program module.

```
1 program Float64Arrays = {<br>2 use Float64Utils;<br>3 use MoA[Element => Floa
        use Float64Utils;
\begin{array}{c} 3 \\ 4 \end{array} use MoA [Element => Float64];
   4 }
```
Listing 5.13: Array program parameterized with a Float64 element type.

### 5.3 Summary

In this chapter we have provided a specification and implementation of a subset of [MoA](#page-80-0) in [Magnolia.](#page-80-2) We have made a case for how separating the generic [API](#page-80-1) from its implementations can provide more flexibility. With the core [API](#page-80-1) defined, the programmer is free to provide any number of different implementations based on domain specific needs, with guarantees of type safety by the compiler.

Utilizing an external loop to serve as the core of our implementation made it possible to describe the result of a computation at each index, closely following the notational style of recent [BLDL](#page-80-3) efforts [\[6,](#page-82-2) [7\]](#page-82-0).

While operational, the implementation presented in this chapter has not lived up to its full potential. Crucially, in order to serve as the backbone for the approach presented in [section 6.1,](#page-43-0) a working implementation of circular padding [\[7\]](#page-82-0) was needed. While effort was put into development, time constraints prevented it from reaching a satisfactory level suitable for use in the computational experiments planned for the publication. This raises an important point. While the [Magnolia](#page-80-2) compiler can provide some type safety guarantees, externally provided code is no less prone to programming errors. The instability in the case of circular padding could be traced back to the C++ backend, and would require a non-trivial rewrite of the indexing code. As such, a separate, more stable implementation ended up being utilized in the article.

With this experience in mind, this brings us back to a remark from the beginning of the chapter. The implementation presented in this chapter was made without the support of the standard library due to incompatibility issues. Modularity in programming allows for greater flexibility, and it stands to reason that a trusted library of modules provides greater assurance that the types and data structures being imported function as intended.

## 5.4 Related works on MoA implementations

Previous partial or full implementations of [MoA](#page-80-0) exist.

- In 1994, Mullin and Thibault implemented the Psi Compiler [\[33\]](#page-85-0), demonstrating a working C implementation of  $\psi$ [-reduction.](#page-80-4)
- Python [MoA](#page-80-0) [\[37\]](#page-85-1) is a proof of concept of a Python implementation of [MoA](#page-80-0) funded by Quansight Labs.
- There are currently efforts to implement a [MoA](#page-80-0) library for LFortran [\[39\]](#page-85-2), headed by Mullin and a group of people connected to the Fortran community.

# Chapter 6

# Array Optimizations

# <span id="page-43-0"></span>6.1  $P^3$  Problem and Magnolia language: Specializing Array Computations for Emerging Architectures

This section consists of a unpublished paper showcasing array transformations using Magnolia axioms to perform rewrites.

The article is at the time of submitting this thesis undergoing peer review. A key aspect we expect to get constructive feedback on is the number of different architectures explored. The [CUDA](#page-80-5) implementation discussed in [section 6.2](#page-74-0) is a work in progress to address this.

The author of this thesis contributed to the underlying Magnolia implementation of [MoA,](#page-80-0) a [CUDA](#page-80-5) implementation discussed in [section 6.2,](#page-74-0) as well as contributing to parts of the article text.

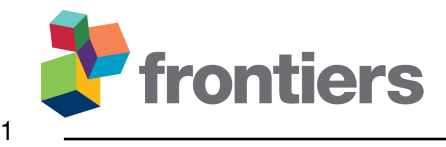

# **P <sup>3</sup> Problem and Magnolia Language: Specializing Array Computations for Emerging Architectures**

**Benjamin Chetioui** <sup>1</sup>,<sup>∗</sup> **, Marius Kleppe Larnøy** <sup>1</sup> **, Jaakko Jarvi ¨** 2 **, Magne Haveraaen** <sup>1</sup> **, and Lenore Mullin** <sup>3</sup>

*Department of Informatics, University of Bergen, Bergen, Norway Department of Computing, University of Turku, Turku, Finland College of Engineering and Applied Sciences, University at Albany, SUNY, Albany, USA*

Correspondence\*: Benjamin Chetioui Institutt for informatikk, Thormøhlens Gate 55, 5008 Bergen, Norway benjamin.chetioui@uib.no

### **ABSTRACT**

 The problem of producing portable high-performance computing (HPC) software that is cheap 4 to develop and maintain is called the  $P^3$  (performance, portability, productivity) problem. Good 5 solutions to the  $P<sup>3</sup>$  problem have been achieved when the performance profiles of the target machines have been similar. The variety of HPC architectures is, however, large and can be expected to grow larger. Software for HPC therefore needs to be highly adaptable, and there is a pressing need to provide developers with tools to produce software that can target machines with vastly different profiles.

 Multi-dimensional array manipulation constitutes a core component of numerous numerical methods, such as finite difference solvers of Partial Differential Equations (PDEs). The efficiency of these computations is tightly connected to traversing and distributing array data in a hardware- friendly way. The Mathematics of Arrays (MoA) allows for formally reasoning about array computations and enables systematic transformations of array-based programs, e.g. to use data layouts that fit to a specific architecture.

16 This paper shows a general methodology for solving the  $P<sup>3</sup>$  problem in a well-specified domain using Magnolia, a language designed to embody generic programming. The Magnolia programmer can restrict the semantic properties of abstract generic types and operations by defining so-called axioms. Axioms can be used to produce tests for concrete implementations of specifications, for formal verification, or to perform semantics-preserving program transformations.

 We leverage Magnolia's semantic specification facilities to extend the Magnolia compiler with a term rewriting system. We implement MoA's transformation rules in Magnolia, and demonstrate through a case study on a finite difference solver of PDEs how our rewriting system allows exploring the space of possible optimizations.

 **Keywords: Partial Differential Equations, Generic Programming, Magnolia Language, Mathematics of Arrays, Term Rewriting, High-Performance Computing**

## **1 INTRODUCTION**

The quest for higher performance fuels innovation on hardware architectures; we have seen a wide variety

 of high-performance computing (HPC) architectures in the past and can expect new ones to keep appearing. Long-lived and successful HPC software must thus be highly adaptable, adjustable to different memory hierarchies and changing intra- and interprocess communication hardware.

 The problem of producing portable HPC software that is easy, or at least not unreasonably difficult, to 32 develop and maintain is called the  $P<sup>3</sup>$  (performance, portability, productivity) problem. Good solutions 33 to the  $P<sup>3</sup>$  problem have been achieved when the performance profiles of the target machines have been similar (Wolfe, 2021). As more new hardware architectures emerge, there is a pressing need to provide developers with tools to produce such software for targets with vastly different profiles. This includes 36 architectures within Wolfe's  $P<sup>3</sup>$  machine performance model (CPUs, GPUs, or other accelerators, possibly distributed) (Wolfe, 2021) but also those that do not (e.g., Groq's Tensor Streaming Processor (Abts et al., 2020)).

 Multidimensional array manipulation is at the core of numerous numerical methods. The topic of 40 optimizing the performance of array computations is therefore extremely relevant to the  $P<sup>3</sup>$  problem. We have previously explored the Mathematics of Arrays (MoA) formalism (Mullin, 1988) as a tool to optimize array computations for different hardware architectures (Chetioui et al., 2019, 2021). A thorough mathematical understanding of a given domain is key to enabling domain-specific semantic-preserving rewrites — and therefore optimizations.

45 The portability and productivity pillars of  $P<sup>3</sup>$  are both strongly related to the notion of code reuse. Portability as meant here is the ability to run the same code with high performance on different machines. Productivity means that applications can be developed and maintained with a reasonable and predicable effort. Research unequivocally shows that productivity increases through reuse (Nazareth and Rothenberger, 2004; Basili et al., 1996; Frakes and Succi, 2001). Generic programming has proven to be an effective method of constructing libraries of reusable software components. The Magnolia programming language (Bagge, 2009) is designed as an embodiment of generic programming (Chetioui et al., 2022). It allows the flexible intermixing of specifications and implementations. Specifications can additionally be restricted by semantic requirements (called *axioms*) in the form of assertions. These axioms can be used for testing (Bagge et al., 2011), but also for optimization when used as directed rewrite rules, in the case of equational or conditional equational axioms (Bagge and Haveraaen, 2009).

### **1.1 Schedules as Hardware Abstractions**

 In their 2012 paper on Halide, Ragan-Kelley et al. introduce the term *schedule* to refer to decisions about storage and about the order of computations in a program (Ragan-Kelley et al., 2012). The insight is that the essence of an algorithm is distinct from its schedule — allowing the advent of a programming model where both kinds of computations are not anymore intertwined but instead expressed independently from each other.

 Stepanov-style generic programming abstracts algorithms and data structures by specifying minimum syntactic and semantic requirements on instantiations. Said differently, the types and operations underlying a generic implementation are only characterized by the part of their observable behavior that is relevant to the generic algorithm.

 When observed through the lens of generic programming, a schedule is an abstraction for the kind of hardware architecture underlying the computations. We consider only the information about the hardware

 that is relevant for executing our algorithm efficiently: how computations should be ordered, and how data should be stored. Similar hardware architectures are then valid instantiations for the same schedule.

 Scheduling, in the case of array computations, relates particularly to the access patterns of the arrays. As a motivating example, consider an array program running on a single CPU with memory, the classical model of a computer. We may have three standard traversal patterns for computations over our arrays:

- 1. a row-major traversal;
- 2. a column-major traversal;
- 3. a tiled traversal.

 While the original algorithm can be expressed without making any assumption about the underlying hardware, the choice of a particular hardware will dictate which traversal pattern is most efficient. In other cases, the choice of a particular schedule may be desirable. E.g., on hardware consisting of several distributed CPUs connected through some communication network, we may want the schedule to handle inter-CPU communication using MPI. If each one of these CPUs is connected to several GPUs, we may also want the schedule to load data on and off the GPUs as needed. Such choices will affect the desired data layout, and consequently the data access patterns so as to match the distribution of the data. These changes will have to be reflected in the presentation of the algorithm.

 The execution time for an algorithm adapted to its schedule may be dramatically shorter than for an algorithm exhibiting inadapted data access patterns. While an algorithm and its schedule can be expressed independently, choices in the latter may affect what is an appropriate expression of the former, and vice versa. Our approach uses rewriting technology to adapt a unique algorithm to adequately exploit the data traversal pattern of a schedule, and underlying hardware characteristics.

 Throughout the rest of the paper, we view schedules as hardware abstractions. This view is fully compatible with Ragan-Kelley et al.'s definition of schedules, but conveys our intent more accurately.

#### **1.2 Contribution and Structure of the Paper**

92 The contribution of this paper is a general methodology for solving the  $P<sup>3</sup>$  problem in a well-specified domain, that keeps the essence of the algorithm separate from its schedule. We perform a case study on a Partial Differential Equation (PDE) solver based on Finite Difference Methods (FDM). We extend the Magnolia compiler with code generation and term rewriting facilities based on axioms. We implement our solver in Magnolia, using MoA as an underlying basis for the code, giving us both generic and 97 hardware-specific formally verified optimization rules — also directly implemented in Magnolia.

 The paper is structured as follows. Section 2 provides necessary background on MoA and Magnolia. Section 3 describes our methodology in detail, and illustrates it with a PDE solver based on FDM. Section 4 reflects on our work and ties it together with relevant related work.

### **2 BACKGROUND**

#### **2.1 Magnolia**

 The phrase *generic programming* has over decades of programming language development come to have a variety of intepretations, depending on the main type of genericity considered. Gibbons gives a taxonomy of interpretations (Gibbons, 2006). Stepanov-style generic programming (Dehnert and Stepanov, 1998) corresponds to what Gibbons calls *genericity by property*, where one describes data structures and

 algorithms in terms of syntactic and semantic requirements. This is the essence of Stepanov's and Musser's *concepts* (Musser and Stepanov, 1988). They are the direct inspiration behind C++0x concepts (Gregor et al., 2006); the C++20 concepts are a scaled back realization of those that only allow syntactic requirements on instantiations. (In this latter case, we talk of *genericity by structure*.)

 Magnolia is a programming language designed as an embodiment of Stepanov-style generic programming (Bagge, 2009). Magnolia code is structured into modules that mix abstract specifications of operations and their concrete implementations flexibly, following the work of Goguen and Burstall on the theory of institutions (Goguen and Burstall, 1984). The language does not offer any primitive types aside from predicates: every data structure is implemented in a configurable host programming language. As of today, Magnolia can target C++ and Python (Chetioui, 2021). Our prior work coins the term *genericity by host language* to refer to this axis of parameterization, in the style of Gibbons' taxonomy (Chetioui et al., 2022). Composite operations can be implemented in Magnolia, while the base types and operations, including loop structures, are implemented in the host language. The programmer can freely decide where to set the boundary between the operations implemented in Magnolia, and those implemented in the base library written in the host language — depending on what is more convenient. An appropriate choice of underlying data structures results in code that is as performant as if implemented directly in the host language (Chetioui et al., 2022). Because the axiom formalism is semantically compatible with the program code, Magnolia avoids the semantic gap common in approaches to formal software verification (Sannella and Tarlecki, 1996).

125 A Magnolia **signature** declares types and operations. A **signature** can be augmented with **axioms** that restrict the properties of its types and operations: the resulting module is a concept. An implementation 127 allows the same declarations as a **signature**, but also (generic) implementations for the declared operations. The last kind of module in Magnolia is a program, a specific kind of implementation in which all the specified operations and types are matched with implementations. Crucially, types and operations in a program are no longer generic but instead fully concrete. An implementation can be a model of a concept; a concept can also be a model of another concept. Such modeling relations can be specified directly in Magnolia using the satisfaction language construct.

133 Magnolia operations can be **functions, procedures, and predicates**. The arguments to functions and 134 predicates are immutable, while arguments to procedures are given explicit modes: obs (read-only), upd (read/write), and out (write-only, and the procedure promises to initialize the argument). Procedures do not return a value. Calls to procedures are prefixed with the call keyword.

 Listing 1 gives a general overview of the different kinds of Magnolia modules. We first specify the signature of a magma (a set T with a closed binary operation bop). By asserting the associativity property on a magma, we get a semigroup. The ConcretePartialSemigroup 140 implementation describes an external C<sup>++</sup> API providing a guarded multiplication operator over integer matrices, where the guard is intended to ensure the argument matrices have compatible dimensions. ExampleProgram builds multiplyThreeMatrices off of the primitive building blocks provided by ConcretePartialSemigroup. The ExampleProgramHasMulPartialSemigroup satisfaction 144 relation indicates that  $ExampleProgram$  satisfies the semigroup axioms, with the set of integer matrices and guarded multiplication on it. The guard provided on the multiplication operation in the left-hand side of the satisfaction is propagated to the right-hand side. The resulting satisfaction relation asserts the 147 ExampleProgram has a partial semigroup structure. A block of renamings ( $[T = > IntMatrix,$ 148 bop  $\Rightarrow$   $\_\star$  ]) is applied to Semigroup. Magnolia's renamings allow changing the names of types and operations in places where a module is "opened". This is a powerful feature which allows normalizing

150 the names exposed by modules when we open them in a given scope, independently of how their types and 151 operations were initially named.

Listing 1. Multiplying three matrices in Magnolia.

```
152 signature Magma = {
153 t v p e T;154 function bop(a: T, b: T): T;
155 }
156
157 concept Semigroup = {
158 use Magma;
159 axiom associativity(a: T, b: T, c: T) {
160 assert bop(bop(a, b), c) == bop(a, bop(b, c));
161 }
162 }
163
164 implementation ConcretePartialSemigroup =
165 external C++ lib.int matrices {
166 type Nat;
167 type IntMatrix;
168
169 predicate lhsNrowsIsRhsNcols(m1: IntMatrix, m2: IntMatrix);
170
171 function _{-\star} (m1: IntMatrix, m2: IntMatrix): IntMatrix
172 guard lhsNrowsIsRhsNcols(m1, m2);
173 }
174
175 program ExampleProgram = {
176 use ConcretePartialSemigroup;
177
178 function multiplyThreeMatrices(
179 A: IntMatrix, B: IntMatrix, C: IntMatrix): IntMatrix = A * B * C;
180 }
181
182 satisfaction ExampleProgramHasMulPartialSemigroup = ExampleProgram
183 models Semigroup T \Rightarrow \text{IntMatrix, } \text{bop} \Rightarrow * \cdot \cdot ;
```
184 2.1.1 Exploiting Magnolia axioms

185 Concept axioms have previously found use as test oracles (Bagge et al., 2011) and as generic optimization 186 rules (Tang and Järvi, 2015; Bagge and Haveraaen, 2009). We implement two module transformations 187 called *rewrite* and *generate* in the Magnolia compiler under active development (Chetioui, 2021).

188 The *rewrite* transformation extracts all assertions of equations from a given concept, and uses them as 189 directed rewrite rules within a target module expression. The maximum allowed number of applications of 190 these directed rewrite rules is provided as an argument to the transformation.

 The *generate* transformation highlights a third possible use case for Magnolia axioms, i.e. code generation. The transformation extracts all the assertions of equations from a given concept where the left-hand side is a call to a declared function (or predicate) with two-by-two distinct universally quantified arguments, and generates an implementation for the function where the body is the right-hand side of the assertion. Intuitively, an assertion with the properties we outlined describes the behavior of the function on the left-hand side at every point. Therefore, such assertions are not only a way to specify the intended behavior of a function, but also a way to derive an actual implementation for it in case one was not already provided. Figure 1 describes the grammar for the *rewrite* and *generate* transformations.

Figure 1. The grammar for the *rewrite* and *generate* module transformations in Magnolia.

h*transformation*i ::='rewrite' h*module-expr*i 'with' h*module-expr*i h*int*i | 'generate' (*module-expr*) 'in' (*module-expr*)

 Consider the multiplyThreeMatrices function in Listing 1. The function is intended to multiply 200 three matrices together — and its body  $A * B * C$  desugars to the expression  $* (+ A, B), C)$ . Due to the associativity property, the order in which the multiplications are executed does not matter when it comes to the correctness of the result. However, it matters a lot when it comes to performance: suppose A 203 is of dimensions  $100 \times 2$ , B of dimensions  $2 \times 20$ , and C of dimensions  $20 \times 90$ . Executing A  $\star$  B requires  $100 \times 2 \times 20$  scalar multiplications, and executing  $(A \star B) \star C$  thus requires  $100 \times 2 \times 20 + 100 \times C$  $20 \times 90 = 184000$  scalar multiplications. On the other side, executing B  $\star$  C requires  $2 \times 20 \times 90$  scalar 206 multiplications, and executing A  $\star$  (B  $\star$  C) requires executing  $2 \times 20 \times 90 + 100 \times 2 \times 90 = 21600$ scalar multiplications, nearly ten times fewer.

208 Suppose that a developer wants to use the multiplyThreeMatrices function in their program. 209 They care about efficiency, and know that the input matrices A, B, and C have the same dimensions as 210 specified above. They can use the assertion provided in the associativity property of the Semigroup 211 concept as a rewrite rule in multiplyThreeMatrices to optimize the expression from  $(A * B) * C$ 212 to  $A \star (B \star C)$ . Listing 2 shows how.

Listing 2. Demonstration of the Magnolia *rewrite* transformation.

213  $program$  DevProgram =  $rewrite$  ExampleProgram

214 with Semigroup [ bop =>  $-*$ ,  $T$  => IntMatrix ] 1;

 The Magnolia *rewrite* module transformation takes three arguments: the module on which to perform the rewrite (ExampleProgram in the example), the module from which to extract rewriting rules (Semigroup with some renamings applied in the example), and a maximum allowed number of rule 218 applications (1 in the example).

219 Here, multiplyThreeMatrices is a toy example, and defined directly in the **program** being transpiled — it would therefore be very easy to reimplement it manually. However, this is not always the case: the function one wants to transform could be very complicated, and hidden deep inside an external dependency. Without the ability to perform rewritings on functions that have been previously defined, the developer would have to write their own version of this function.

## **3 METHODOLOGY AND CASE STUDY**

224 We describe here our proposed methodology for writing performant and portable code productively using 225 the Magnolia programming language. Each step is first described from a high-level perspective, and then 226 concretely demonstrated for our PDE solver example.

#### 227 **3.1 Identifying and Formalizing the Domain**

 The first step of our methodology is to build a thorough understanding of the targeted problem. We do that by identifying and formalizing the domain underlying the problem. Formalizing the domain gives us a mathematical understanding of the properties expected of the types and operations involved in the problem. These in turn allow specifying semantics-preserving optimization rules on them, whose correctness can be 232 proven.

 PDE solvers using FDM are based on multi-dimensional array computations. In 2018, Burrows et al. identified an array API for FDM solvers. In 2019, Chetioui et al. followed up with a formalization of the identified array API using MoA. We will first give an overview of PDE solvers as described by Burrows et al., and an introduction to the corresponding MoA theory. With this background in place, we will reimplement the PDE solver based on FDM from the work of Chetioui et al., and implement hardware- agnostic and hardware-dependent rewriting rules. We show how they can be applied to our Magnolia program, and measure the resulting performance improvements.

240 3.1.1 PDEs

241 PDE solvers have many application areas. One example is numerical simulations of wind flow — e.g. for 242 optimizing windmill positioning in large-scale wind farms.

243 Computing solutions to PDEs numerically requires discretizing continuous equations to a discrete domain. 244 This approach to PDE solvers is often illustrated in the literature with Burgers' equation (Burgers, 1948). 245 Equation 1 presents the equation in its coordinate-free form.

$$
\frac{\partial \vec{u}}{\partial t} + \vec{u} \cdot \nabla \vec{u} = \nu \nabla^2 \vec{u},\tag{1}
$$

246 where  $\vec{u}$  is velocity, t time, and  $\nu$  the viscosity coefficient.

247 Assuming a 3D space, we can use a Cartesian coordinate system to rewrite Equation 1 as the following 248 system of equations

$$
\frac{\partial u}{\partial t} + u \frac{\partial u}{\partial x} + v \frac{\partial u}{\partial y} + w \frac{\partial u}{\partial z} = \nu \frac{\partial^2 u}{\partial x^2} + \nu \frac{\partial^2 u}{\partial y^2} + \nu \frac{\partial^2 u}{\partial z^2}
$$
(2)

249

$$
\frac{\partial v}{\partial t} + u \frac{\partial v}{\partial x} + v \frac{\partial v}{\partial y} + w \frac{\partial v}{\partial z} = \nu \frac{\partial^2 v}{\partial x^2} + \nu \frac{\partial^2 v}{\partial y^2} + \nu \frac{\partial^2 v}{\partial z^2}
$$
(3)

250

$$
\frac{\partial w}{\partial t} + u \frac{\partial w}{\partial x} + v \frac{\partial w}{\partial y} + w \frac{\partial w}{\partial z} = \nu \frac{\partial^2 w}{\partial x^2} + \nu \frac{\partial^2 w}{\partial y^2} + \nu \frac{\partial^2 w}{\partial z^2},\tag{4}
$$

251 where  $\vec{u} = (u, v, w)$ .

#### **Frontiers 7**

252 To discretize the domain, we describe a  $N_x \times N_y \times N_z$  grid of velocity values bounded by  $L_x$  (respectively 253  $L_y$  and  $L_z$ ) on axis x (respectively  $y$  and  $z$ ) such that the u component of the velocity at index  $(i,$  $L_y$  and  $L_z$ ) on axis x (respectively y and z) such that the u component of the velocity at index  $(i, j, k)$  and 254 timestep  $n$  is given by

$$
u_{i,j,k}^n = u(i\Delta x, j\Delta y, k\Delta z, n\Delta t),
$$
\n(5)

with  $\Delta x = \frac{L_x}{N_x}$  $\frac{L_x}{N_x}, \Delta y = \frac{L_y}{N_y}$  $\frac{L_y}{N_y}$ , and  $\Delta z = \frac{L_z}{N_z}$ 255 with  $\Delta x = \frac{L_x}{N_x}$ ,  $\Delta y = \frac{Ly}{N_y}$ , and  $\Delta z = \frac{L_z}{N_z}$ .

256 Similarly, the partial derivative of u in the x direction at index  $(i, j, k)$  and timestep  $n + 1$  is

$$
\frac{\partial u}{\partial x}(i\Delta x, j\Delta y, k\Delta z, (n+1)\Delta t). \tag{6}
$$

257 In the FDM, we compute a partial derivative as a weighted sum of neighbouring grid points — where 258 the weights are given by a list of factors called a *stencil*. The stencil is chosen by a numerical expert. This paper, following the work of Burrows et al. uses the numerical stencils  $\left(-\frac{1}{2}\right)$  $\frac{1}{2}, 0, \frac{1}{2}$ 259 paper, following the work of Burrows et al. uses the numerical stencils  $(-\frac{1}{2}, 0, \frac{1}{2})$  and  $(1, -2, 1)$  for the 260 first and second order partial derivatives respectively.

261 Given these stencils, the partial derivative of u in the x direction at index  $(i, j, k)$  and timestep  $n + 1$  is 262 approximated by

$$
\frac{\partial u}{\partial x}(i\Delta x, j\Delta y, k\Delta z, (n+1)\Delta t) \approx \frac{\Delta t}{2\Delta x}(u_{i+1,j,k}^n - u_{i-1,j,k}^n),\tag{7}
$$

263 which is accurate to  $O((\Delta x)^2, \Delta t)$ . Computing the partial derivative along the y (respectively z) axis 264 follows a similar pattern, where  $i$  (respectively k) varies instead of  $i$ .

265 The standard 3D explicit finite difference approximation of Equation 2 is then given by

$$
u_{i,j,k}^{n+1} = u_{i,j,k}^n - \frac{\Delta t}{2\Delta x} u_{i,j,k}^n (u_{i+1,j,k}^n - u_{i-1,j,k}^n) + \frac{\nu \Delta t}{(\Delta x)^2} (u_{i+1,j,k}^n + u_{i-1,j,k}^n - 2u_{i,j,k}^n)
$$
  

$$
- \frac{\Delta t}{2\Delta y} v_{i,j,k}^n (u_{i,j+1,k}^n - u_{i,j-1,k}^n) + \frac{\nu \Delta t}{(\Delta y)^2} (u_{i,j+1,k}^n + u_{i,j-1,k}^n - 2u_{i,j,k}^n)
$$
  

$$
- \frac{\Delta t}{2\Delta z} w_{i,j,k}^n (u_{i,j,k+1}^n - u_{i,j,k-1}^n) + \frac{\nu \Delta t}{(\Delta z)^2} (u_{i,j,k+1}^n + u_{i,j,k-1}^n - 2u_{i,j,k}^n).
$$

266 The discretization of Equations 3 and 4 follows the same pattern.

 The API of Burrows et al. is sufficient to compute numerical solutions to PDEs using FDM. It consists 268 of elementwise arithmetic operations at the array level  $(+, -, *,)$ , a rotation operation on arrays (called "shift"), and arithmetic operations at the scalar level — corresponding to the behavior of the elementwise operations at each index of the array.

271 3.1.2 MoA

 MoA (Mullin, 1988; Mullin and Jenkins, 1996) is an algebra for describing operations on arrays. MoA distinguishes between two abstraction levels: the *Denotational Normal Form* (DNF), which describes an array by its shape together with a function describing its value at every index, and the *Operational Form* (OF) which describes it on the level of the memory layout. Programs written at the DNF level do not presume knowledge of a hardware architecture. Reasoning at the DNF level is thus completely hardware

277 agnostic. By repeatedly applying a set of terminating rewrite rules, any array expression can be reduced to 278 its DNF (Mullin and Thibault, 1994; Chetioui et al., 2019) — where the resulting array is described at each 279 index by indexing into the input arrays and scalar-level operations.

280 Given information about the hardware architecture and the memory layout of the arrays, the  $\psi$ - correspondence theorem (Mullin and Jenkins, 1996) allows transforming a DNF expression into a corresponding hardware-dependent OF — in which the access patterns on the array are described in terms of *start*, *stride*, and *length*.

284 Chetioui et al. investigate the fragment of MoA corresponding to the API identified by Burrows et al., 285 and show that for programs based on it, DNF reduction is indeed canonical, which draws appeal to MoA as 286 a framework for the optimization of PDE solvers based on FDM.

287 We give an informal overview of some operations at the DNF and OF levels below. We refer the interested 288 reader to previous work for formal definitions (Chetioui et al., 2021; Mullin, 1988).

#### 289 *DNF Operations*

290 The *dimension* of an array A is denoted dim(A). It corresponds to the number of axes of the array. For 291 dim(A) = n, the *shape* of A is an n-element vector  $\rho(A) = \langle s_0, \ldots, s_{n-1} \rangle$  where  $s_i$  is the length of axis 292 *i*. The total number of elements (or *size*) of A is given by the product of the shape,  $\Pi \rho(A) = \Pi_{i=0}^{n-1} s_i$ .

293 In the definitions below A stands for an arbitrary array with dimension n and shape as defined above. 294 Further, we use the following array in examples:

$$
M = \left(\begin{array}{cc} 1 & 2 \\ 3 & 4 \\ 5 & 6 \end{array}\right)
$$

295 Thus,  $\rho(M) = \langle 3, 2 \rangle$ .

296 The relevant MoA operations on the DNF level are:

• the indexing function  $\psi$ , which takes an index i into an array and returns the subarray at the indexed position. When i's length equals the dimension of the array, i is a *total* index. Otherwise, it is *partial*.  $\langle \rangle \psi A = A$  holds. For our example, we have

$$
\langle 2 \rangle \psi M = \langle 5, 6 \rangle
$$
  

$$
\rho(\langle 2 \rangle \psi M) = \langle 2 \rangle
$$

• the reshape function that takes an array A and a shape s such that  $\Pi s = \Pi \rho(A)$ , and creates a new array with shape s containing the elements of A. Thus,  $\rho$ (reshape(s, A)) = s holds. For example,

$$
\mathrm{reshape}(M,\langle 2,3\rangle)=\left(\begin{array}{ccc}1&2&3\\4&5&6\end{array}\right)
$$

• a rotation function rotate that takes an array A, an axis j and an offset  $o$ , and shift A by  $o$  along its j<sup>th</sup> axis. The shape is unchanged, i.e.  $\rho$ (rotate(A, j, o)) =  $\rho(A)$  holds. We give a few examples of how rotation behaves on axis 0 and 1 of M:

$$
\text{rotate}(M, 0, 1) = \begin{pmatrix} 5 & 6 \\ 1 & 2 \\ 3 & 4 \end{pmatrix},
$$

$$
\text{rotate}(M, 0, -1) = \begin{pmatrix} 3 & 4 \\ 5 & 6 \\ 1 & 2 \end{pmatrix},
$$

$$
\text{rotate}(M, 1, 1) = \begin{pmatrix} 2 & 1 \\ 4 & 3 \\ 6 & 5 \end{pmatrix}.
$$

#### 297 ψ*-Reduction*

 Mullin and Thibault described a rewriting system for MoA expressions at the DNF level, referred to as  $\psi$ -reduction. They conjectured that  $\psi$ -reduction is canonical — and thus takes any expression to its unique DNF. This conjecture was proven to hold by Chetioui et al. for the fragment of the rewriting system required 301 by the array API identified by Burrows et al. (Chetioui et al., 2019).  $\psi$ -reduction essentially consists of rules that move indexing operations inwards — until eventually, the expression does not contain any collective operation, but consists only of indexing and scalar operations. As a consequence, it is guaranteed that the resulting array expression can be computed without the need to materialize any intermediate array. Because the rewriting system is canonical, another consequence is that the form in which we choose to express our computation is irrelevant: all equivalent expressions in the language of MoA reduce to the same DNF expression.

#### 308 *OF Operations*

309 At the OF level, we assume knowledge of the target architecture, and an intended memory layout of the 310 array. The central MoA operations on the OF level are:

- 311 the family of lifting operations lift<sub>j</sub> that take two natural numbers d, q such that  $d \cdot q = s_j$ , and reshape <br>312 A into the shape  $\langle s_0, \ldots, s_{i-1}, d, q, s_{i+1}, \ldots, s_{n-1} \rangle$ ; A into the shape  $\langle s_0, \ldots, s_{j-1}, d, q, s_{j+1}, \ldots, s_{n-1} \rangle;$
- 313 the flattening function rav that transforms a multidimensional array into its linear representation in memory. Thus,  $\rho(\text{rav}(A)) = \langle \Pi \rho(A) \rangle$  holds: memory. Thus,  $\rho(\text{rav}(A)) = \langle \Pi \rho(A) \rangle$  holds;
- 315 the mapping function  $\gamma$ , which takes a shape s with  $\Pi s = \Pi \rho(A)$  and a total index into A and returns the corresponding index into ray(A). In this paper, we assume a row-major ordering. the corresponding index into rav( $A$ ). In this paper, we assume a row-major ordering.

317 The OF operations presented here are crucial to the theory of MoA. We thus include them for the sake of 318 completion. These operations however do not appear explicitly in the development of our methodology.

319 3.1.3 Initial Magnolia Implementation

- 320 We implemented a PDE solver using the MoA array API. The implementation consists of four 321 components:
- 322 1. a specification of the necessary MoA types and operations, with axioms asserting that they respect the 323 relevant properties;
- 324 2. a foreign API exposing the core types and operations of the MoA specification;

325 3. an external implementation of the foreign API in a host language  $(C^{++})$ ;

326 4. an implementation of the PDE solver built upon the external MoA building blocks.

327 The  $\psi$ -calculus conflates arrays, indices, shapes, and scalars into a single array type. While convenient in 328 the formalism, we distinguish these types in our Magnolia implementation for ease of reasoning, and to 329 leverage the language's type system to avoid programming errors.

330 Listing 3 shows the API from Burrows et al. in the language of MoA.

Listing 3. An array API for FDM solvers in Magnolia.

```
331 signature ArrayAPI = {332 type Array;
333 type E;
334
335 t v p e A x i s;336 type Index;
337 type Offset;
338
339 /* Scalar-Scalar operations */
340 function _{+}(lhs: E, rhs: E): E;
341 function _{--}(lhs: E, rhs: E): E;
342 function x = (lhs: E, rhs: E): E;343 function \angle (lhs: E, rhs: E): E;
344
345 /* Scalar-Array operations */346 function _{+}(lhs: E, rhs: Array): Array;
347 // ... prototypes as above for -, *, /348
349 /* Array-Array operations */
350 function + (lhs: Array, rhs: Array): Array;
351 // ... prototypes as above for -, *, /
352
353 /* Rotation */354 function rotate(array: Array, axis: Axis, offset: Offset): Array;
355
356 /* Indexing */357 function psi(ix: Index, array: Array): E;
358 }
```
 The declaration of the types and operations form an algebraic *signature*. We augment that signature with semantic properties in the form of *axioms* to obtain a *concept*. Listing 4 relates each array-level arithmetic operation in the API to its corresponding scalar-level operation (Burrows et al., 2018; Chetioui et al., 2019). The axioms for all binary operations follow the same pattern, we hence only show axiom bodies for the + operation for the sake of brevity.

Listing 4. Axioms for the arithmetic operations of our array API.

```
364 concept ArrayAPI\_ArithmeticAxioms = {
```

```
365 require ArrayAPI;
```

```
366
367 /* Scalar-Array Axioms */
368 axiom scalarBinaryPlusAxiom(lhs: E, rhs: Array, ix: Index) {
369 assert psi(ix, lhs + rhs) == lhs + psi(ix, rhs);
370 }
371 // axiom scalarBinarySubAxiom(lhs: E, rhs: Array, ix: Index)
372 // axiom scalarMulAxiom(lhs: E, rhs: Array, ix: Index)
373 // axiom scalarDivAxiom(lhs: E, rhs: Array, ix: Index)
374
375 /* Array-Array Axioms */
376 axiom arrayBinaryPlusAxiom(lhs: Array, rhs: Array, ix: Index) {
377 assert psi(ix, lhs + rhs) == lhs + psi(ix, rhs);
378 }
379 // axiom arrayBinarySubAxiom(lhs: Array, rhs: Array, ix: Index)
380 // axiom arrayMulAxiom(lhs: Array, rhs: Array, ix: Index)
381 // axiom arrayDivAxiom(lhs: Array, rhs: Array, ix: Index)
382 }
```
 The specifications in Listing 3 are (straightforwardly) implemented as external C++ functions and types, not shown here. Lastly, Listing 5 shows our implementation of one full step of the PDE.

Listing 5. Implementation of one full step of the PDE solver in Magnolia.

```
385 /* Solver */
386 procedure step(upd u0: Array, upd u1: Array, upd u2: Array,
387 obs nu: Float, obs dx: Float, obs dt: Float) {
388 var 1 = one(): Float;
389 var 2 = two(): Float;
390
391 var c0 = 1/2/dx;
392 var c1 = 1/dx/dx;
393 var c2 = 2/\text{dx}/\text{dx};
394 var c3 = nu;395 var c4 = dt / 2;396
397 call allSubsteps(u0, u1, u2, c0, c1, c2, c3, c4);
398 }
399
400 procedure allSubsteps(upd u0: Array, upd u1: Array, upd u2: Array,
401 obs c0: Float, obs c1: Float, obs c2: Float,
402 obs c3: Float, obs c4: Float) {
403 var v0 = u0;
404 var v1 = u1;405 var v2 = u2;
406
407 v0 = substep(v0, u0, u0, u1, u2, c0, c1, c2, c3, c4);
408 v1 = substep(v1, u1, u0, u1, u2, c0, c1, c2, c3, c4);
```

```
409 v^2 = substep(v^2, u^2, u^0, u^1, u^2, c^0, c^1, c^2, c^3, c^4);410 u0 = substep(u0, v0, u0, u1, u2, c0, c1, c2, c3, c4);411 u1 = substep(u1, v1, u0, u1, u2, c0, c1, c2, c3, c4);
412 u^2 = substep(u^2, v^2, u^0, u^1, u^2, c^0, c^1, c^2, c^3, c^4);413 }
414
415 function substep(u: Array, v: Array, u0: Array,
416 u1: Array, u2: Array, c0: Float,
417 c1: Float, c2: Float, c3: Float,
418 c4: Float): Array =
419 u + c4 \times (c3 \times (c1 \times420 (rotate(v, zero(), -one(): Offset) +
421 rotate(v, zero(), one(): Offset) +
422 rotate(v, one(): Axis, -one(): Offset) +
423 rotate(v, one(): Axis, one(): Offset) +
424 rotate(v, two(): Axis, -one(): Offset) +
425 rotate(v, two(): Axis, one(): Offset)) - three() \star c2 \star u0) -
426 c0 \star ((rotate(v, zero(), one(): Offset) -
427 rotate(v, zero(), -one(): Offset)) \star u0 +
428 (rotate(v, one(): Axis, one(): Offset) -
429 rotate(v, one(): Axis, -one() : 0ffset) * u1 +430 (rotate(v, two(): Axis, one(): Offset) -
431 rotate(v, two(): Axis, -one() : 0ffset) * u2));
432
433 /* Float utils */434 require function - (f: Float): Float;
435 require function one(): Float;
436 require function two(): Float;
437 require function three(): Float;
438
439 /* Axis utils */440 require function zero(): Axis;
441 require function one(): Axis;442 require function two(): Axis;
443
444 /* Offset utils */445 require function one(): Offset;
446 require function - (o: Offset): Offset;
```
#### 447 **3.2 Deriving Optimization Rules**

448 Armed with a thorough understanding of the problem, we can now derive semantics-preserving 449 optimization rules — hardware-specific or otherwise.

 Before we can apply rewriting rules defined using MoA to our program, we need to change its level of abstraction, i.e. go from an implementation that describes the resulting array using whole-array operations 452 to one that describes its value at every index. Consider the ToIxwiseGenerator concept in Listing 6.

 The toIxwiseGenerator axiom consists of a single assertion, which describes the behavior of the substepIx function when all of its arguments are universally quantified distinct variables. The right-hand side of the equation is thus a valid implementation for substepIx. Because this function is not implemented in the original program, we can use the *generate* transformation with 457 ToIxwiseGenerator to generate an implementation of substepIx in the implementation given in Listing 5. So as to enable further optimizations, *generate* unfolds function calls in the right-hand side of the equation. The resulting index-level code is shown in Listing 7.

Listing 6. A generator for an index-level implementation of substep.

```
460 concept ToIxwiseGenerator = {
461 type Array;
462 type Float;
463 type Index;
464
465 function substepIx(u: Array, v: Array, u0: Array,
466 u1: Array, u2: Array, c0: Float,
467 c1: Float, c2: Float, c3: Float,
468 c4: Float, ix: Index): Float;
469
470 function substep(u: Array, v: Array, u0: Array,
471 u1: Array, u2: Array, c0: Float,
472 c1: Float, c2: Float, c3: Float,
473 c4: Float): Array;
474
475 function psi(ix: Index, array: Array): Float;
476
477 axiom toIxwiseGenerator(u: Array, v: Array, u0: Array,
478 u1: Array, u2: Array, c0: Float,
479 c1: Float, c2: Float, c3: Float,
480 c4: Float, ix: Index) {
481 assert substepIx(u, v, u0, u1, u2, c0, c1, c2, c3, c4, ix) ==
482 psi(ix, substep(u, v, u0, u1, u2, c0, c1, c2, c3, c4));
483 }
484 }
```
Listing 7. Index-level implementation of substep in Magnolia.

486 require function  $psi$ i (ix: Index, array: Array): Float; 488 function substepIx(u: Array, v: Array, u0: Array, u1: Array, u2: Array, c0: Float, c1: Float, c2: Float, c3: Float, c4: Float, ix: Index): Float =

This is a provisional file, not the final typeset article **14**

```
492 psi(ix, u + c4 \times (c3 \times (c1 \times493 (rotate(v, zero(): Axis, -one(): Offset) +
494 rotate(v, zero(): Axis, one(): Offset) +
495 rotate(v, one(): Axis, -one(): Offset) +
496 rotate(v, one(): Axis, one(): Offset) +
497 rotate(v, two(): Axis, -one(): Offset) +
498 rotate(v, two(): Axis, one(): Offset)) -
499 three() \star c2 \star u0) - c0 \star500 ((rotate(v, zero(): Axis, one(): Offset) -
501 rotate(v, zero(): Axis, -one() : 0ffset) * u0 +502 (rotate(v, one(): Axis, one(): Offset) -
503 rotate(v, one(): Axis, -one() : 0ffset) * u1 +504 (rotate(v, two(): Axis, one(): Offset) -
505 rotate(v, two(): Axis, -one(): Offset)) * u2));
506 }
```
 To make use of substepIx within the program, we need to replace calls to substep with calls to a 508 scheduling function that uses substep  $I \times$  to describe the value of the array at every index. We use the 509 program transformation rewrite  $\ldots$  with ToIxwise 1 to achieve that, with ToIxwise a concept of Listing 8. Throughout the rest of the paper, we use the term *schedule* like in Halide (Ragan-Kelley et al., 2012).

Listing 8. A concept with a rewrite rule from substep to a new scheduling function.

```
512 concept ToIxwise = \{513 type Array;
514 type Float;
515
516 function substep(u: Array, v: Array, u0: Array,
517 u1: Array, u2: Array, c0: Float,
518 c1: Float, c2: Float, c3: Float,
519 c4: Float): Array;
520
521 function schedule(u: Array, v: Array, u0: Array,
522 u1: Array, u2: Array, c0: Float,
523 c1: Float, c2: Float, c3: Float,
524 c4: Float): Array;
525
526 axiom toIxwiseRule(u: Array, v: Array, u0: Array,
527 u1: Array, u2: Array, c0: Float,
528 c1: Float, c2: Float, c3: Float,
529 c4: Float) {
530 assert substep(u, y, u0, u1, u2, c0, c1, c2, c3, c4) ==
531 schedule(u, v, u0, u1, u2, c0, c1, c2, c3, c4);
532 }
533 }
```
 Magnolia does not expose native looping constructs. For that reason, the implementation of schedule 535 is done in the host language. The schedule function uses the substep  $Ix$  function in Listing 7 to describe the content of the result array at every index.

From that point onwards, we can use MoA to derive transformation rules on our program.

3.2.1 Hardware-Agnostic Transformation Rules

 In their work on embedding Burrows et al.'s array API for FDM solvers in MoA, Chetioui et al. outline a rewriting system sufficient to transform a program based on this API to its DNF. This rewriting system is canonical, i.e. rewriting always terminates, and the order in which the rules are applied is inconsequential.

 Rewriting rules at the DNF level do not require hardware knowledge, and therefore constitute hardware-agnostic transformation rules. We show an implementation of these rules in Magnolia in Listing 9.

Listing 9. The DNF rewriting rules in Magnolia.

```
544 concept GenericBinopRules = \{545 type E;
546 type Array;
547 type Index;
548
549 function binop(lhs: E, rhs: E): E;
550 function binop(lhs: E, rhs: Array): Array;
551 function binop(lhs: Array, rhs: Array): Array;
552 function psi: like, array: R;
553
554 // Rule 1
555 axiom binopArrayRule(ix: Index, lhs: Array, rhs: Array) {
556 assert psi(ix, binop(lhs, rhs)) ==
557 binop(psi(ix, lhs), psi(ix, rhs));
558 }
559
560 // Rule 2
561 axiom binopScalarRule(ix: Index, lhs: E, rhs: Array) {
562 assert psi(ix, binop(lhs, rhs)) == binop(lhs, psi(ix, rhs));
563 }
564 }
565
566 concept DNFRules = \{567 use GenericBinopRules [ binop => -t568 , binopScalarRule => addScalarRule
569 , binopArrayRule => addArrayRule
570 ];
571 use GenericBinopRules [ binop => -
572 , binopScalarRule => subScalarRule
573 , binopArrayRule => subArrayRule
574 ];
575 use GenericBinopRules [ binop \Rightarrow \rightarrow \angle
```
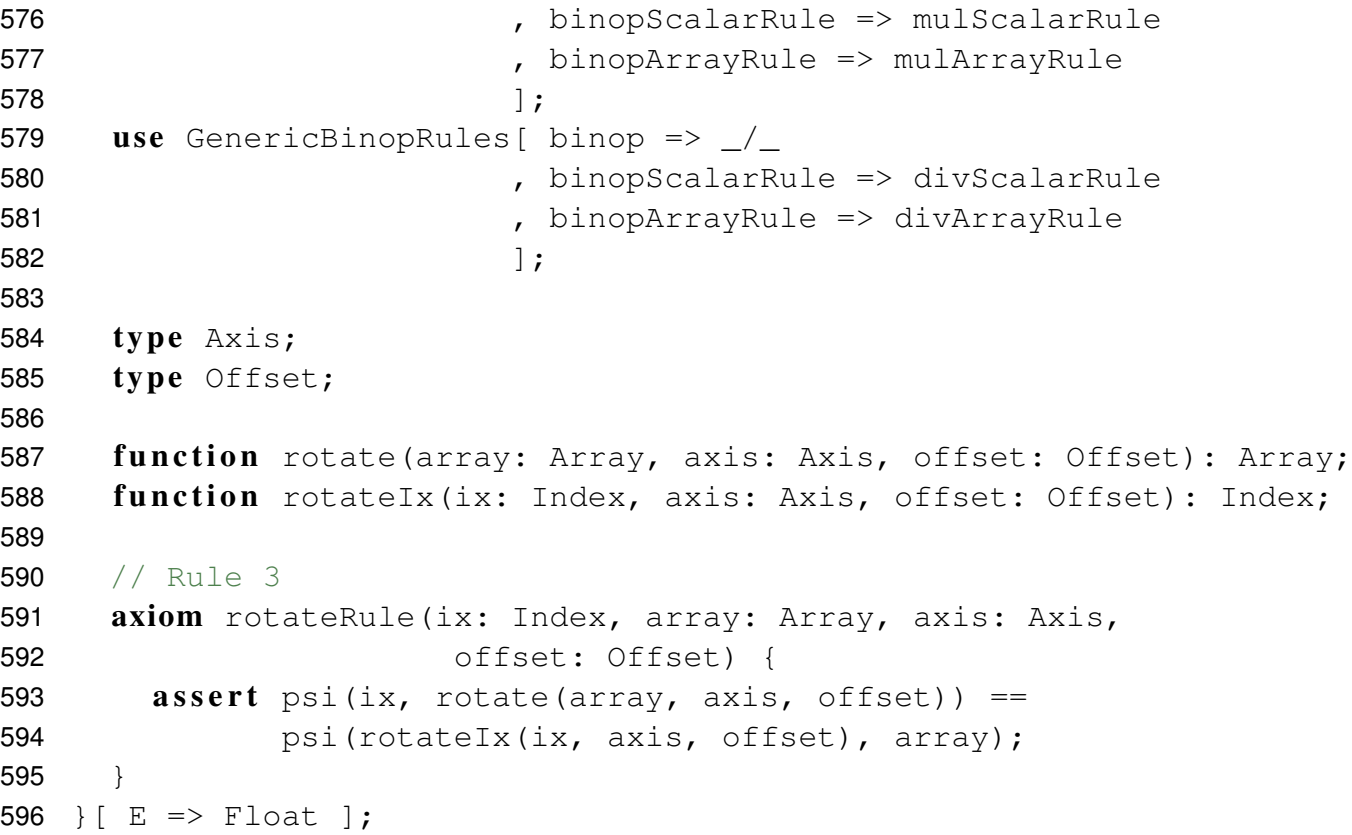

 As explained in Subsubsection 3.1.2, applying the DNF rules pushes computations down from the array-level to the index-level, i.e. the resulting computations are devoid of whole-array operations and contain only indexing and scalar arithmetic operations.

 Table 1 shows runtime results for our PDE solver implementation in Magnolia, before and after full DNF 601 reduction using the DNF rewriting rules. DNF reduction speeds up the code by a factor of roughly  $4.18 \times 602$  and significantly reduces memory usage. At the DNF level, the expression is written in terms of scalar and significantly reduces memory usage. At the DNF level, the expression is written in terms of scalar and indexing operations, eliminating the need to compute temporary arrays, and increasing computational density. This experiment shows that such a rewriting system gives the ability to write programs using whole-array operations without losing out on the benefits of writing index-level code. The ability to write algorithms in different ways without inducing a loss of performance is key to the productive development of performant code.

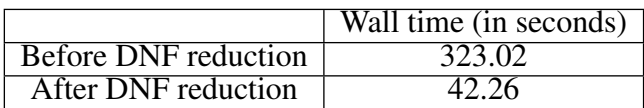

Table 1. Execution time (in seconds) of the 3-dimensional PDE solver Magnolia implementation compiled to C++, with and without reduction to DNF. The code is compiled with gcc 10.2.1 with optimization level O3. The space dimensions are  $256 \times 256 \times 256$  and the solver is run for 50 timesteps. The code is run 10 times on the Intel Xeon Silver 4112 CPU, and the time measurements are averaged.

#### 3.2.2 Hardware-Specific Transformation Rules

 Which hardware-specific transformation rules are relevant to implement is by nature dependent on the underlying hardware architecture we are interested in. For example, Chetioui et al.'s previous work on

 formalizing PDE computations in MoA gave rise to rules for introducing padding into array expressions. Their work also discusses rewrites rules that use the *dimension lifting* operation, which is a *reshape*

operation with the explicit purpose of matching the shape of arrays with characteristics of the underlying

614 hardware. E.g. lifting by  $d_1$  across the first axis allows one to *scatter* the resulting subarrays across

615  $d_1$  processes; or, lifting by 4 across the last axis of an array of 32-bit floats allows one to vectorize

computations on an architecture with 128-bit vector registers. The hardware architecture combined with

the data dependencies of the algorithm determine the shape and layout of the arrays.

We discuss two examples of such hardware-dependent rewriting systems below.

#### *Example: Dimension lifting over several cores*

 At the DNF level, our concern was to express our algorithm in a canonical form, without paying any mind to hardware-related concerns. A contrario, our concern at the OF level is to make the best use of the hardware available. The rewrites we express are thus often concerned with changing the schedule of our computations. Scheduling is handled outside of Magnolia in our example, by the schedule function.

 Listing 10 showcases a rewriting rule for moving from our initial scheduling function to one that parallelizes the computation over several cores, the number of which can be parameterized externally.

Listing 10. The rewriting rules for distributing the computation on several cores.

```
626 concept OFLiftCores = {
627 type Array;
628 type Float;
629 t v p e A x i s;630 type Nat;
631
632 function nbCores(): Nat;
633
634 function scheduleThreaded(
635 u: Array, v: Array,
636 u0: Array, u1: Array, u2: Array,
637 c0: Float, c1: Float, c2: Float, c3: Float, c4: Float,
638 nbThreads: Nat
639 ): Array;
640
641 function schedule(
642 u: Array, v: Array,
643 u0: Array, u1: Array, u2: Array,
644 c0: Float, c1: Float, c2: Float, c3: Float, c4: Float
645 ): Array;
646
647 axiom liftCoresRule(
648 u: Array, v: Array,
649 u0: Array, u1: Array, u2: Array,
650 c0: Float, c1: Float, c2: Float, c3: Float, c4: Float
651 ) {
652 assert schedule(u, v, u0, u1, u2, c0, c1, c2, c3, c4) ==
```

```
653 scheduleThreaded(u, v, u0, u1, u2, c0, c1,
654 c2, c3, c4, nbCores());
655 }
```
656 }

 The implementation of the new scheduleThreaded function must also be provided externally. Because the schedule is separate from the algorithm, the cost of expressing scheduling rewrites is mostly the cost of implementing a new schedule. Once a schedule is implemented, it can be reused for algorithms exhibiting similar data dependency patterns, and to target similar hardware. The cost of implementing scheduling rewrites thus decreases as more schedules are implemented, and more problems are explored.

#### 662 *Example: Padding computations*

 Figure 2 shows the dependency patterns for one third of a half-step of the PDE across the last axis 664 of the array. The element at index i at time  $t + 1$  depends on the elements at index i,  $(i - 1) \mod N$ , 665 and  $(i + 1) \mod N$  at time t. The modulo operation serves to index the right dependencies for the first and  $(i + 1)$  mod N at time t. The modulo operation serves to index the right dependencies for the first (respectively last) element of the array, where decrementing (respectively incrementing) the index would create an out-of-bounds index. Modulo operations are still expensive, even on modern hardware (Lemire 668 et al., 2019). Additionally, if N is large, the computations at the boundary need to access elements that are far apart in memory — therefore benefitting less from data locality than the computations in the middle of the array.

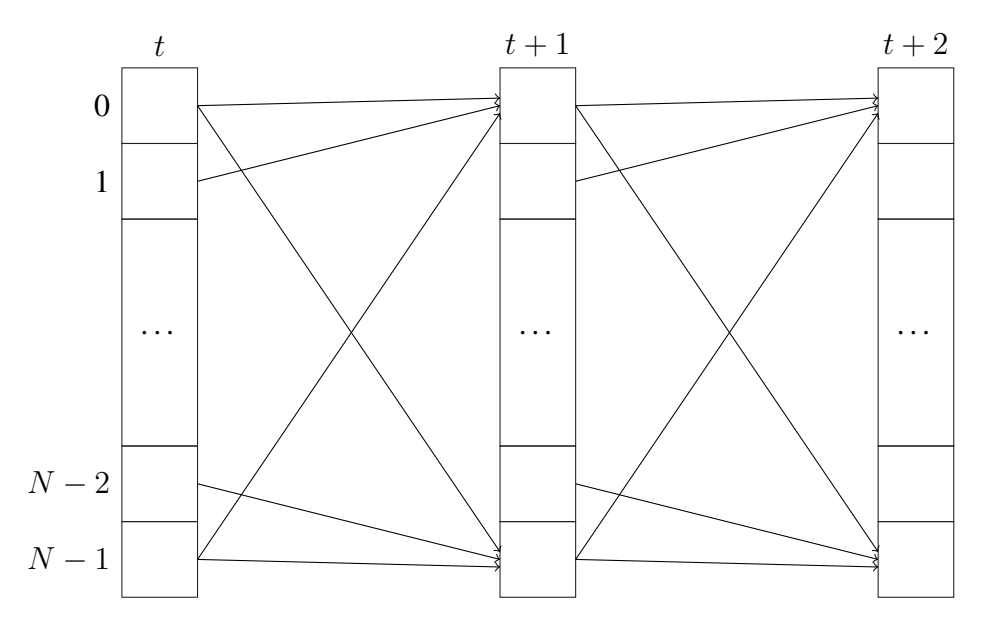

Figure 2. The dependency pattern for one third of a half-step of the PDE across the last axis of the array. Each column represents an array of length N indexed from 0 to  $N - 1$  for a given timestep. The element at index i of the array at time  $t + 1$  depends on the elements at indices i,  $(i - 1)$  mod N and  $(i + 1)$  mod N of the array at time  $t$ .

671 Chetioui et al. previously showed that padding is a way to eliminate these modulo computations and to 672 increase data locality, at the cost of duplicating data in memory (Chetioui et al., 2021).

673 Figure 3 shows the dependency patterns for one third of a half-step of the PDE across the last axis of the 674 array when the array is padded. In that case, the computation at the boundaries of the array can be rewritten

675 to depend on three adjacent elements in the array. The modulo computation can also be eliminated. We pay 676 for these improvements by using more space, and by refilling the padding before every timestep.

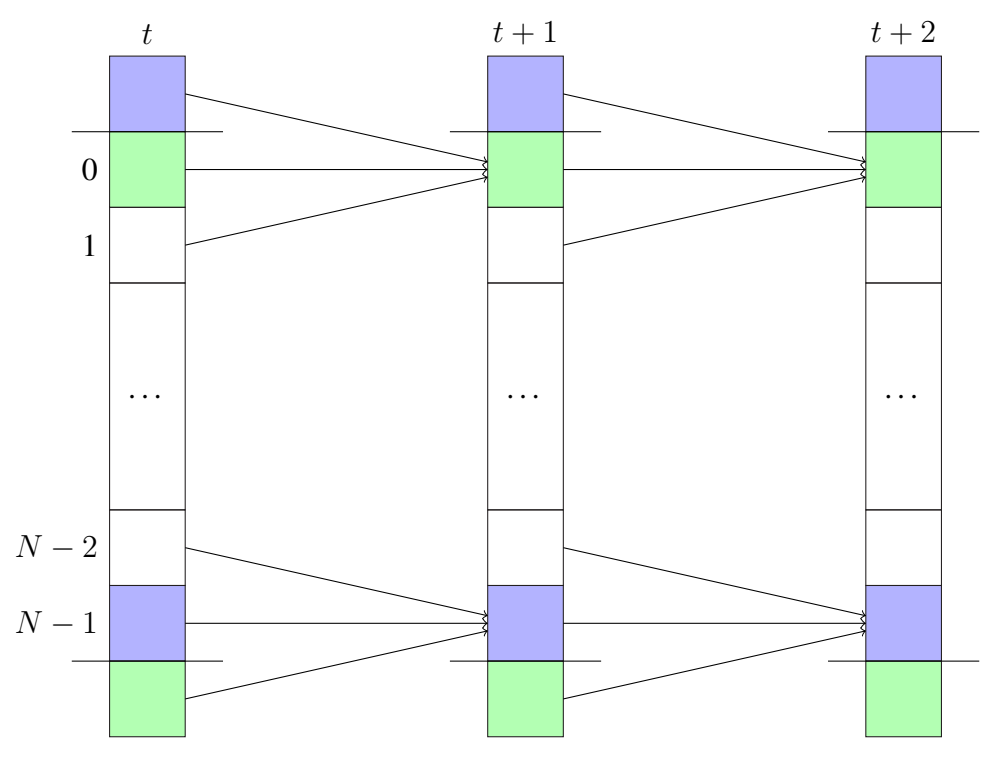

Figure 3. The dependency pattern for one third of a half-step of the PDE across the last axis of the array when the array is padded once on each side on the last axis. Each column represents an array of length  $\dot{N}$ indexed from 0 to  $N - 1$  for a given timestep. The elements colored in the same color have the same value. The element at index i of the array at time  $t + 1$  depends on the elements at indices i,  $i - 1$  and  $i + 1$  of the array at time t.

677 Listing 11 shows an implementation of the padding transformation rules in Magnolia.

Listing 11. The rewriting rules for padding.

```
678 concept OFPad = \{679 tvpe Array;
680 type Float;
681
682 procedure allSubsteps(upd u0: Array, upd u1: Array, upd u2: Array,
683 obs c0: Float, obs c1: Float, obs c2: Float,
684 obs c3: Float, obs c4: Float);
685
686 procedure refillPadding(upd a: Array);
687
688 function schedulePadded(u: Array, v: Array,
689 u0: Array, u1: Array, u2: Array, c0: Float,
690 c1: Float, c2: Float, c3: Float, c4: Float): Array;
691
692 function schedule(u: Array, v: Array,
693 u0: Array, u1: Array, u2: Array,
```

```
694 c0: Float, c1: Float, c2: Float,
695 c3: Float, c4: Float): Array;
696
697 axiom padRule(u: Array, v: Array, u0: Array, u1: Array, u2: Array,
698 c0: Float, c1: Float, c2: Float, c3: Float,
699 c4: Float) {
700 assert schedule(u, v, u0, u1, u2, c0, c1, c2, c3, c4) ==
701 \{ var result =702 schedulePadded(u, v, u0, u1, u2, c0, c1, c2, c3, c4);
703 call refillPadding(result);
704 value result;
705 };
706 }
707
708 t v p e Index;
709 type Axis;710 type Offset;
711 function rotateIx(ix: Index, axis: Axis, offset: Offset): Index;
712 function rotateIx padded(ix: Index, axis: Axis, offset: Offset)
713 : Index;
714
715 axiom rotateIxPadRule(ix: Index, axis: Axis, offset: Offset) {
716 assert rotateIx(ix, axis, offset) ==
717 rotateIx padded(ix, axis, offset);
718 }
719 }
```
 The implementation in Listing 11 assumes that the input arrays are padded arbitrarily across each axis in 721 the host language, in a way that is compatible with the new rotateIx padded function. Details such as the amount of padding across each axis are therefore not visible in Magnolia. This is however purely a design choice, insofar as we have chosen to make the Index type completely opaque. This has the benefit of making the program naturally shape polymorphic to a degree — though the program is not as interesting for input arrays with initial number of dimensions different than three.

726 We can control padding across each axis more explicitly by specializing our code further. This can also 727 be achieved using transformation rules — we describe the steps below.

728 Listing 12 shows an axiom following the generator pattern to specialize the shape polymorphic 729 substepIx to three dimensions. As previously, the call to substepIx on the right-hand side of 730 the equation is unfolded to enable additional optimizations.

Listing 12. A generator for a 3D implementation of substepIx.

```
731 concept OFSpecializeSubstepGenerator = {
732 t v p e Index;
733 t y p e Array;
734 type Float;
735 type ScalarIndex;
```

```
736
737 function mk ix(i: ScalarIndex, j: ScalarIndex, k: ScalarIndex)
738 : Index;
739
740 function substepIx(u: Array, v: Array, u0: Array,
741 u1: Array, u2: Array, c0: Float, c1: Float,
742 c2: Float, c3: Float, c4: Float, ix: Index): Float;
743
744 function substepIx3D(u: Array, v: Array, u0: Array,
745 u1: Array, u2: Array, c0: Float, c1: Float, c2: Float,
746 c3: Float, c4: Float, i: ScalarIndex, j: ScalarIndex,
747 k: ScalarIndex): Float;
748
749 axiom specializeSubstepRule(u: Array, v: Array, u0: Array,
750 u1: Array, u2: Array, c0: Float, c1: Float, c2: Float,
751 c3: Float, c4: Float, i: ScalarIndex, j: ScalarIndex,
752 k: ScalarIndex) {
753 assert substepIx3D(u, v, u0, u1, u2, c0, c1, c2,
754 C_3, C_4, i, j, k ==
755 substepIx(u, v, u0, u1, u2, c0, c1, c2, c3, c4,
756 mk_ix(i, j, k));
757 }
758 };
```
759 Recall the original implementation of substepIx given in Listing 7. Every indexing operation of some 760 array a in the resulting implementation of substepIx3D is now either of the form psi(mk\_ix(i, j 761, k), a), or of the form psi(rotateIx(mk ix(i, j, k), x, o), a) for some axis x and 762 some offset o.

763 Listing 13 introduces a specialized psi function for 3D arrays. It does that by introducing three 764 projection functions  $ix0$ ,  $ix1$ , and  $ix2$  on Indexes. General indexing operations of the form 765 psi(mk\_ix(i, j, k), a) are first specialized to expressions of the form psi(ix0(mk\_ix( 766 i, j, k)), ix1(mk\_ix(i, j, k)), ix2(mk\_ix(i, j, k)), a) by an application of 767 specializePsiRule — which can then be reduced to psi(i,  $\eta$ , k, a) via three applications of 768 reduceMakeIxRule.

**Listing 13.** Specializing calls to the indexing function  $\psi$ .

```
769 concept OFSpecializePsi = \{770 type Index;771 type Array;
772 t v p e E;773 type ScalarIndex;
774
775 /* 3D index projection functions <math>*/</math>776 function ix0(ix: Index): ScalarIndex;777 function ix1(ix: Index): ScalarIndex;
778 function ix2(ix: Index): ScalarIndex;
```

```
779
780 /* 3D index constructor */781 function mk_ix(i: ScalarIndex, j: ScalarIndex, k: ScalarIndex)
782 : Index;
783
784 function psi(ix: Index, array: Array): E;
785 function psi(i: ScalarIndex, j: ScalarIndex, k: ScalarIndex,
786 array: Array): E;
787
788 axiom specializePsiRule(ix: Index, array: Array) {
789 assert psi(ix, array) == psi(ix)(ix), ix1(ix), ix2(ix), array);
790 }
791
792 axiom reduceMakeIxRule(i: ScalarIndex, j: ScalarIndex,
793 k: ScalarIndex) {
794 var ix = mk_ix(i, j, k);
795 assert ix0(ix) == i;796 assert ix1(ix) == j;797 assert ix2(ix) == k;798 }
799 }[ E => Float ];
```
800 We also want to call our specialized version of  $psi$  instead of the general one in expressions now of the 801 form psi(ix0(rx), ix1(rx), ix2(rx), a) where  $rx = \text{rotately}(\text{mk\_ix}(i, j, k))$ , 802  $\bar{x}$ ,  $\circ$ ). For that purpose, we can apply the rewriting rules defined in Listing 14. These rewriting rules 803 essentially unfold  $\text{rotateIx}$ . All the indexing operations in substepIx3D now use the specialized 804 form of  $psi$ , and the scalar indices are either constants or of the form  $(i + o)$  s, with i a scalar 805 index,  $\circ$  an offset, and s the length of the relevant axis of the array.

Listing 14. A transformation rules to specialize the index rotation operation.

```
806 concept OFReduceMakeIxRotate = \{807 use signature (OFSpecializePsi);
808
809 type Axis;
810 type Offset;
811
812 function zero(): Axis;
813 function one(): Axis:814 function two(): Axis;815
816 function rotateIx(ix: Index, axis: Axis, offset: Offset): Index;
817
818 type AxisLength;
819
820 function shape0(): AxisLength;
821 function shape1(): AxisLength;
```

```
822 function shape2(): AxisLength;
823
824 function _{+}(six: ScalarIndex, o: Offset): ScalarIndex;825 function \frac{1}{2} (six: ScalarIndex, sc: AxisLength): ScalarIndex;
826
827 axiom reduceMakeIxRotateRule(i: ScalarIndex, j: ScalarIndex,
828 k: ScalarIndex, array: Array, o: Offset) {
829 var ix = mk_i x(i, j, k);830 var s0 = shape0();
831 var s1 = shape1();
832 var s2 = shape2();
833
834 assert ix0(rotately(ix, zero(), o)) == (i + o) % s0;835 assert ix0(rotately(ix, one(), o)) == i;836 assert ix0(rotately(ix, two(), o)) == i;837
838 assert ix1(rotateIx(ix, zero(), o)) == j;
839 assert ix1(rotateIx(ix, one(), o)) == (i + o) \frac{1}{2} s1;
840 assert ix1(rotateIx(ix, two(), o)) == j;
841
842 assert ix2(rotateIx(ix, zero(), o)) == k;
843 assert ix2(rotateIx(ix, one(), o)) == k;
844 assert ix2(rotateIx(ix, two(), o)) == (k + o) \frac{1}{6} s2;
845 }
846 }
```
847 At this point, we can reintroduce padding using the rules previously defined in Listing 11, and renaming 848 schedulePadded to schedule3DPadded, which will need to be pulled into scope from an external 849 implementation somewhere down the line.

 We decide to implement this function externally such that the array is always circularly padded at least once on each side of each axis — a decision made based on the width of the stencil. With that knowledge, 852 we can completely eliminate the modulo operations in substepIx3D. Listing 15 defines the relevant rewriting rules.

Listing 15. Elimination of the modulo operations in the program.

```
854 // We suppose here that the amount of padding is sufficient across
855 // each axis for every indexing operation.
856 concept OFEliminateModuloPadding = \{857 use signature (OFReduceMakeIxRotate);
858
859 type Array;
860 type Float;
861
862 function psi(i: ScalarIndex, j: ScalarIndex, k: ScalarIndex,
863 a: Array): Float;
864
```

```
865 axiom eliminateModuloPaddingRule(i: ScalarIndex, j: ScalarIndex,
866 k: ScalarIndex, a: Array, o: Offset) {
867 var s0 = shape0();
868 var s1 = shape1();
869 var s2 = shape2();
870
871 assert psi((i + o) \frac{1}{6} s0, j, k, a) == psi(i + o, j, k, a);
872 assert psi(i, (j + o) \frac{1}{6} s1, k, a) == psi(i, j + o, k, a);
873 assert psi(i, j, (k + o) % s2, a) == psi(i, j, k + o, a);
874 }
875 }
```
876 Listing 16 shows how we apply the rewriting rules defined above using Magnolia's rewriting system to 877 build a new program. Note that, as we are in the case when an implementation for schedulePadded 878 is not in scope before the rules defined in OFPad are applied, we can replace the rewrite by a simple 879 renaming — as we do in the example. To build a valid program, we also need to pull in scope external 880 functions, such as the relevant schedules, and psi. These come from ExternalNeededFunctions 881 in the example.

Listing 16. Putting all the rewriting rules together.

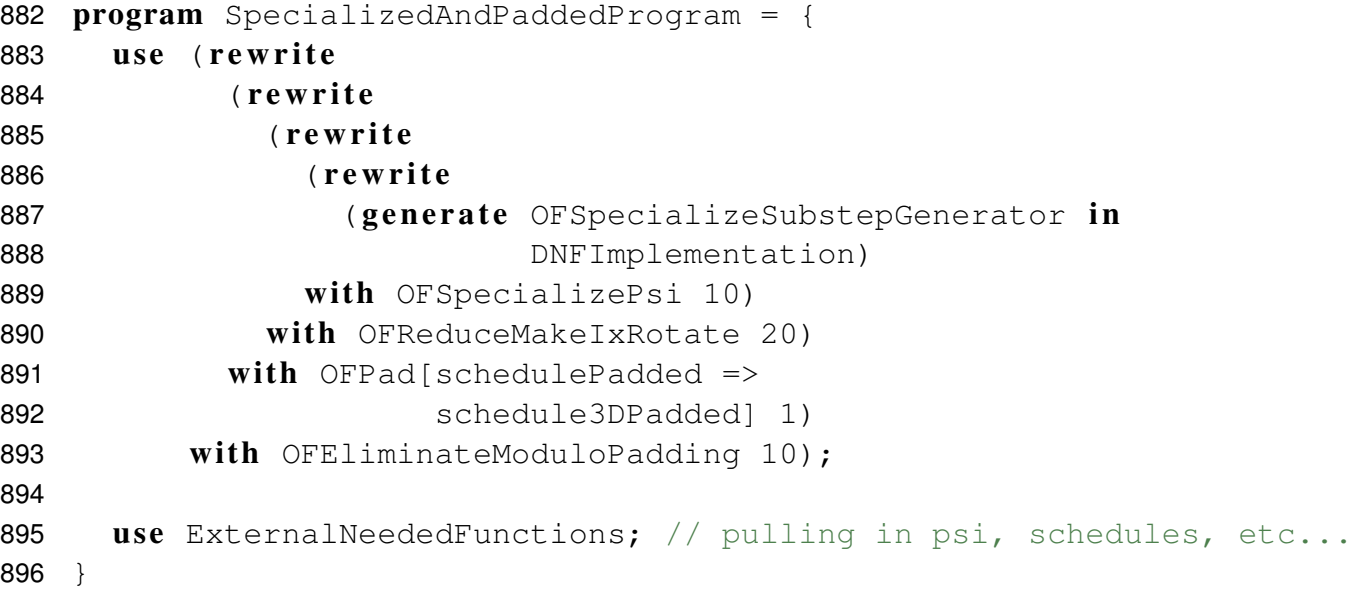

 Table 2 gives an overview of the performance improvements brought by the rewriting rules. On the specific processor considered, padding does not seem to enable any significant speedup for our original implementation. Specializing the code to our specific 3D indexing function makes the code run faster in 900 the unpadded case, and seems to allow a significant speedup from the unpadded case to the padded case — the generated code runs nearly twice as fast in that case.

 Crucially, this performance improvement did not require any reimplementation of the core algorithm. Building our core algorithm generically allows us to introduce specialized underlying types and operations, once more information is known about our input data or the underlying hardware architecture. The Magnolia term rewriting engine then allows us to introduce new operations and to replace calls to existing concrete implementations with calls to other functions with possibly different argument lists.

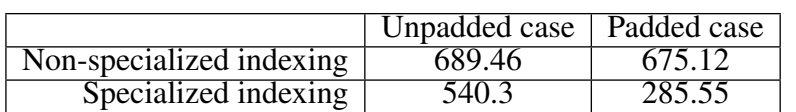

Table 2. Execution time (in seconds) of the 3-dimensional PDE solver Magnolia implementation compiled to C++ with specialized indexing and with or without padding. The code is compiled with gcc 10.2.0 with optimization level O3. The space dimensions are  $512 \times 512 \times 512$  and the solver is run for 50 timesteps. The code is run on the ThunderX2 CN9980 CPU. In the padded case, each axis is padded circularly exactly once on both ends.

 This is another twist of generic programming: *rewrite* and *generate* allow to replace operations (or 908 combinations of operations) in a generic module with others that have potentially different argument lists — so long as we can describe the behavior of the former at all points in terms of calls to the new operation(s).

### **4 DISCUSSION AND RELATED WORK**

910 We presented a methodology for solving the  $P<sup>3</sup>$  problem on existing and emerging architectures and 911 applied it to the domain of array computations. Instead of developing one program to target n hardware architectures, we implement a single program, along with hardware-specific rewriting rules. By relating the high-level problem to a mathematical basis, we ensure that the set of optimization rules we implement is correct, and reusable for problems that can be embedded within the same formalism.

 Magnolia gives developers the tools to write high-level, domain-specific compilers with custom optimization rules, and a custom target language. The ability to choose flexibly to which opaque building blocks a Magnolia program reduces allows the application of optimization rules at various abstraction levels, until the boundary between Magnolia and the external primitives implemented in the host language is reached. Our approach is centered around the idea of expressing generic algorithms independently from any particular schedule, i.e. independently from any hardware abstraction.

 As we mentioned in Section 1.1, the term *schedule* as used throughout the paper originates in the work of Ragan-Kelley et al. on Halide (Ragan-Kelley et al., 2012). SPIRAL (Puschel et al., 2005) and Sequoia (Fatahalian et al., 2006) predate Halide, but make a similar distinction between an algorithm and its mapping to the underlying hardware architecture. Halide exposes a set of scheduling primitives from which developers can build their own schedules. TVM (Chen et al., 2018) follows this idea and extends Halide's set of scheduling primitives. The set of schedules that can be expressed in such systems is necessarily limited by the set of available scheduling primitives. Extending this set requires modifications to the language and its compiler, and is thus costly. Recent work by Liu et al. shows that carefully choosing high-level rewriting rules on schedules allows optimizing tensor programs beyond what is currently possible in these languages (Liu et al., 2022). In our system, schedules are fully specified by the developer. Compared to the approach taken by Halide or TVM, the developer has full control over how their computations are executed, but incur a higher implementation cost when no scheduling algorithm exists for their particular flavor of target hardware architecture. Adding "default" scheduling primitives to Magnolia as a convenience could improve the developer experience, and is therefore a consideration for future work.

 MLIR (Lattner et al., 2021) makes heavy use of rewrite rules through the MLIR *PatternRewrite* infrastructure (Vasilache et al., 2022). Their design is influenced by LIFT (Steuwer et al., 2017, 2015), another programming language exploiting rewrite rules for high-performance array computations. In LIFT, the application of rewrite rules is automated by a stochastic search method. Hagedorn et al. extend LIFT specifically for optimizing stencil programs (Hagedorn et al., 2018). Such rewrite approaches are so far

 limited in that they do not always deliver high enough performance for real-world use (Hagedorn et al., 2020). This is in contrast to autoscheduling in Halide, which outperforms human experts on average (Adams 942 et al., 2019). Automatic scheduling techniques are key to improving solutions to the  $P<sup>3</sup>$  problem, and are thus an important topic to further explore also for rewrite rules-based optimizers.

 Approaches to optimization based on rewrite rules, such as the one presented here, can benefit from rewriting strategies, e.g. for localizing rewrites to only a particular chunk of the input program or for traversing the AST in a specific order. Kirchner gives a recent survey of strategic rewriting (Kirchner, 2015). 947 Example of tools implementing such strategies include Maude (Clavel et al., 2007; Martí-Oliet et al., 2005, 2009) and Stratego (Visser, 2005). Hagedorn et al. introduce a functional approach to high-performance code generation based on rewriting strategies (Hagedorn et al., 2020): computations are expressed in the RISE programming language, and rewrite rules and strategies in the ELEVATE strategy language. Fu et al. (2021) later added a type system to ELEVATE to ensure statically that rewrites are composed correctly. As shown throughout the paper, our rewriting system today only provides the ability to apply sets of rewrite 953 rules a certain number of times, in sequence. Given a rule  $e_1 = e_2$ , the sequence  $e_1$ ;  $e_1$  can be rewritten 954 to  $e_2$ ;  $e_1$ , but not directly to  $e_1$ ;  $e_2$ . Such a transformation can be expressed today by applying the rule  $e_1 = e_2$  twice, and then applying the opposite rule  $e_2 = e_1$  once, but this is both embarassingly verbose and inefficient. Adding rewriting strategies to Magnolia will unlock those rewrites that are not easily accessible today, and thus further improve the system's code reuse capabilities. The implementation of Magnolia strategies is of particular interest, and fits into our larger project of exploring module transformations through the lens of *Syntactic Theory Functors* (Haveraaen and Roggenbach, 2020).

 For future work, we also envision the implementation of an extension to the Magnolia rewriting system that supports conditional rewrite rules. Conditional equations can already be expressed in Magnolia, but the rewriting system is not yet able to exploit them.

 Whether axioms constitute valid rewriting rules is verifiable by extending Magnolia with formal verification tools — insofar as the relevant properties that a program must satisfy can be derived from the stated axioms about its external building blocks. The properties asserted about externally implemented code can however only be assumed to hold, and constitute the trusted computing base of the whole program. Work on connecting verification tools with Magnolia's specification facilities is already underway, with encouraging results (Hamre, 2022).

## **ACKNOWLEDGEMENTS**

 The research presented in this paper has benefited from the Experiment Infrastructure for Exploration of Exascale Computing (eX3), which is financially supported by the Research Council of Norway under contract 270053.

## **REFERENCES**

Abts, D., Ross, J., Sparling, J., Wong-VanHaren, M., Baker, M., Hawkins, T., et al. (2020). Think fast: A

tensor streaming processor (TSP) for accelerating deep learning workloads. In *2020 ACM/IEEE 47th*

*Annual International Symposium on Computer Architecture (ISCA)*. 145–158. doi:10.1109/ISCA45697.

- 2020.00023
- Adams, A., Ma, K., Anderson, L., Baghdadi, R., Li, T.-M., Gharbi, M., et al. (2019). Learning to optimize halide with tree search and random programs. *ACM Trans. Graph.* 38. doi:10.1145/3306346.3322967
- Bagge, A. H. (2009). *Constructs & Concepts: Language Design for Flexibility and Reliability*. Ph.D.
- thesis, Research School in Information and Communication Technology, Department of Informatics, University of Bergen, Norway, PB 7803, 5020 Bergen, Norway
- Bagge, A. H., David, V., and Haveraaen, M. (2011). Testing with axioms in C++ 2011. *Journal of Object Technology* 10, 10:1–32. doi:10.5381/jot.2011.10.1.a10
- Bagge, A. H. and Haveraaen, M. (2009). Axiom-based transformations: Optimisation and testing. In *Proceedings of the Eighth Workshop on Language Descriptions, Tools and Applications (LDTA 2008)*, eds. J. J. Vinju and A. Johnstone (Elsevier), vol. 238, 17–33. doi:10.1016/j.entcs.2009.09.038
- Basili, V. R., Briand, L. C., and Melo, W. L. (1996). How reuse influences productivity in object-oriented systems. *Commun. ACM* 39, 104–116
- Burgers, J. M. (1948). A mathematical model illustrating the theory of turbulence. In *Advances in applied mechanics* (Elsevier), vol. 1. 171–199
- Burrows, E., Friis, H. A., and Haveraaen, M. (2018). An array API for finite difference methods. In *Proceedings of the 5th ACM SIGPLAN International Workshop on Libraries, Languages, and Compilers for Array Programming* (New York, NY, USA: ACM), ARRAY 2018, 59–66. doi:10.1145/3219753. 3219761
- Chen, T., Moreau, T., Jiang, Z., Zheng, L., Yan, E., Cowan, M., et al. (2018). TVM: An automated end-to-end optimizing compiler for deep learning. In *Proceedings of the 13th USENIX Conference on Operating Systems Design and Implementation* (USA: USENIX Association), OSDI'18, 579–594
- 997 [Dataset] Chetioui, B. (2021). The Magnolia Compiler. https://github.com/magnolia-lang/ magnolia-lang. [Online; accessed 31-January-2022]
- 999 Chetioui, B., Abusdal, O., Haveraaen, M., Järvi, J., and Mullin, L. (2021). Padding in the Mathematics of *Arrays* (New York, NY, USA: Association for Computing Machinery). 15–26
- 1001 Chetioui, B., Järvi, J., and Haveraaen, M. (2022). Revisiting language support for generic programming: the case of Magnolia. Under review
- 1003 Chetioui, B., Mullin, L., Abusdal, O., Haveraaen, M., Järvi, J., and Macià, S. (2019). Finite difference
- methods fengshui: Alignment through a mathematics of arrays. In *Proceedings of the 6th ACM SIGPLAN International Workshop on Libraries, Languages and Compilers for Array Programming* (New York,
- NY, USA: Association for Computing Machinery), ARRAY 2019, 2–13. doi:10.1145/3315454.3329954
- 1007 Clavel, M., Durán, F., Eker, S., Lincoln, P., Martí-Oliet, N., Meseguer, J., et al. (2007). *All about Maude - a High-Performance Logical Framework: How to Specify, Program and Verify Systems in Rewriting Logic* (Berlin, Heidelberg: Springer-Verlag)
- Dehnert, J. C. and Stepanov, A. A. (1998). Fundamentals of generic programming. In *Selected Papers from the International Seminar on Generic Programming* (Berlin, Heidelberg: Springer-Verlag), 1–11
- Fatahalian, K., Horn, D. R., Knight, T. J., Leem, L., Houston, M., Park, J. Y., et al. (2006).
- Sequoia: Programming the memory hierarchy. In *Proceedings of the 2006 ACM/IEEE Conference*
- *on Supercomputing* (New York, NY, USA: Association for Computing Machinery), SC '06, 83–es. doi:10.1145/1188455.1188543
- Frakes, W. B. and Succi, G. (2001). An industrial study of reuse, quality, and productivity. *Journal of Systems and Software* 57, 99–106
- Fu, R., Qin, X., Dardha, O., and Steuwer, M. (2021). Row-polymorphic types for strategic rewriting. *CoRR* abs/2103.13390
- Gibbons, J. (2006). Datatype-generic programming. In *Proceedings of the 2006 International Conference on Datatype-Generic Programming* (Berlin, Heidelberg: Springer-Verlag), SSDGP'06, 1–71
- Goguen, J. A. and Burstall, R. M. (1984). Introducing institutions. In *Logics of Programs*, eds. E. Clarke and D. Kozen (Berlin, Heidelberg: Springer Berlin Heidelberg), 221–256
- 1024 Gregor, D., Järvi, J., Siek, J., Stroustrup, B., Reis, G. D., and Lumsdaine, A. (2006). Concepts: linguistic support for generic programming in C++. *OOPSLA '06: Proceedings of the 21st annual ACM SIGPLAN conference on Object-oriented programming systems, languages, and applications* , 291–310doi:http: //doi.acm.org/10.1145/1167473.1167499
- Hagedorn, B., Lenfers, J., Kundefinedhler, T., Qin, X., Gorlatch, S., and Steuwer, M. (2020). Achieving high-performance the functional way: A functional pearl on expressing high-performance optimizations as rewrite strategies. *Proc. ACM Program. Lang.* 4. doi:10.1145/3408974
- Hagedorn, B., Stoltzfus, L., Steuwer, M., Gorlatch, S., and Dubach, C. (2018). High performance stencil code generation with lift. In *Proceedings of the 2018 International Symposium on Code Generation and Optimization* (New York, NY, USA: ACM), CGO 2018, 100–112. doi:10.1145/3168824
- Hamre, H.-C. (2022). *Automated Verifications for Magnolia Satisfactions*. Master's thesis, The University of Bergen
- Haveraaen, M. and Roggenbach, M. (2020). Specifying with syntactic theory functors. *Journal of Logical and Algebraic Methods in Programming* 113, 100543. doi:https://doi.org/10.1016/j.jlamp.2020.100543
- Kirchner, H. (2015). *Rewriting Strategies and Strategic Rewrite Programs* (Cham: Springer International Publishing). 380–403. doi:10.1007/978-3-319-23165-5 18
- Lattner, C., Amini, M., Bondhugula, U., Cohen, A., Davis, A., Pienaar, J., et al. (2021). Mlir: Scaling compiler infrastructure for domain specific computation. In *2021 IEEE/ACM International Symposium on Code Generation and Optimization (CGO)*. 2–14. doi:10.1109/CGO51591.2021.9370308
- Lemire, D., Kaser, O., and Kurz, N. (2019). Faster remainder by direct computation: Applications to compilers and software libraries. *Softw., Pract. Exper.* 49, 953–970. doi:10.1002/spe.2689
- Liu, A., Bernstein, G. L., Chlipala, A., and Ragan-Kelley, J. (2022). Verified tensor-program optimization via high-level scheduling rewrites. *Proc. ACM Program. Lang.* 6. doi:10.1145/3498717
- 1047 Martí-Oliet, N., Meseguer, J., and Verdejo, A. (2005). Towards a strategy language for maude. *Electron*. *Notes Theor. Comput. Sci.* 117, 417–441
- 1049 Martí-Oliet, N., Meseguer, J., and Verdejo, A. (2009). A rewriting semantics for maude strategies. *Electron*. *Notes Theor. Comput. Sci.* 238, 227–247. doi:10.1016/j.entcs.2009.05.022
- Mullin, L. (1988). *A Mathematics of Arrays*. Ph.D. thesis, Syracuse University
- Mullin, L. and Thibault, S. (1994). *Reduction Semantics for Array Expressions: The Psi Compiler*. Tech. Rep. CSC 94-05, Dept. of CS, University of Missouri-Rolla
- Mullin, L. M. R. and Jenkins, M. A. (1996). Effective data parallel computation using the psi calculus. 1055 *Concurrency - Practice and Experience* 8, 499–515. doi:10.1002/(SICI)1096-9128(199609)8:7 $\langle$ 499::<br>1056 AID-CPE230)3.0.CO:2-1 AID-CPE230)3.0.CO;2-1
- Musser, D. R. and Stepanov, A. A. (1988). Generic programming. In *Symbolic and Algebraic Computation, International Symposium ISSAC'88, Rome, Italy, July 4-8, 1988, Proceedings*, ed. P. M. Gianni (Springer), vol. 358 of *Lecture Notes in Computer Science*, 13–25. doi:10.1007/3-540-51084-2 2
- Nazareth, D. L. and Rothenberger, M. A. (2004). Assessing the cost-effectiveness of software reuse: A model for planned reuse. *Journal of Systems and Software* 73, 245–255
- Puschel, M., Moura, J., Johnson, J., Padua, D., Veloso, M., Singer, B., et al. (2005). Spiral: Code generation for dsp transforms. *Proceedings of the IEEE* 93, 232–275. doi:10.1109/JPROC.2004.840306
- Ragan-Kelley, J., Adams, A., Paris, S., Levoy, M., Amarasinghe, S., and Durand, F. (2012). Decoupling
- algorithms from schedules for easy optimization of image processing pipelines. *ACM Trans. Graph.* 31.
- doi:10.1145/2185520.2185528
- Sannella, D. and Tarlecki, A. (1996). Mind the gap! Abstract versus concrete models of specifications. In *Mathematical Foundations of Computer Science 1996, 21st International Symposium, MFCS'96,*
- *Cracow, Poland, September 2-6, 1996, Proceedings*, eds. W. Penczek and A. Szalas (Springer), vol. 1113 of *Lecture Notes in Computer Science*, 114–134. doi:10.1007/3-540-61550-4 143
- Steuwer, M., Fensch, C., Lindley, S., and Dubach, C. (2015). Generating performance portable code using rewrite rules: From high-level functional expressions to high-performance opencl code. In *Proceedings of the 20th ACM SIGPLAN International Conference on Functional Programming* (New York, NY, USA:
- 
- Association for Computing Machinery), ICFP 2015, 205–217. doi:10.1145/2784731.2784754 Steuwer, M., Remmelg, T., and Dubach, C. (2017). Lift: A functional data-parallel ir for high-performance
- gpu code generation. In *Proceedings of the 2017 International Symposium on Code Generation and Optimization* (IEEE Press), CGO '17, 74–85. doi:10.1109/CGO.2017.7863730
- 1078 Tang, X. and Järvi, J. (2015). Axioms as generic rewrite rules in C++ with concepts. Science of *Computer Programming* 97, 320–330. doi:https://doi.org/10.1016/j.scico.2014.05.006. Object-Oriented Programming and Systems (OOPS 2010) Modeling and Analysis of Compositional Software (papers 1081 from EUROMICRO SEAA'12)
- Vasilache, N., Zinenko, O., Bik, A. J. C., Ravishankar, M., Raoux, T., Belyaev, A., et al. (2022). Composable and modular code generation in mlir: A structured and retargetable approach to tensor compiler construction doi:10.48550/ARXIV.2202.03293
- Visser, E. (2005). A survey of strategies in rule-based program transformation systems. *Journal of Symbolic Computation* 40, 831–873. doi:https://doi.org/10.1016/j.jsc.2004.12.011. Reduction Strategies in Rewriting and Programming special issue
- Wolfe, M. (2021). Performant, portable, and productive parallel programming with standard languages. *Computing in Science Engineering* 23, 39–45. doi:10.1109/MCSE.2021.3097167

## <span id="page-74-0"></span>6.2 A CUDA implementation

To showcase the versatility of the approach to generic code transformations and [PDE](#page-80-0) solvers given in [section 6.1,](#page-43-0) a couple of different versions of the solver were implemented. Among these were [OpenMP](#page-80-1) and [CUDA](#page-80-2) [\[36\]](#page-85-0) implementations, to highlight how one could parallelize key parts of the algorithm to achieve a significant decrease in computing time on different hardware. In this section we take a closer look at two iterations of the solver implemented in [CUDA](#page-80-2) C++ to leverage the [SIMD](#page-80-3) parallel processing approach utilized by Nvidias line of [GPUs](#page-80-4).

[CUDA](#page-80-2) is an API developed by Nvidia to facilitate general purpose programming on its lines of [GPUs](#page-80-4). It is designed to work with high-performance languages such as C, C++ and Fortran. The [GPU](#page-80-4) does not share most of its memory with the [CPU,](#page-80-5) and as such we need to introduce a separation between [CPU\(](#page-80-5)host) code and [GPU\(](#page-80-4)device) code. In [CUDA](#page-80-2)  $C++$  this is achieved using annotations to mark function as either callable from [CPU](#page-80-5) only, [GPU](#page-80-4) only or both.

```
\frac{2}{3}
```

```
executes on the CPU
3\begin{array}{c} \text{?} \\ \text{-host}\text{?} \\ \text{4} \end{array} (int a);
\frac{4}{5} // executes on the GPU<br>5 __device__ int addTwo_
5\begin{array}{l} 5 \end{array} device_ int addTwo_gpu(int a);<br>6 // can be executed on both CPU and
6 // can be executed on both CPU and GPU
7 \Big| -\text{host} \Big| -\text{device} \Big| -\text{int addTwo\_gpu\_cpu(int a)} ;<br>8 // entry point from CPU to GPU
8 / / entry point from CPU to 9 / / entry point from CPU to
     _global__ void kernel();
```
Listing 6.1: CUDA Annotations

Program execution starts on the [CPU,](#page-80-5) and in order to access the device side code we need a way to call device side code from the [CPU.](#page-80-5) This is done via global functions, also called kernels. Functions annotated as global can be invoked from the [CPU](#page-80-5) and run device side code. In kernel calls you specify the number of blocks of memory and threads per block the [GPU](#page-80-4) has available for computation. Since [CUDA](#page-80-2) 5.0, device side kernel launches are allowed, paving the way for multiple layers of non-uniform device side memory allocation.

### Implementation<sup>[1](#page-0-0)</sup>

The backend for the PDE solver presented in [section 6.1](#page-43-0) is implemented in  $C_{++}$ . In the standard pipeline, [magnoliac](#page-80-6) generates C++ code for the defined Magnolia concepts and

<sup>&</sup>lt;sup>1</sup>The code for both implementations are publicly available online  $[28, 29]$  $[28, 29]$ .

programs, then compiles the generated code and the user-provided backend using [GCC](#page-80-7)  $g$ ++. [CUDA-](#page-80-2)annotated C++ code is not compatible with ISO standard C++, and as such we we in need of a compiler with CUDA support. For this implementation Nvidias proprietary [NVCC](#page-80-8) was chosen. It is also a feature-complete C++ compiler up to C++17, so for our purposes we replaced g++ with [NVCC](#page-80-8) for compilation of all C++ code.

Results

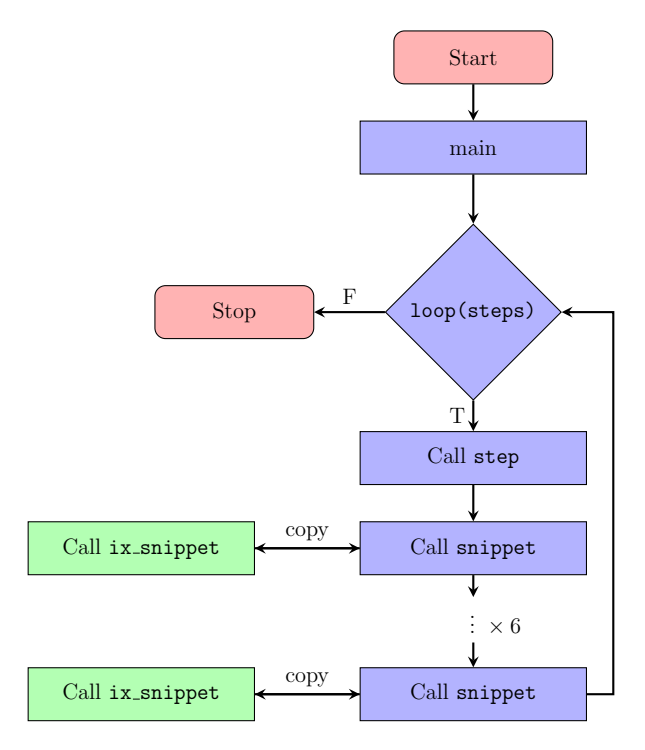

Figure 6.1: Dataflow between CPU(blue) and GPU(green), 1st iteration of the solver.

<span id="page-75-0"></span>The first iteration of runtime results fell short of expectations. One would expect much faster speeds from a cutting-edge [GPU](#page-80-4) like the Nvidia A100. The times in [Table 6.1](#page-75-0) are after 10 steps of the solver, whereas the benchmarks in [section 6.1](#page-43-0) are after 50 steps.

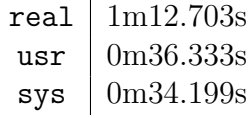

Table 6.1: 10 steps of the [CUDA](#page-80-2) PDE solver with array dimensions  $512^3$ , ran on a Nvidia Volta A100/80GB. Timed in bash with time.

Profiling the binary produced by [NVCC,](#page-80-8) we identified the main causes for the bad performance.

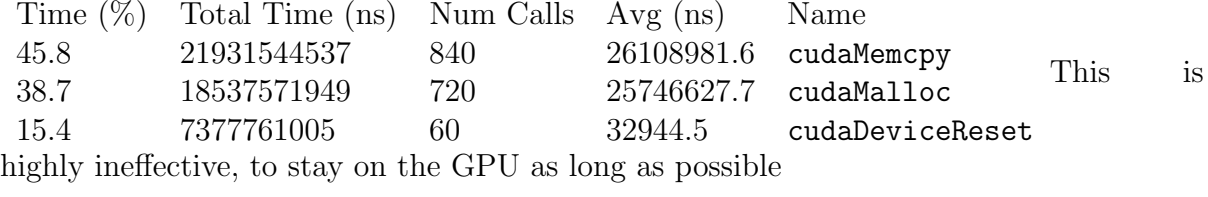

Table 6.2: Snippet of gpumemtimesum result generated from nsys profile <pde.bin>.

We see that calls to cudaMemcpy and cudaMalloc account for over 80% of the execution time. CUDA memory allocations and copies are expensive operations. In the first iteration of the implementation, memory is allocated and copied between host and device memory 6 times per solver step. Figure 6.1 depicts the dataflow between [CPU](#page-80-5) and [GPU](#page-80-4) in the first iteration of the [CUDA](#page-80-2) implementation.

#### <span id="page-76-0"></span>Improvements

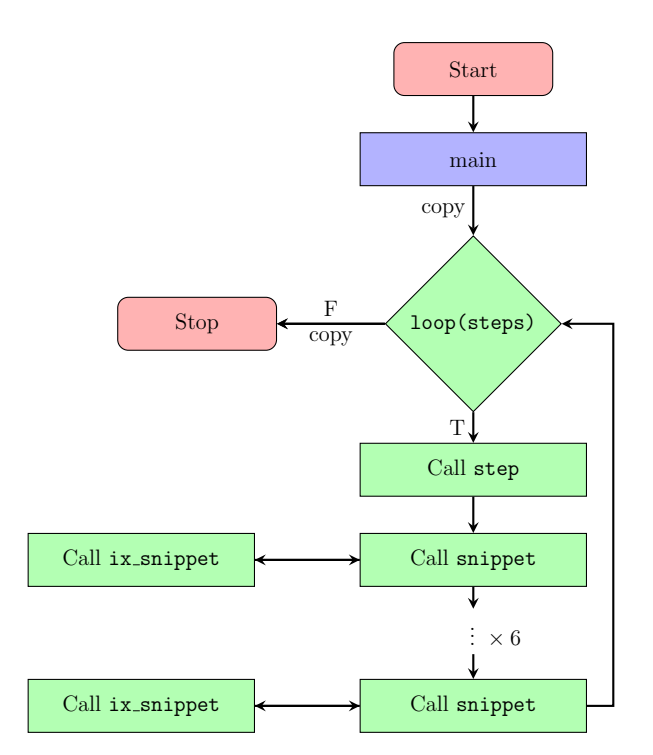

Figure 6.2: Improved dataflow between CPU(blue) and GPU(green)

Following the implementation from [section 6.1,](#page-43-0) we theorized that we could reduce the number of copies between host and device to a single copy to [GPU](#page-80-4) before solver execution and a single copy to [CPU](#page-80-5) after, resulting in a significant reduction in execution time. Due to time constraints, this improved implementation was not completed before the paper submission deadline. [Figure 6.2](#page-76-0) depicts the theorized improved dataflow between [GPU](#page-80-4) and [CPU.](#page-80-5)

#### Remark on earlier work

The work presented in [Burrows et al.](#page-82-0) includes runtime experiments for two [CUDA](#page-80-2) versions implemented in the process. Analyzing the source code for these implementation provided us with valuable insights in how to approach the the problem. An important difference between the approach presented in [Burrows et al.](#page-82-0) and the the one presented in this thesis is the density of the kernel computations. Previous implementations opted for implementing each operation as separate kernel calls, resulting in low density of computation. In other words, quite large parts of available [GPU](#page-80-4) cores remain unused per computation. With this in mind, the approach taken in [section 6.1](#page-43-0) relies on a dense, inlined step function presented in [Chetioui et al.](#page-82-1) With proper memory management, the theorized improvement depicted in [Figure 6.2](#page-76-0) should leverage the cores available to us on the [GPU](#page-80-4) to a larger degree.

## Chapter 7

## Future Work & Conclusion

### 7.1 Future Work

Even though the thesis process draws to an end, there are multiple places to start if one would wish to continue the work discussed here. An natural first step would be to continue the work on the [MoA](#page-80-9) [API.](#page-80-10) Improving the existing code should be prioritized, as the current state of the code base suffers from a focus on producing compilable code on a tight deadline. In particular, this meant sacrificing time that could have been spent fleshing out the array specification. The [API](#page-80-10) in its current form is also prioritizing a limited subset of the theory to explore the specific [API](#page-80-10) proposed by [Burrows et al.](#page-82-0) Continuing to investigate the parts of the  $\psi$ -calculus not covered in this thesis would come as a natural continuation. I believe that a logical first extension of the [API](#page-80-10) would be to fully specify and implement padding, taking it a step closer to its intended state of usability. One could also move towards extending it to cove[rONF,](#page-80-11) both specified in the generic [API](#page-80-10) and as a step toward observing how implementations on different hardware may differ.

Although developed independently of existing Magnolia library packages, once in an acceptable state, integration of the [API](#page-80-10) with the standard library may be useful for future Magnolia projects.

Completion of the improved [CUDA](#page-80-2) implementation discussed in [section 6.2](#page-74-0) could add weight to the argument presented in [section 6.1](#page-43-0) that generating performant code from generic languages like Magnolia can compete with existing compiler tools. [Chetioui et al.](#page-83-0) have already demonstrated promising results for this approach in another domain.

## 7.2 Conclusion

In this thesis we have explored the [MoA](#page-80-9) calculus and how it can serve as a foundation for generic multiarrays. We have presented relevant background theory, creating an arena for discussion around generic programming and [API](#page-80-10) design. We have showed that one can abstract hardware specific details away, without losing the ability to target specific architectures. Implementing a subset of the [MoA](#page-80-9) theory in Magnolia, we have gained knowledge about how we can leverage the Magnolia type system to go from generic specifications and concrete implementations while retaining type safety.

As hardware improves, it is critical to keep software portable and maintainable while retaining performance. This principle is followed by leveraging concepts from generic programming to abstract away from hardware specific implementations. We have seen that Magnolia allows us to reason about programs at a higher level, capturing this philosophy. The modularity gained by designing software with a clear separation between specification and implementation also serves the purpose of forcing developers away from the typical monolithic structure of large systems, where dependencies are often difficult to swap out. [Haveraaen](#page-84-0) argues that allocating more time to domain exploration is a cost effective way to design software long term, and we have been given a taste of this through the lens of re-use mechanisms in [Magnolia](#page-80-12) such as renamings. We hope to see a gradual shift in the software design philosophy, towards a more modular future for programming.

# Glossary

 $\psi$ -reduction The process of transforming an array expression into an equivalent expression only using the  $\psi$  operator.

AEP Annual Energy Production.

<span id="page-80-10"></span>API Application Programming Interface.

APL A Programming Language (APL), an array programming language developed in the 1960s.

BLDL Bergen Language Design Laboratory.

<span id="page-80-5"></span>CPU Central Processing Unit.

<span id="page-80-2"></span>CUDA Parallel computing platform developed by Nvidia for their line of GPUs.

DNF Denotational Normal Form.

FLOPS Floating Point Operations Per Second.

<span id="page-80-7"></span>GCC GNU Compiler Collection.

GPGPU General-purpose Programming on Graphical Processing Units.

<span id="page-80-4"></span>GPU Graphical Processing Unit.

HPC High-performance computing.

<span id="page-80-12"></span>Magnolia Magnolia is a programming language based on the theory of institutions.

<span id="page-80-6"></span>magnoliac A Magnolia compiler under active development at BLDL.

<span id="page-80-9"></span>MoA A Mathematics of Arrays.

MPI Message Passing Interface.

<span id="page-80-8"></span>NVCC Nvidia CUDA Compiler.

<span id="page-80-11"></span>ONF Operational Normal Form.

OpenBLAS Open Basic Linear Algebra Subprograms.

OpenCL Open Computing Language.

<span id="page-80-1"></span>OpenMP Open Multi-Processing, shared-memory multiprocessing programming API.

<span id="page-80-0"></span>PDE Partial Differential Equation.

<span id="page-80-3"></span>SIMD Single Instruction, Multiple Data.

SMT Satisfiability Modulo Theories.

VLSI Very Large Scale Integration.

# Bibliography

- [1] Ole Jørgen Abusdal. Transformations for array programming. Master's thesis, University of Bergen, 2020.
- [2] Anya Helene Bagge. Constructs & Concepts: Language Design for Flexibility and Reliability. PhD thesis, Research School in Information and Communication Technology, Department of Informatics, University of Bergen, Norway, PB 7803, 5020 Bergen, Norway, 2009.

URL: <http://www.ii.uib.no/~anya/phd/>.

- <span id="page-82-0"></span>[3] Eva Burrows, Helmer André Friis, and Magne Haveraaen. An array api for finite difference methods. In roceedings of the 5th ACM SIGPLAN International Workshop on Libraries, Languages, and Compilers for Array Programming. Association for Computing Machinery, 2018. doi: 10.1145/3219753.3219761. 59–66.
- [4] J. Carlson, J.A.C.A.J.A. Wiles, J.A. Carlson, A. Jaffe, A. Wiles, Clay Mathematics Institute, and American Mathematical Society. The Millennium Prize Problems. American Mathematical Society, 2006. ISBN 9780821836798.
- [5] Benjamin Chetioui. magnoliac: A magnolia compiler, December 2020. doi: 10.5281/zenodo.6572953.
- <span id="page-82-1"></span>[6] Benjamin Chetioui, Lenore Mullin, Ole Abusdal, Magne Haveraaen, Jaakko Järvi, and Sandra Macià. Finite difference methods fengshui: alignment through a mathematics of arrays. In Proceedings of the 6th ACM SIGPLAN International Workshop on Libraries, Languages and Compilers for Array Programming. Association for Computing Machinery, 2019. doi: 10.1145/3315454.3329954. 2–13.
- [7] Benjamin Chetioui, Ole Abusdal, Magne Haveraaen, Jaakko Järvi, and Lenore Mullin. Padding in the mathematics of arrays. In Proceedings of the 7th ACM SIG-PLAN International Workshop on Libraries, Languages and Compilers for Array Programming. Association for Computing Machinery, 2021. doi: 10.1145/3460944. 3464311. 15–26.
- <span id="page-83-0"></span>[8] Benjamin Chetioui, Jaakko Järvi, and Magne Haveraaen. Revisiting language support for generic programming: when genericity is a core design goal. The Art, Science, and Engineering of Programming, 7(2), 2022. doi: 10.22152/ programming-journal.org/2023/7/4.
- [9] Benjamin Chetioui, Marius Kleppe Larnøy, Jaakko Järvi, Magne Haveraaen, and Lenore Mullin.  $P<sup>3</sup>$  problem and magnolia language: Specializing array computations for emerging architectures. Frontiers in Computer Science, page 104, 2022. doi: 10.3389/fcomp.2022.931312.
- [10] James Dehnert and Alexander Stepanov. Fundamentals of generic programming. volume 1766, pages 1–11, 01 1998. ISBN 978-3-540-41090-4. doi: 10.1007/ 3-540-39953-4 1.
- [11] Python Software Foundation. array efficient arrays of numeric values. URL: <https://docs.python.org/3/library/array.html>. [Online; accessed 31.05.22].
- [12] Jeremy Gibbons. Datatype-generic programming. In Proceedings of the 2006 International Conference on Datatype-Generic Programming, SSDGP'06, page 1–71, Berlin, Heidelberg, 2006. Springer-Verlag. ISBN 3540767851.
- [13] Joseph A. Goguen and Rod M. Burstall. Institutions: Abstract model theory for specification and programming. J.  $ACM$ ,  $39(1):95-146$ , January 1992. ISSN 0004-5411. doi: 10.1145/147508.147524.
- [14] John L. Gustafson. Moore's Law, pages 1177–1184. Springer US, Boston, MA, 2011. ISBN 978-0-387-09766-4. doi: 10.1007/978-0-387-09766-4 81.
- [15] John L. Gustafson and Lenore M. Mullin. Tensors come of age: Why the ai revolution will help hpc, 2017.
- [16] G. Hains and L. M. R. Mullin. Parallel functional programming with arrays. The Computer Journal, 36(3):238–245, 01 1993. ISSN 0010-4620. doi: 10.1093/comjnl/ 36.3.238.
- [17] Hans-Christian Hamre. Automated verifications for magnolia satisfactions. Master's thesis, The University of Bergen, 2022.
- [18] Charles R. Harris, K. Jarrod Millman, Stéfan J. van der Walt, Ralf Gommers, Pauli Virtanen, David Cournapeau, Eric Wieser, Julian Taylor, Sebastian Berg, Nathaniel J. Smith, Robert Kern, Matti Picus, Stephan Hoyer, Marten H. van Kerkwijk, Matthew Brett, Allan Haldane, Jaime Fernández del Río, Mark Wiebe,

Pearu Peterson, Pierre Gérard-Marchant, Kevin Sheppard, Tyler Reddy, Warren Weckesser, Hameer Abbasi, Christoph Gohlke, and Travis E. Oliphant. Array programming with NumPy. Nature, 585(7825):357–362, September 2020. doi: 10.1038/s41586-020-2649-2.

- [19] Kristoffer Haugsbakk. Program transformations in magnolia. Master's thesis, The University of Bergen, 2017.
- <span id="page-84-0"></span>[20] Magne Haveraaen. Domain engineering the magnolia way. In Alexander K. Petrenko and Andrei Voronkov, editors, Perspectives of System Informatics, pages 196–210, Cham, 2018. Springer International Publishing. ISBN 978-3-319-74313-4.
- [21] S. Hoyer and J. Hamman. xarray: N-D labeled arrays and datasets in Python. Journal of Open Research Software, 5(1), 2017. doi: 10.5334/jors.148.
- [22] J. D. Hunter. Matplotlib: A 2d graphics environment. Computing in Science  $\mathcal{C}$ Engineering, 9(3):90–95, 2007. doi: 10.1109/MCSE.2007.55.
- [23] ISO. Draft International Standard ISO/IEC 1539-1:2004(E): Information technology  $-$  Programming languages  $-$  Fortran Part 1: Base Language. May 2004. URL: <https://wg5-fortran.org/N1601-N1650/N1601.pdf>.
- [24] ISO. ISO/IEC 9899:2011 Information technology Programming languages C. December 2011. URL: [http://www.iso.org/iso/iso\\_catalogue/catalogue\\_tc/catalogue\\_detail.htm?](http://www.iso.org/iso/iso_catalogue/catalogue_tc/catalogue_detail.htm?csnumber=57853) [csnumber=57853](http://www.iso.org/iso/iso_catalogue/catalogue_tc/catalogue_detail.htm?csnumber=57853).
- [25] Kenneth E. Iverson. A Programming Language. John Wiley & Sons, Inc., USA, 1962. ISBN 0471430145.
- [26] Neo Shih-Chao Kao and Tony Wen-Hann Sheu. Development of a finite element flow solver for solving three-dimensional incompressible navier–stokes solutions on multiple gpu cards. Computers  $\mathcal C$  Fluids, 167:285-291, 2018. ISSN 0045-7930. doi: https://doi.org/10.1016/j.compfluid.2018.03.033.
- [27] I G W Krabben, M P van der Laan, M. Koivisto, T J Larsen, M M Pedersen, and K S Hansen. Why curved wind turbine rows are better than straight ones. *Journal* of Physics: Conference Series, 1256(1):012028, jul 2019. doi: 10.1088/1742-6596/ 1256/1/012028.

URL: <https://doi.org/10.1088/1742-6596/1256/1/012028>.

- <span id="page-85-1"></span>[28] Marius Larnøy. mariuslarnoy/magnolia-lang at cuda-dynamic, . URL: <https://github.com/mariuslarnoy/magnolia-lang/tree/cuda-dynamic>. [Online; accessed 03.05.22].
- <span id="page-85-2"></span>[29] Marius Larnøy. mariuslarnoy/magnolia-lang at cuda, . URL: <https://github.com/mariuslarnoy/magnolia-lang/tree/cuda>. [Online; accessed 03.05.22].
- [30] Marius Larnøy. mariuslarnoy/magnolia-lang at naturalnumbers, . URL: <https://github.com/mariuslarnoy/magnolia-lang/tree/naturalnumbers>. [Online; accessed 25.05.22].
- [31] Marius Larnøy. mariuslarnoy/magnolia-lang at moa-ndim, . URL: <https://github.com/mariuslarnoy/magnolia-lang/tree/moa-ndim>. [Online; accessed 20.05.22].
- [32] Lars Moastuen. Real-time simulation of the incompressible navier-stokes equations on the gpu. Master's thesis, The University of Oslo, 2007.
- [33] Lenore Mullin and Scott Thibault. A reduction semantics for array expressions: The psi compiler. 1994.
- [34] Preferred Networks. Cupy. URL: <https://cupy.dev/>. [Online; accessed 12.05.22].
- [35] NumPy. Case study: First image of a black hole. URL: <https://numpy.org/case-studies/blackhole-image/>. [Online; accessed 12.05.22].
- <span id="page-85-0"></span>[36] NVIDIA, Péter Vingelmann, and Frank H.P. Fitzek. Cuda, release: 10.2.89, 2020. URL: <https://developer.nvidia.com/cuda-toolkit>. [Online; accessed 03.05.22].
- [37] C. Ostrouchov and L. Mullin. python-moa, 2019. URL: <https://github.com/Quansight-Labs/python-moa>. [Online; accessed 03.05.22].
- [38] Mads M. Pedersen, Paul van der Laan, Mikkel Friis-Møller, Jennifer Rinker, and Pierre-Elouan Réthoré. Dtuwindenergy/pywake: Pywake. Feb 2019. doi: 10.5281/ zenodo.2562662.
- [39] Wileam Phan, Jeremie Vandenplas, Arjen Markus, and Lenore Mullin. Mathematics of arrays library for modern fortran, 2021. URL: <https://github.com/wyphan/moa-fortran>. [Online; accessed 03.05.22].
- [40] Lenore Marie Restifo Mullin. A Mathematics of Arrays. Thesis, Syracuse University, 1988.
- [41] Riccardo Riva, Jaime Liew, Mikkel Friis-Møller, Nikolay Dimitrov, Emre Barlas, Pierre-Elouan Réthoré, and Arvydas Beržonskis. Wind farm layout optimization with load constraints using surrogate modelling. Journal of Physics: Conference Series, 1618(4):042035, sep 2020. doi: 10.1088/1742-6596/1618/4/042035.
- [42] Jeremy Siek, Lie-Quan Lee, and Andrew Lumsdaine. The Boost Graph Library: User Guide and Reference Manual. Addison-Wesley Longman Publishing Co., Inc., Boston, MA, USA, 2002. ISBN 0-201-72914-8.
- [43] John E. Stone, David Gohara, and Guochun Shi. Opencl: A parallel programming standard for heterogeneous computing systems. Computing in Science & Engineer $ing, 12(3):66-73, 2010.$  doi:  $10.1109/MCSE.2010.69.$
- [44] M P van der Laan, S J Andersen, and P-E Réthoré. Brief communication: Wind speed independent actuator disk control for faster aep calculations of wind farms using cfd. 2019. doi: 10.5194/wes-2019-27.
- [45] Paul Veers. Three-dimensional wind simulation. Sandia National Laboratories, 01 1988.
- [46] Pauli Virtanen, Ralf Gommers, Travis E. Oliphant, Matt Haberland, Tyler Reddy, David Cournapeau, Evgeni Burovski, Pearu Peterson, Warren Weckesser, Jonathan Bright, St´efan J. van der Walt, Matthew Brett, Joshua Wilson, K. Jarrod Millman, Nikolay Mayorov, Andrew R. J. Nelson, Eric Jones, Robert Kern, Eric Larson, C. J. Carey, Ilhan Polat, Yu Feng, Eric W. Moore, Jake VanderPlas, Denis Laxalde, Josef Perktold, Robert Cimrman, Ian Henriksen, E. A. Quintero, Charles R. Harris, Anne M. Archibald, Antônio H. Ribeiro, Fabian Pedregosa, Paul van Mulbregt, Aditya Vijaykumar, Alessandro Pietro Bardelli, Alex Rothberg, Andreas Hilboll, Andreas Kloeckner, Anthony Scopatz, Antony Lee, Ariel Rokem, C. Nathan Woods, Chad Fulton, Charles Masson, Christian Häggström, Clark Fitzgerald, David A. Nicholson, David R. Hagen, Dmitrii V. Pasechnik, Emanuele Olivetti, Eric Martin, Eric Wieser, Fabrice Silva, Felix Lenders, Florian Wilhelm, G. Young, Gavin A. Price, Gert-Ludwig Ingold, Gregory E. Allen, Gregory R. Lee, Hervé Audren, Irvin Probst, Jörg P. Dietrich, Jacob Silterra, James T. Webber, Janko Slavič, Joel Nothman, Johannes Buchner, Johannes Kulick, Johannes L. Schönberger, José Vinícius de Miranda Cardoso, Joscha Reimer, Joseph Harrington, Juan Luis Cano Rodríguez, Juan Nunez-Iglesias, Justin Kuczynski, Kevin Tritz, Martin Thoma, Matthew

Newville, Matthias K¨ummerer, Maximilian Bolingbroke, Michael Tartre, Mikhail Pak, Nathaniel J. Smith, Nikolai Nowaczyk, Nikolay Shebanov, Oleksandr Pavlyk, Per A. Brodtkorb, Perry Lee, Robert T. McGibbon, Roman Feldbauer, Sam Lewis, Sam Tygier, Scott Sievert, Sebastiano Vigna, Stefan Peterson, Surhud More, Tadeusz Pudlik, Takuya Oshima, Thomas J. Pingel, Thomas P. Robitaille, Thomas Spura, Thouis R. Jones, Tim Cera, Tim Leslie, Tiziano Zito, Tom Krauss, Utkarsh Upadhyay, Yaroslav O. Halchenko, Yoshiki Vázquez-Baeza, and SciPy 1.0 Contributors. Scipy 1.0: fundamental algorithms for scientific computing in python. Nature Methods, 17(3):261–272, Mar 2020. ISSN 1548-7105. doi: 10.1038/s41592-019-0686-2.

- [47] J.A. Vitulli, G.C. Larsen, M.M. Pedersen, S. Ott, and M. Friis-Møller. Optimal open loop wind farm control. Journal of Physics: Conference Series, 1256(1):012027, jul 2019. doi: 10.1088/1742-6596/1256/1/012027.
- [48] Wes McKinney. Data Structures for Statistical Computing in Python. In Stéfan van der Walt and Jarrod Millman, editors, Proceedings of the 9th Python in Science Conference, pages 56 – 61, 2010. doi: 10.25080/Majora-92bf1922-00a.